# **Instrukcja do** *wniosku o płatność* **dla operacji typu***:*

- **Modernizacja gospodarstw rolnych (obszar a - d)** w ramach poddziałania 4.1 "Wsparcie inwestycji w gospodarstwach rolnych"
- **Modernizacja gospodarstw rolnych w obszarze nawadniania w gospodarstwie** w ramach poddziałania 4.1 "Wsparcie inwestycji w gospodarstwach rolnych"
- **Inwestycje w gospodarstwach położonych na obszarach Natura 2000** w ramach poddziałania 4.1 "Wsparcie inwestycji w gospodarstwach rolnych"
- **Inwestycje mające na celu ochronę wód przed zanieczyszczeniem azotanami pochodzącymi ze źródeł rolniczych** w ramach poddziałania 4.1 "Wsparcie inwestycji w gospodarstwach rolnych"
- **Inwestycje zapobiegające zniszczeniu potencjału produkcji rolnej** w ramach poddziałania 5.1 "Wsparcie inwestycji w środki zapobiegawcze, których celem jest ograniczanie skutków prawdopodobnych klęsk żywiołowych, niekorzystnych zjawisk klimatycznych i katastrof"
- **Inwestycje odtwarzające potencjał produkcji rolnej** w ramach poddziałania 5.2 "Wsparcie inwestycji w odtwarzanie gruntów rolnych i przywracanie potencjału produkcji rolnej zniszczonego w wyniku klęsk żywiołowych, niekorzystnych zjawisk klimatycznych i katastrof"
- **Rozwój przedsiębiorczości - rozwój usług rolniczych** w ramach poddziałania 6.4 " Wsparcie inwestycji w tworzenie i rozwój działalności pozarolniczej"

**objętych Program Rozwoju Obszarów Wiejskich na lata 2014-2020.**

### **UWAGA!!!**

Bank Gospodarstwa Krajowego utworzył Fundusz Gwarancji Rolnych (FGR), którego celem jest **wsparcie gospodarstw rolnych** i przedsiębiorstw przetwórstwa rolno-spożywczego (MŚP) w dostępie do finansowania, poprzez udzielanie gwarancji zabezpieczającej do 80% kwoty pozostającego do spłaty kapitału kredytu i nie przekraczających maksymalnych ustalonych kwot pomocy dla kredytu inwestycyjnego lub obrotowego udzielonego przez bank kredytujący. Możliwość skorzystania z ww. instrumentu inżynierii finansowej dotyczy beneficjentów operacji typu Modernizacja gospodarstw rolnych.

Wyłącznie w sytuacji, gdy Beneficjent operacji typu **Modernizacja gospodarstw rolnych** skorzystał z kredytu z gwarancją z Funduszu Gwarancji Rolnych na sfinansowanie wkładu własnego w ramach tej operacji (uzyskując w ten sposób pomoc publiczną), konieczne będzie dokonanie przez ARiMR oceny czy nie doszło do udzielenia łącznej pomocy ze środków publicznych przekraczającej dopuszczalne progi intensywności wsparcia na poziomie kwalifikującej się inwestycji (lub na poziomie całego projektu w sytuacji, gdy beneficjent korzysta z kredytu inwestycyjnego zabezpieczonego gwarancją FGR na sfinansowanie wkładu własnego w dotacji w ramach operacji typu Modernizacja gospodarstw rolnych i jednocześnie jest udzielany kredyt obrotowy). Wartość udzielonej pomocy publicznej dla gwarancji jest określona w zaświadczeniu z banku kredytującego (za pośrednictwem którego udzielona została gwarancja) o wysokości Ekwiwalentu Dotacji Brutto (EDB).

# **ZALECENIA OGÓLNE**

 $\overline{a}$ 

- 1. Wniosek o płatność, zwany dalej wnioskiem, sporządzany jest na formularzu udostępnionym przez Agencję Restrukturyzacji i Modernizacji Rolnictwa (zwaną dalej Agencją) na stronie internetowej ARiMR [www.arimr.gov.pl.](http://www.arimr.gov.pl/) Do wniosku należy dołączyć wymagane dokumenty, z uwzględnieniem wskazań zawartych w niniejszej Instrukcji. Część załączników sporządza się na formularzach lub według wzorów udostępnianych przez Agencję.
- 2. W instrukcji określenie "Beneficjent" odnosi się <u>również</u> do każdej z osób wspólnie wnioskujących<sup>1</sup>, które złożyły wniosek w ramach operacji typu *"Modernizacja gospodarstw rolnych".*
- 3. Wniosek oraz załączniki do wniosku sporządzane na formularzach udostępnionych przez Agencję, powinny być czytelnie podpisane przez Beneficjenta lub osobę upoważnioną do reprezentowania Beneficjenta albo przez pełnomocnika (imię i nazwisko) w wyznaczonym do tego miejscu (dopuszczalne jest złożenie parafki wraz z pieczęcią imienną).
- 4. Dla każdego etapu realizacji operacji<sup>2</sup> (etapy określone są w umowie o przyznaniu pomocy) należy złożyć oddzielny wniosek. Wniosek, wraz z wymaganymi załącznikami (w tym dokumentami potwierdzającymi poniesione wydatki), należy złożyć w wersji papierowej w terminie określonym w umowie o przyznaniu pomocy, zwanej dalej umową, zawartej pomiędzy Beneficjentem a Agencją Restrukturyzacji i Modernizacii Rolnictwa.
- 5. Wersja elektroniczna wniosku nie jest obowiązkowa, przy czym w przypadku dużej liczby faktur (lub dokumentów o równoważnej wartości dowodowej) prosimy również o załączenie tej wersji wniosku. Wniosek, wraz z załącznikami, należy złożyć osobiście lub poprzez upoważnioną osobę w Oddziale Regionalnym Agencji, właściwym ze względu na miejsce realizacji operacji (w większoś*c*i przypadków jest to miejsce, w którym została podpisana umowa o przyznaniu pomocy).
- 6. W przypadku, gdy zakres niezbędnych informacji nie mieści się w przewidzianych do tego tabelach i rubrykach, dane te należy zamieścić na dodatkowych kartkach (kopie stron wniosku) ze wskazaniem, której części dokumentu dotyczą oraz z adnotacją w formularzu, że dana

 $1$  Dotyczy osób wspólnie ubiegających się o pomoc w ramach poddziałania "Wsparcie inwestycji w gospodarstwach rolnych" typ operacji "Modernizacja gospodarstw rolnych" (z wyłączeniem obszaru nawadniania w gospodarstwie) w celu zrealizowania inwestycji zbiorowej.

<sup>2</sup> Pod pojęciem operacja należy rozumieć przedsięwzięcie, projekt lub inwestycje, realizowane przez Beneficjenta w ramach poddziałań inwestycyjnych PROW, zgodnie z kryteriami ustanowionymi w Programie oraz w sposób pozwalający na osiągnięcie celów działań/poddziałań określonych w Programie i rozporządzeniu 1303/2013.

rubryka lub tabela została dołączona. Dodatkowe strony należy ponumerować, podpisać oraz opatrzyć datą i dołączyć przy pomocy zszywacza do wniosku.

7. W poddziałaniu *"Wsparcie inwestycji w gospodarstwach rolnych"* dla operacji typu *"Modernizacja gospodarstw rolnych"* (z wyłączeniem obszaru nawadniania w gospodarstwie), Beneficjenci, którymi są osoby wspólnie wnioskujące<sup>1</sup> , składają wspólny wniosek. **Każda z osób fizycznych wspólnie wnioskujących powiela i wypełnia oddzielnie** sekcję I-V. oraz X, XI, XII wniosku (w sekcji I należy wskazać, czy dana osoba jest osobą wiodącą. Zaleca się, aby osobą wiodącą był ten sam Beneficjent, co we wniosku o przyznanie pomocy). Pozostałe sekcje wniosku uzupełnia osoba wiodąca w wypełnianym przez siebie wniosku w zakresie dotyczącym całości operacji.

Należy podkreślić, że w przypadku Beneficjentów, osób wspólnie wnioskujących, pomoc wypłaca się każdej z tych osób w wysokości uzasadnionej zakresem prac wykonywanych przez każdą z tych osób przy użyciu przedmiotu operacji planowanych do zakupu na współwłasność. Zakres ten uwzględnia zasoby i potrzeby gospodarstw tych osób i został określony przez Beneficjentów w zawartej pomiędzy nimi umowie zawierającej postanowienia dotyczące zasad wspólnego używania przedmiotu operacji, stanowiącej załącznik nr 3 do umowy o przyznaniu pomocy.

8. Agencja wypłaca środki finansowe z tytułu pomocy, jeżeli Beneficjent zrealizował operację lub jej etap, w tym poniósł związane z tym koszty, zgodnie z warunkami określonymi w rozporządzeniu (dla danego poddziałania) i w umowie oraz określonymi w innych przepisach dotyczących inwestycji objętych operacją; zrealizował lub realizuje zobowiązania określone w umowie, udokumentował zrealizowanie operacji lub jej etapu, w tym poniesienie kosztów kwalifikowalnych z tym związanych.

Beneficjenci - osoby wspólnie wnioskujące<sup>1</sup>, zobowiązani są do ponoszenia kosztów oddzielnie (indywidualnie), w wysokości proporcjonalnej do zakresu prac wykonywanych przez każdą z tych osób przy użyciu przedmiotu operacji, określonej w umowie wspólnego używania przedmiotu operacji.

- 9. Rozpatrując wniosek, Agencja sprawdza zgodność realizacji operacji lub jej etapu z warunkami określonymi w Programie, rozporządzeniu, przepisach odrębnych oraz postanowieniach zawartej umowy o przyznaniu pomocy, w szczególności pod względem spełnienia warunków w zakresie kompletności i poprawności formalnej wniosku oraz prawidłowości realizacji i finansowania operacji.
- 10. Jeżeli wniosek nie został wypełniony we wszystkich wymaganych pozycjach lub nie dołączono do niego wymaganych dokumentów lub wniosek lub dokumenty nie spełniają innych wymagań. Agencja wzywa Beneficienta, w formie pisemnej do usunięcia braków w terminie 14 dni od dnia doręczenia wezwania. Jeżeli Beneficjent pomimo wezwania nie usunął braków w wyznaczonym terminie, Agencja wzywa ponownie Beneficjenta, w formie pisemnej, do usunięcia braków w terminie 14 dni od dnia doręczenia wezwania. Jeżeli Beneficjent pomimo powtórnego wezwania nie usunął braków, Agencja rozpatruje wniosek w zakresie, w jakim został wypełniony oraz na podstawie dołączonych i poprawnie sporządzonych dokumentów.

Agencja, w trakcie rozpatrywania wniosku, może wzywać Beneficjenta, w formie pisemnej, do wyjaśnienia faktów istotnych dla rozstrzygnięcia sprawy lub przedstawienia dowodów na potwierdzenie tych faktów, w terminie 14 dni od dnia doręczenia wezwania.

W przypadku Beneficjentów, osób fizycznych wspólnie wnioskujących<sup>1</sup>, termin 14 dni liczy się od dnia doręczenia wezwania ostatniemu z Beneficjentów.

- 11. W dniu wysłania do Beneficjenta pisma o potrzebie dokonania poprawy/uzupełnień/wyjaśnień, Agencja poinformuje Beneficjenta o wezwaniu telefonicznie albo, jeśli istnieje taka możliwość kontaktu po stronie Beneficjenta, za pomocą faksu albo poczty elektronicznej o ile Beneficjent podał ww. informacje (dane nieobowiązkowe).
- 12. Agencja, na uzasadnioną prośbę Beneficjenta, może wyrazić zgodę na przedłużenie terminu wykonania przez niego określonej czynności w toku postępowania w sprawie wypłaty pomocy, przy czym przedłużenie terminów wykonania przez Beneficjenta określonych czynności nie może przekroczyć łącznie 30 dni. Prośbę taką Beneficjent powinien złożyć nie później niż przed upływem terminu określonego w piśmie o uzupełnienie/poprawienie wniosku. Należy mieć na uwadze, że przepisy rozporządzeń wykonawczych MRiRW w ramach ww. poddziałań inwestycyjnych nie obligują Agencji do wydłużenia terminu na złożenie uzupełnień/wyjaśnień.
- 13. W przypadku składania uzupełnień, poprawnych/poprawionych dokumentów lub wyjaśnień osobiście lub za pomocą poczty kurierskiej, o terminowości ich złożenia decyduje data złożenia dokumentów w Oddziale Regionalnym Agencji. W przypadku nadania dokumentów przesyłką rejestrowaną w polskiej placówce pocztowej operatora wyznaczonego (Poczta Polska S.A.), o terminowości ich złożenia decyduje data stempla pocztowego. Należy przechowywać potwierdzenie nadania celem wyjaśnienia ewentualnych watpliwości odnośnie daty wysyłki.
- 14. W razie uchybienia terminu wykonania przez Beneficjenta określonych czynności w toku postępowania w sprawie wypłaty pomocy, Agencja na prośbę Beneficjenta, przywraca termin wykonania tych czynności, jeżeli podmiot ten:
	- wniósł prośbę w terminie 14 dni od dnia ustania przyczyny uchybienia;
	- jednocześnie z wniesieniem prośby dopełnił czynności, dla której określony był termin;
	- uprawdopodobnił, że uchybienie nastąpiło bez jego winy.

Obliczania i oznaczania terminów związanych z wykonywaniem czynności w toku postępowania w sprawie przyznania pomocy i wypłaty środków finansowych z tytułu pomocy, dokonuje się zgodnie z przepisami Kodeksu cywilnego dotyczącymi terminów. Najczęstsze zastosowanie w toku postępowania o przyznanie i wypłatę pomocy w ramach ww. działań inwestycyjnych PROW, będą miały w szczególności następujące przepisy KC dotyczące terminów:

*"Art. 111 § 1. Termin oznaczony w dniach kończy się z upływem ostatniego dnia.*

*§ 2. Jeżeli początkiem terminu oznaczonego w dniach jest pewne zdarzenie, nie uwzględnia się przy obliczaniu terminu dnia, w którym to zdarzenie nastąpiło.*

*Art. 112. Termin oznaczony w tygodniach, miesiącach lub latach kończy się z upływem dnia, który nazwą lub datą odpowiada początkowemu dniowi terminu, a gdyby takiego dnia w ostatnim miesiącu nie było - w ostatnim dniu tego miesiąca. Jednakże przy obliczaniu wieku osoby fizycznej termin upływa z początkiem ostatniego dnia.*

*Art. 115. Jeżeli koniec terminu do wykonania czynności przypada na dzień uznany ustawowo za wolny od pracy lub na sobotę, termin upływa dnia następnego, który nie jest dniem wolnym od pracy ani sobotą." <sup>3</sup>*

15. Wraz z wnioskiem należy złożyć wszystkie niezbędne opinie, zaświadczenia, uzgodnienia, pozwolenia lub inne decyzje związane z realizacją operacji, o ile wymagają tego obowiązujące przepisy prawa oraz postanowienia umowy. Wszystkie maszyny, urządzenia, infrastruktura, wyposażenie zakupione w ramach operacji powinny być zamontowane, uruchomione i sprawne, obiekty budowlane odebrane i dopuszczone do użytkowania, jeżeli wymagają tego obowiązujące przepisy prawa.

**Uwaga** - Bez względu na warunki, które należy spełnić w celu wypłaty pomocy, Beneficjenci powinni również pamiętać o ciążących na nich zobowiązaniach po zrealizowaniu operacji i otrzymaniu środków finansowych wynikających z zawartej umowy oraz z przepisów odrębnych.

W okresie związania celem (tzw. okresie trwałości operacji), istnieje m.in. obowiązek kierowania określonymi pojazdami przez osoby posiadające odpowiednie uprawnienia. Natomiast w przypadku, gdy przedmiotem wsparcia ma być zakup urządzenia transportu bliskiego (UTB) istnieje konieczność przeprowadzania badań okresowych takiego sprzętu w okresie ich eksploatacji. Istnieje także obowiązek posiadania stosownych ubezpieczeń. W większości przypadków informacja w tym zakresie jest zawarta w dokumentacji dołączanej do zakupywanego sprzętu. Są to najczęstsze przypadki, w których Beneficjenci nie dotrzymują wymagań określonych odrębnymi przepisami prawa, co może wiązać się z nakładaniem na nich, z tego tytułu sankcji, m.in. kar finansowych. Kontrola w tym zakresie jest przeprowadzona przez odpowiednie do tego służby, które mogą egzekwować brak stosowania się do przepisów. Z kolei Agencja może zażądać od Beneficjenta zwrotu nienależnie lub nadmiernie pobranej kwoty pomocy, w przypadku m.in. ustalenia niezgodności realizacji operacji z przepisami odrębnymi.

- 16. Wszystkie dokumenty sporządzone w języku obcym powinny być przetłumaczone na język polski przez tłumacza przysięgłego.
- 17. Agencja, podczas oceny wniosku o płatność końcową, dokonuje m.in. oceny osiągnięcia celu operacji określonego w umowie o przyznaniu pomocy. W przypadku, gdy cel operacji nie został osiągnięty, następuje odmowa wypłaty całości przyznanej pomocy oraz wypowiedzenie umowy przez Agencję. Dodatkowo w przypadku, gdy część pomocy w ramach wcześniejszych wniosków została już wypłacona, Agencja żąda zwrotu wypłaconej kwoty wraz z odsetkami.
- 18. W przypadku, gdy:
	- wnioskowana przez Beneficjenta we wniosku kwota pomocy wpisana w punkcie IV. 6 nie będzie przekraczała kwoty pomocy obliczonej przez Agencję po sprawdzeniu wniosku o więcej niż 10%, Agencja dokona refundacji, zgodnie z zapisami umowy, w następującej wysokości:

Jeżeli X <=  $10\%$   $\rightarrow$ 

| KWOTA POMOCY DO<br><b>WYPŁATY</b> | $=$ | Kwota kosztów (kwalifikowalne<br>+ koszty wg SSJ <sup>4</sup> ) po weryfikacji<br>w Agencji |  | Poziom pomocy wskazany w<br>umowie o przyznaniu<br>pomocy |
|-----------------------------------|-----|---------------------------------------------------------------------------------------------|--|-----------------------------------------------------------|
|-----------------------------------|-----|---------------------------------------------------------------------------------------------|--|-----------------------------------------------------------|

gdzie X należy obliczyć wg następującego wzoru:

 $\overline{a}$ <sup>3</sup> Powyższe przepisy należy interpretować w następujący sposób:

<sup>•</sup> dzień rozumiany jest jako doba (24 godziny), przy czym każda kolejna rozpoczyna się z upływem północy. Przykładowo, termin dokonania czynności zostanie dotrzymany, jeżeli przed północą ostatniego dnia danego terminu zostanie nadane pismo w polskiej placówce pocztowej operatora wyznaczonego (Poczta Polska SA),

<sup>•</sup> termin oznaczony w dniach oblicza się od dnia następującego po dniu, w którym nastąpiło zdarzenie ustalające ten termin lub zobowiązujące do dokonania w danym terminie określonych czynności (np. doręczenie wezwania do uzupełnienia braków),

<sup>•</sup> w przypadku terminów dłuższych, oznaczonych w tygodniach, miesiącach lub latach:

<sup>-</sup> początek naliczania terminu rozpoczyna się już w tym samym dniu, w którym nastąpiło konkretne zdarzenie, początkujące termin (np. dokonanie płatności przez Agencję, od którego liczy się w niektórych poddziałaniach okres wywiązywania się ze zobowiązań dotyczących przechowywania dokumentacii):

<sup>-</sup> zakończenie terminu określonego w tygodniach następuje z końcem dnia, który odpowiada nazwą początkowemu dniowi tego terminu (np. od środy do końca dnia następnej środy); zakończenie terminu określonego w miesiącach lub latach następuje z końcem dnia, który odpowiada datą początkowemu dniowi tego terminu (np. 6-miesięczny okres przedłużenia terminu na wykonanie określonych czynności przez Beneficjenta ustalony od dnia 24 stycznia danego roku, zakończy się z końcem dnia 24 lipca tego samego roku);

<sup>-</sup> jeśli nie jest możliwe zastosowanie ww. reguły obliczania terminu oznaczonego w miesiącach ze względu na brak dnia odpowiadającego dacie początkowej miesiąca (np. 31 marca przy braku 31 kwietnia), to zakończenie terminu następuje z końcem ostatniego dnia danego miesiąca (np. 1 miesięczny termin zapoczątkowany w dniu 31 marca zakończy się z końcem dnia 30 kwietnia);

<sup>•</sup> wyjątek w regule obliczania zakończenia terminu, stanowi obliczanie wieku osoby fizycznej, w przypadku której upływ terminu (ukończenie lat życia) następuje z początkiem ostatniego dnia, czyli rozpoczęciem dnia oznaczonego datą urodzin tej osoby (np. osoba urodzona w dniu 5 kwietnia ukończy kolejny rok życia po północy z 4 na 5 kwietnia każdego roku kalendarzowego),

<sup>•</sup> za dzień ustawowo wolny od pracy uznaje się: niedziele, 1 stycznia - Nowy Rok, 6 stycznia – Trzech Króli, pierwszy i drugi dzień Wielkiej Nocy, 1 maja - Święto Państwowe, 3 maja - Święto Narodowe Trzeciego Maja, pierwszy dzień Zielonych Świątek, dzień Bożego Ciała, 15 sierpnia - Wniebowzięcie Najświętszej Marii Panny, 1 listopada - Wszystkich Świętych, 11 listopada - Narodowe Święto Niepodległości, 25 i 26 grudnia: pierwszy i drugi dzień Bożego Narodzenia,

<sup>•</sup> jeżeli koniec terminu do wykonania czynności przypada na dzień uznany ustawowo za wolny od pracy lub na sobotę, termin upływa następnego dnia, który nie jest dniem wolnym od pracy ani sobotą,

<sup>•</sup> przesunięcie terminu na dzień następny po dniu wolnym od pracy, dotyczy wyłącznie obliczania zakończenia terminu na wykonanie czynności.

Terminy w toku postępowania o wypłatę pomocy w ramach działania są terminami ciągłymi, co oznacza, iż oblicza się je, jako kolejne dni kalendarzowe, kolejne miesiące lub lata.

<sup>4</sup> SSJ – oznacza standardowe stawki jednostkowe stanowiące podstawę do obliczenia kosztów wykonania ogrodzenia, furtki i bramy w przypadku poddziałania 5.1 (dotyczy wniosków o przyznanie pomocy złożonych w naborach przeprowadzonych od 2019 r.)

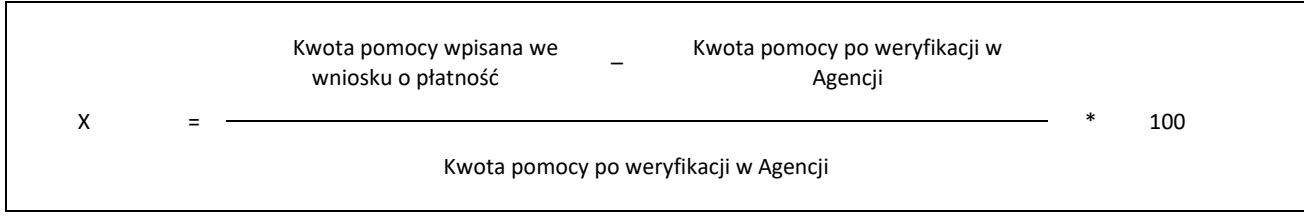

- wyliczona przez Agencję kwota będzie wyższa niż kwota pomocy dla danego etapu zawarta w umowie, Agencja dokona refundacji kwoty z umowy,
- wnioskowana przez Beneficjenta we wniosku kwota pomocy wpisana w punkcie IV.6 będzie przekraczała kwotę pomocy wynikającą z prawidłowo poniesionych kosztów (obliczoną po weryfikacji wniosku) o więcej niż 10%, Agencja zastosuje karę administracyjną zgodnie z przepisami wspólnotowymi<sup>5</sup>. Oznacza to, że kwota pomocy po weryfikacji Agencji zostanie dodatkowo pomniejszona o kwotę stanowiącą różnicę pomiędzy kwotą wnioskowaną przez Beneficjenta a kwotą obliczoną przez Agencję na podstawie prawidłowo poniesionych kosztów (kosztów kwalifikowalnych oraz kosztów wyliczonych wg SSJ<sup>4</sup> ). Kwota kary nie może przekraczać kwoty pomocy po weryfikacji Agencji.

Nie stosuje się jednak kar, jeżeli Beneficjent może wykazać, w sposób satysfakcjonujący właściwy organ, że nie ponosi winy za włączenie niekwalifikującej się kwoty, lub jeśli właściwy organ z innego powodu jest przekonany o tym, że Beneficjent nie ponosi winy.

# Jeżeli X > 10%  $\rightarrow$

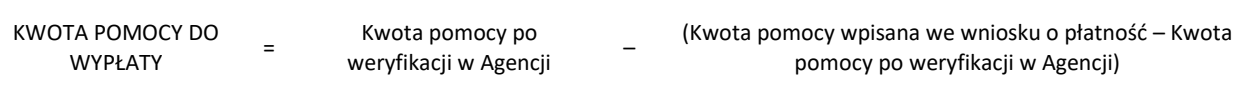

- 19. Dane finansowe podawane we wniosku oraz zestawieniu rzeczowo–finansowym z realizacji operacji, powinny być wyrażone w złotych z dokładnością do dwóch miejsc po przecinku. Jedynie koszty kwalifikowalne (zawierające również koszty wyliczone wg SSJ<sup>4</sup> ) realizacji operacji w punkcie IV.5 wniosku należy zaokrąglić do pełnych złotych "w dół".
- 20. Na podstawie wymogu określonego w art. 66 ust.1 lit. c) pkt i) rozporządzenia Rady (WE) Nr 1305/2013 z dnia 17 grudnia 2013 r. w sprawie wsparcia rozwoju obszarów wiejskich przez Europejski Fundusz Rolny na rzecz Rozwoju Obszarów Wiejskich (EFRROW) i uchylające rozporządzenie Rady (WE) nr 1698/2005, Beneficjenci realizujący operacje w ramach PROW 2014-2020 są zobowiązani do prowadzenia oddzielnego systemu rachunkowości albo korzystania z odpowiedniego kodu rachunkowego dla wszystkich transakcji związanych z operacją.

W przypadku Beneficjentów prowadzących księgi rachunkowe i sporządzających sprawozdania finansowe zgodnie z zasadami określonymi w ustawie z dnia 29 września 1994 r. o rachunkowości (Dz. U. z 2019 r., poz. 351, z późn. zm), przez "oddzielny system rachunkowości albo odpowiedni kod rachunkowy", o którym mowa w przepisach art. 66 ust.1 lit. c) pkt i) rozporządzenia Rady (WE) Nr 1305/2013, należy rozumieć ewidencję księgową wyodrębnioną w ramach prowadzonych przez Beneficjenta ksiąg rachunkowych, a nie odrębne księgi rachunkowe.

W przypadku, gdy Beneficjent na podstawie odrębnych przepisów nie jest zobowiązany do prowadzenia ksiąg rachunkowych - na potwierdzenie wywiązania się z ww. obowiązku - należy wypełnić odpowiednimi danymi Kolumnę 11 - *Numer ewidencyjny dokumentu* w części VI wniosku tj. w *Wykazie faktur lub dokumentów o równoważnej wartości dowodowej potwierdzających poniesienie kosztów kwalifikowalnych*.

# **Wyjątek**

 $\overline{a}$ 

# **– dotyczy operacji realizowanych w poddziałaniu 5.1 w zakresie wykonania ogrodzenia chlewni wg SSJ<sup>4</sup> (dotyczy naborów wniosków o przyznanie pomocy przeprowadzonych w 2019 i 2020 r.)**

Beneficjent (niezobowiązany do prowadzenia ksiąg rachunkowych) realizujący inwestycję polegającą na wykonaniu ogrodzenia chlewni wg SSJ<sup>4</sup> w ramach poddziałania 5.1 - na potwierdzenie wywiązania się z ww. obowiązku - przedstawia *Oświadczenie Beneficjenta realizującego operację dotyczącą wykonania ogrodzenia chlewni* na formularzu opracowanym i udostępnionym przez Agencję, stanowiącym załącznik nr 7 do wniosku.

W przypadku, gdy zdarzenie powodujące poniesienie kosztów (objętych dofinansowaniem) **nie zostało uwzględnione**:

− w oddzielnym systemie rachunkowości albo

- − do jego identyfikacji nie wykorzystano odpowiedniego kodu rachunkowego, o których mowa w art. 66 ust. 1 lit. c) pkt i) rozporządzenia Rady (WE) Nr 1305/2013 albo
- − w kolumnie 11 w Wykazie faktur lub dokumentów o równoważnej wartości dowodowej potwierdzających poniesienie kosztów kwalifikowalnych albo
- − w Oświadczeniu Beneficjenta realizującego operację dotyczącą wykonania ogrodzenia chlewni (stanowiącym załącznik nr 7 do wniosku)
- koszty te będą podlegać refundacji w wysokości pomniejszonej o 10 %.
- 21. Przed złożeniem wniosku należy upewnić się, czy:

<sup>5</sup> Art. 63 Rozporządzenia wykonawcze komisji (UE) nr 809/2014 z dnia 17 lipca 2014 r. ustanawiające zasady stosowania rozporządzenia Parlamentu Europejskiego i Rady (UE) nr 1306/2013 w odniesieniu do zintegrowanego systemu zarządzania i kontroli, środków rozwoju obszarów wiejskich oraz zasady wzajemnej zgodności.

- a) wniosek został własnoręcznie, w sposób czytelny, podpisany przez Beneficjenta/osobę upoważnioną do reprezentowania Beneficjenta albo przez jego pełnomocnika w wyznaczonym do tego miejscu (dopuszczalne jest złożenie parafki wraz z pieczęcią imienną);
- b) załączone zostały wszystkie wymagane, dla danego rodzaju operacji, dokumenty (zgodnie z odpowiednimi punktami IX.1-IX.6).
- 22. Beneficjent jest zobowiązany do poinformowania w formie pisemnej Agencji o wszelkich zmianach w zakresie danych objętych wnioskiem niezwłocznie po ich zaistnieniu. Przypominamy, iż Beneficjent zobowiązany jest do niezwłocznego informowania Agencji o planowanych albo zaistniałych zdarzeniach związanych ze zmianą sytuacji faktycznej lub prawnej Beneficjenta, jego gospodarstwa lub przedsiębiorstwa lub operacji w zakresie mogącym mieć wpływ na realizację operacji zgodnie z postanowieniami umowy, wypłatę pomocy lub spełnienie wymagań określonych w Programie, przepisach ustawy i rozporządzenia lub umowie o przyznaniu pomocy.
- 23. Wniosek może być w każdej chwili wycofany przez Beneficjenta w całości lub w części po uprzednim pisemnym zawiadomieniu Agencji. Jeżeli jednak Agencja poinformowała Beneficjenta o uchybieniach/niezgodności we wniosku lub o zamiarze przeprowadzenia kontroli na miejscu oraz jeśli ta kontrola ujawni nieprawidłowości, wycofanie nie jest dozwolone w odniesieniu do części wniosku, których te uchybienia/niezgodności dotyczą.
- 24. Po rozpatrzeniu wniosku, Agencja dokonuje wypłaty całości albo części pomocy albo odmawia wypłaty pomocy, o czym informuje Beneficjenta w formie pisemnej.

25. We wniosku występują następujące rodzaje pól:

- a) [SEKCJA OBOWIĄZKOWA] sekcja obowiązkowa do wypełnienia przez Beneficjenta poprzez wpisanie odpowiednich danych lub zaznaczenie odpowiedniego pola;
- b) [SEKCJA OBOWIĄZKOWA, O ILE DOTYCZY] sekcja obowiązkowa do wypełnienia przez Beneficjenta poprzez wpisanie odpowiednich danych lub zaznaczenie odpowiedniego pola, o ile dotyczy;
- c) [POLE OBOWIĄZKOWE] pole(a) obowiązkowe do wypełnienia przez Beneficjenta poprzez wpisanie odpowiednich danych;
- d) [POLE OBOWIĄZKOWE, O ILE DOTYCZY] pole(a) nieobowiązkowe do wypełnienia przez Beneficjenta w przypadku, gdy go nie dotyczy;
- e) [POLE WYPEŁNIA PRACOWNIK ARiMR] pole wypełniane przez pracownika Agencji po wpłynięciu wniosku do Oddziału Regionalnego Agencji;

# **INSTRUKCJA WYPEŁNIANIA POSZCZEGÓLNYCH PÓL FORMULARZA WNIOSKU O PŁATNOŚĆ**

# **Znak sprawy** – [POLE WYPEŁNIA PRACOWNIK AGENCJI] **Potwierdzenie przyjęcia przez Oddział Regionalny ARiMR** – [POLE WYPEŁNIA PRACOWNIK AGENCJI]

- **I. CZĘŚĆ OGÓLNA** [SEKCJA OBOWIĄZKOWA]
- **1. Cel złożenia wniosku** [POLE OBOWIĄZKOWE]

Należy wybrać właściwą odpowiedź z listy rozwijanej: wniosek o płatność / korekta wniosku o płatność (jeżeli dokument ma na celu wprowadzenie poprawek w uprzednio złożonym wniosku).

**2. Nazwa Poddziałania** [POLE OBOWIĄZKOWE]

Należy wybrać właściwą odpowiedź z listy rozwijanej (w zależności od rodzaju poddziałania, w ramach którego składany jest wniosek).

**2.1 Typ operacji** [POLE OBOWIĄZKOWE, O ILE DOTYCZY]

Należy wybrać odpowiedni typ operacji z listy rozwijanej (w zależności od rodzaju poddziałania, w ramach którego składany jest wniosek. Właściwe typy operacji pojawiają się dopiero po wybraniu poddziałania w polu 2.). Wybierając operację typu "Modernizacja gospodarstw rolnych" należy zwrócić uwagę na obszar, w ramach którego Beneficjent otrzymał dofinansowanie.

W zależności od wybranego w tym polu typu operacji generowane będą odpowiednie części wniosku i załączniki do niego.

**2.1.a Czy wniosek składany jest przez osoby wspólnie wnioskujące** [POLE OBOWIĄZKOWE, O ILE DOTYCZY]

Pole dotyczy beneficjentów - osób wspólnie wnioskujących<sup>1</sup>. Należy wybrać właściwą odpowiedź z listy rozwijanej.

# **2.1.b Czy wniosek dotyczy osoby wiodącej** [POLE OBOWIĄZKOWE, O ILE DOTYCZY]

Pole dotyczy beneficjentów - osób wspólnie wnioskujących<sup>1</sup>. Osoba wiodąca została określona we wniosku o przyznaniu pomocy. Należy wybrać odpowiednią odpowiedź z listy rozwijanej. Zaleca się, aby osobą wiodącą był ten sam Beneficjent, co we wniosku o przyznanie pomocy.

W przypadku, gdy wniosek składany jest przez osoby wspólnie wnioskujące<sup>1</sup>, każda z nich wypełnia oddzielnie sekcję I-V i X, XI, XII, wniosku.

# **3. Rodzaj płatności** [POLE OBOWIĄZKOWE]

Należy wypełnić w przypadku typów operacji, dla których istnieje możliwość realizacji operacji w więcej niż jednym etapie. Należy wybrać właściwą odpowiedź z listy rozwijanej (w zależności od rodzaju wniosku): a) *płatność pośrednia* – w przypadku wniosków składanych w ramach etapu, jeżeli etap ten nie jest etapem końcowym, b) *płatność końcowa* – w przypadku wniosków składanych w ramach ostatniego etapu realizacji operacji

# **4. Etap w ramach którego jest składany wniosek o płatność** [POLE OBOWIĄZKOWE, O ILE DOTYCZY]

Należy wypełnić w przypadku typów operacji, dla których istnieje możliwość realizacji operacji w więcej niż jednym etapie. Należy wybrać właściwą odpowiedź z listy rozwijanej. Etapy realizowanej operacji zostały określone w umowie o przyznaniu pomocy.

# **II. IDENTYFIKACJA BENEFICJENTA** [SEKCJA OBOWIĄZKOWA]

# **1. Numer Identyfikacyjny** [POLE OBOWIĄZKOWE]

Należy wpisać numer identyfikacyjny producenta rolnego nadany zgodnie z *Ustawą z dnia 18 grudnia 2003 r. o krajowym systemie ewidencji producentów, ewidencji gospodarstw rolnych oraz ewidencji wniosków o przyznanie płatności* (Dz. U. z 2017 r. poz. 1853, z późn. zm.)*.*

Dane we wniosku powinny być zgodne z danymi, jakie zostały podane we wniosku o wpis do ewidencji producentów (EP). W przypadku, gdy dane dotyczące Beneficjenta są inne niż dane w EP, Beneficjent powinien niezwłocznie zgłosić aktualizację danych do właściwego Biura Powiatowego Agencji. Brak zgodności danych będzie powodował konieczność składania wyjaśnień, a w uzasadnionych przypadkach odmowę wypłaty pomocy w ramach operacji objętej wnioskiem.

W przypadku, gdy niezgodność danych będzie dotyczyła numeru rachunku bankowego albo rachunku prowadzonego w spółdzielczej kasie oszczędnościowo-kredytowej, środki zostaną przekazane na rachunek wskazany w dołączonej do wniosku informacji o rachunku bankowym.

W przypadku wspólników spółki cywilnej, w sekcji tej należy wpisać numer identyfikacyjny producenta nadany spółce cywilnej.

# **III. DANE Z UMOWY O PRZYZNANIU POMOCY**

- **2. Nazwa Funduszu:** *Europejski Fundusz Rolny na rzecz Rozwoju Obszarów Wiejskich.* Nazwa wpisana na stałe.
- **3. Nazwa Programu Operacyjnego:** *Program Rozwoju Obszarów Wiejskich na lata 2014-2020.* Nazwa wpisana na stałe.
- **4. Nr umowy** [POLE OBOWIĄZKOWE]

Należy wpisać numer umowy o przyznaniu pomocy, w ramach której składany jest wniosek.

# **IV. DANE DOTYCZĄCE WNIOSKU O PŁATNOŚĆ**

**5. Koszty kwalifikowalne realizacji operacji dla danego etapu w zł (zaokrąglone do pełnych złotych "w dół")** [POLE OBOWIĄZKOWE] Należy wpisać kwotę wydatków kwalifikowalnych wynikającą z sekcji *VI. Wykaz faktur lub dokumentów o równoważnej wartości*  dowodowej... kolumna 10 "Kwota wydatków kwalifikowalnych" wiersz "Razem" wniosku, po zaokrągleniu do pełnych złotych "w dół". W przypadku, gdy wniosek składany jest przez osoby wspólnie wnioskujące<sup>1</sup>, należy wpisać po zaokrągleniu do pełnych złotych "w dół" kwotę kosztów kwalifikowalnych obliczaną dla każdej z osób indywidualnie (dla której wypełniana jest dana sekcja). Kwota kosztów kwalifikowalnych każdej z osób wspólnie wnioskujących<sup>1</sup>, powinna być poniesiona w wysokości uzasadnionej zakresem prac wykonywanych przez każdą z tych osób przy użyciu przedmiotu operacji planowanych do zakupu/ wybudowania na współwłasność. Zakres ten uwzględnia zasoby i potrzeby gospodarstw tych osób i został określony przez Beneficjentów w umowie zawierającej postanowienia dotyczące zasad wspólnego używania przedmiotu operacji. Dokumentem pomocniczym przy wyliczaniu kwoty kosztów kwalifikowalnych jest tabela pomocnicza *"udział w koszcie zakupu przedmiotu operacji dla poszczególnej osoby wspólnie wnioskującej …"* (poddziałanie "Wsparcie inwestycji w gospodarstwach rolnych" dla operacji typu "Modernizacja gospodarstw rolnych" (z wyłączeniem obszaru nawadniania w gospodarstwie)), znajdująca się na stronie internetowej Agencji w zakładce dotyczącej wniosku o płatność.

# **Wyjątek**

**– dotyczy operacji realizowanych w poddziałaniu 5.1 w zakresie wykonania ogrodzenia chlewni wg SSJ<sup>4</sup> (w ramach naborów wniosków o przyznanie pomocy przeprowadzonych w 2019 i 2020 r.)**

Beneficjent realizujący inwestycję polegającą na wykonaniu ogrodzenia **chlewni wg SSJ<sup>4</sup>** w ramach **poddziałania 5.1** wpisuje w to pole kwotę wynikającą z pola "IV. Suma kosztów kwalifikowalnych operacji (Ki+Kl+Ko)" dla kolumny 7 ("wg rozliczenia etapu") z części wniosku VII. Zestawienia rzeczowo – finansowego operacji, po zaokrągleniu do pełnych złotych "w dół" (dotyczy to również przypadku, gdy w ramach danego wniosku o płatność rozliczane są również inne koszty).

# **6. Wnioskowana kwota pomocy dla danego etapu w zł (z dokładnością do dwóch miejsc po przecinku)** [POLE OBOWIĄZKOWE]

Wnioskowana kwota stanowi iloczyn kwoty kosztów wpisanych w punkcie 5 i procentu pomocy zapisanego w umowie. Kwotę w punkcie 6 wniosku, należy wpisać z dokładnością do dwóch miejsc po przecinku.

Jeśli jednak tak wyliczona kwota jest wyższa niż kwota pomocy dla danego etapu zawarta w umowie, należy wpisać kwotę z umowy dla danego etapu, zgodnie kwotą pomocy z umowy o przyznaniu pomocy dla danego etapu.

W przypadku osób fizycznych wspólnie wnioskujących<sup>1</sup>, kwota wnioskowanej pomocy obliczana jest dla każdej z osób. Jeśli jednak, tak wyliczona kwota jest wyższa niż kwota pomocy dla danego etapu zawarta w umowie, należy wpisać kwotę z umowy dla danego etapu.

### **7. Kwota zaliczki do rozliczenia w ramach wniosku o płatność** [POLE OBOWIĄZKOWE, O ILE DOTYCZY]

Jeżeli Beneficjentowi została wypłacona zaliczka, należy wpisać kwotę podlegającą rozliczeniu w danym wniosku. Jeśli nie wypłacono zaliczki lub w ramach tego etapu nie będzie rozliczana kwota wypłaconej zaliczki, należy wpisać "0".

Kwota pomocy dla danego wniosku, która zostanie zatwierdzona do wypłaty na podstawie prawidłowo poniesionych kosztów kwalifikowalnych, będzie pomniejszona o kwotę zaliczki podlegającą rozliczeniu w danym wniosku.

Pomniejszenia Wnioskowanej kwoty pomocy, dokonuje pracownik Agencji weryfikujący wniosek zgodnie z deklaracją Beneficjenta określoną w złożonym wniosku o zaliczkę albo wniosku o przyznanie pomocy, a także zawartą umową, do momentu całkowitego rozliczenia wypłaconych środków finansowych. Maksymalna kwota pomniejszenia nie przekroczy wypłaconej kwoty zaliczki.

Jeżeli okaże się, iż zaliczka została wypłacona w nadmiernej wysokości, Beneficjent będzie zobowiązany do zwrotu nadmiernie wypłaconej kwoty zaliczki wraz z należnymi odsetkami.

## **7a. Odsetki od wypłaconej zaliczki podlegające rozliczeniu w ramach wniosku o płatność** [POLE OBOWIĄZKOWE, O ILE DOTYCZY] Jeżeli Beneficjentowi została wypłacona zaliczka, którą przekazano na oprocentowany rachunek bankowy, należy wskazać wysokość odsetek naliczonych przez bank od wypłaconej dotychczas zaliczki (niezależnie od tego, czy w ramach danego etapu jest rozliczana

zaliczka) zgodnie z wyciągiem z rachunku bankowego przedstawiającego historię wszystkich dokonywanych operacji. Wysokość odsetek powinna uwzględniać fakt ostatniego naliczenia przez bank odsetek uznaniowych od środków zgromadzonych na rachunku bankowym.

W przypadku, gdy beneficjent dokonał zwrotu odsetek, o których mowa wyżej na rachunek bankowy wskazany przez Agencję, należy załączyć potwierdzenie dokonania zwrotu i pomniejszyć wysokości odsetek podlegających rozliczeniu o odsetki zwrócone.

Kwota pomocy dla danego wniosku, która zostanie zatwierdzona do wypłaty na podstawie prawidłowo poniesionych kosztów kwalifikowalnych, będzie pomniejszona o kwotę odsetek od wypłaconej zaliczki podlegających rozliczeniu. Pomniejszenia *Wnioskowanej kwoty pomocy*, dokonuje pracownik weryfikujący wniosek.

**8. Zawarto umowę cesji wierzytelności** [POLE OBOWIĄZKOWE]

Należy wybrać z rozwijanej listy właściwą odpowiedź (TAK/NIE)

**9. Operacja finansowana przy udziale środków pochodzących z kredytu z gwarancją FGR** [POLE OBOWIĄZKOWE]

Pole dotyczy wyłącznie beneficjentów operacji typu Modernizacja gospodarstw rolnych.

Należy wybrać z rozwijanej listy właściwą odpowiedź (TAK/NIE). W przypadku wyboru odpowiedzi "TAK" należy wypełnić sekcję VIII. **Finansowanie kosztów kwalifikowalnych** oraz **dołączyć kopię umowy kredytu (z załącznikami)** objętego gwarancją z Funduszu Gwarancji Rolnych wraz z Zaświadczeniem z banku kredytującego o wysokości Ekwiwalentu Dotacji Brutto. Jeżeli beneficjent uzyskał kredyt z gwarancją z Funduszu Gwarancji Rolnych, który nie jest przeznaczony na sfinansowanie części kosztów kwalifikowalnych w ramach operacji objętej umową o której mowa w pkt. 4 niniejszego wniosku, to w tym polu wybiera odpowiedź NIE, ale jest zobowiązany dołączyć do wniosku **kopię umowy kredytu (z załącznikami)** objętego gwarancją z Funduszu Gwarancji Rolnych. Umowa ta musi zostać dostarczona aby ARiMR mogło zweryfikować, czy jej zakres nie pokrywa się z zakresem przyznanego dofinansowania z ARiMR.

W przypadku wybrania w tym polu odpowiedzi "NIE" sekcja VIII. nie pojawi się (w wersji Excel wniosku) i nie ma obowiązku jej wypełnienia.

# **UWAGA:**

Jeśli w wyniku połączenia przez Beneficjenta kredytu z gwarancją FGR z pomocą finansową przyznaną w ramach umowy z ARiMR, łączna pomoc ze środków publicznych przekroczy dopuszczalny maksymalny poziom intensywności pomocy określony w załączniku II do *rozporządzenia Parlamentu Europejskiego i Rady (UE) nr 1305/2013 z dnia 17 grudnia 2013 r. w sprawie wsparcia rozwoju obszarów wiejskich przez Europejski Fundusz Rolny na rzecz Rozwoju Obszarów Wiejskich (EFRROW) i uchylającym rozporządzenie Rady (WE) nr 1698/2005* (Dz. Urz. UE L 347 z 20.12.2013, str. 487, z późn. zm.) Agencja dokona stosownej korekty kwoty pomoc tak aby wartość wypłaconej pomocy nie przekroczyła dopuszczalnego poziomu intensywności pomocy dla operacji typu Modernizacja gospodarstwa rolnych tj. 50% lub 60% (poziom właściwy dla danej operacji jest określony w §4 pkt 1 umowy o przyznaniu pomocy zawartej z Agencją)

# Przykład:

Beneficjent korzysta z kredytu z gwarancją z FGR na sfinansowanie w całości wkładu własnego dla operacji dotacyjnej. Dotacja stanowi 40% kosztów kwalifikowalnych operacji. Wartość kredytu nie powinna być wyższa niż równowartość w złotych 60% kosztów kwalifikowalnych (wkład własny). Maksymalny poziom pomocy publicznej (dopuszczalny poziom intensywności pomocy) to 50%, graficznie sposób finansowania operacji wygląda tak, jak na poniższej ilustracji:

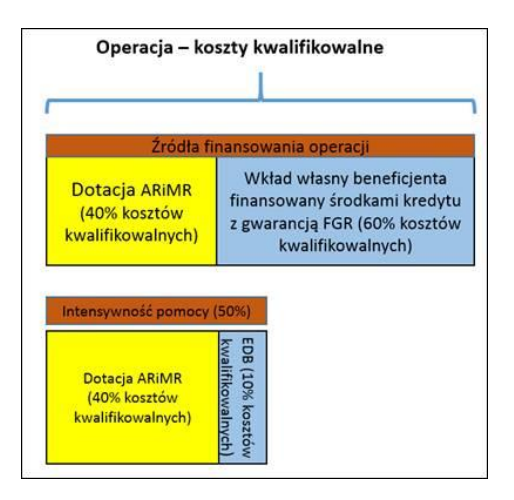

Powyższe założenia można przedstawić następującymi danymi liczbowymi (przykładowe dane uproszczone):

- Beneficjent realizuje operację, której koszty kwalifikowalne (kk) wynoszą 200 000 zł;
- maksymalny poziom intensywności 50% kosztów kwalifikowalnych,
- kwota pomocy finansowej wynosi 80 000 zł czyli faktyczny poziom intensywności to 40%;
- Beneficjent skorzystał z kredytu z gwarancją z FGR na pokrycie wkładu własnego w wysokości 120 000 zł;
- obliczona przez bank kredytujący wartość EDB dla tego kredytu z gwarancją z FGR wynosi 26 000 zł;

W pierwszej kolejności należy ustalić rzeczywisty poziom intensywności:

# (80 000 + 26 000) / 200 000 = 53%

Łącznie przyznane środki publiczne przekraczają maksymalny dopuszczalny 50% poziom intensywności. A zatem kwota pomocy do wypłaty przez ARiMR nie może przekroczyć wartości:

80 0000 – (3% x 200 000) = **74 000 zł.**

Stosowne redukcje w tym zakresie wykona Agencja **dopiero po ocenie całości wniosku o płatność** i zastosowaniu ewentualnych sankcji z tytułu innych uchybień wykrytych w trakcie weryfikacji wniosku,.

# **V. FORMA PROWADZONEJ EWIDENCJI KSIĘGOWEJ** [POLE OBOWIĄZKOWE]

Z listy rozwijanej należy wybrać odpowiednią formę prowadzonej ewidencji księgowej tj.:

a) karta podatkowa lub

- b) ryczałt od przychodów ewidencjonowanych (ewidencja przychodów), lub
- c) opodatkowanie na zasadach ogólnych (podatkowa księga przychodów i rozchodów), lub
- d) opodatkowanie na zasadach ogólnych (pełna księgowość, prowadzona wg ustawy o rachunkowości), lub
- e) rachunkowość w gospodarstwie rolnych w ramach systemu Polski FADN, lub
- f) uproszczona ewidencja przychodów i rozchodów (rolnicy), lub
- g) ewidencja VAT.

Ewidencję VAT należy wybrać tylko w przypadku, gdy Beneficjent prowadzi taką ewidencję i nie prowadzi żadnego z rodzajów ewidencji księgowej wymienionych w pkt a) – f).

W przypadku wyboru *opodatkowania na zasadach ogólnych (pełna księgowość, prowadzona wg ustawy o rachunkowości)* należy wypełnić załącznik nr 1 do wniosku tj. *Oświadczenie dotyczące oddzielnego systemu rachunkowości/odpowiedniego kodu rachunkowego dla wszystkich transakcji związanych z realizacją operacji.* W przypadku wybrania innej odpowiedzi załącznik ten nie wygeneruje się i nie ma obowiązku jego wypełnienia.

# **VI. WYKAZ FAKTUR LUB DOKUMENTÓW O RÓWNOWAŻNEJ WARTOŚCI DOWODOWEJ POTWIERDZAJĄCYCH PONIESIENIE KOSZTÓW KWALIFIKOWALNYCH** [SEKCJA OBOWIĄZKOWA, O ILE DOTYCZY]]

Sekcja obowiązkowa dla wszystkich Beneficjentów, z wyłączeniem Beneficjentów realizujących wyłącznie inwestycję polegającą na wykonaniu ogrodzenia chlewni wg SSJ<sup>4</sup> w ramach poddziałania 5.1.

### **Wyjątek**

# **– dotyczy operacji realizowanych w poddziałaniu 5.1 w zakresie wykonania ogrodzenia chlewni wg SSJ<sup>4</sup> (w ramach naborów wniosków o przyznanie pomocy przeprowadzonych w 2019 i 2020 r.)**

Beneficjent realizujący inwestycję polegającą na wykonaniu ogrodzenia **chlewni wg SSJ<sup>4</sup>** w ramach **poddziałania 5.1** nie jest zobowiązany do przedstawiania wraz z wnioskiem o płatność dowodów poniesienia kosztów ani dowodów zapłaty**.** Pomoc wyliczana jest w oparciu o faktycznie wykonaną długość ogrodzenia, liczbę bram i furtek w oparciu o SSJ<sup>4</sup> . Wartości te należy wskazać w sekcji VII. ZESTAWIENIE RZECZOWO-FINANSOWE Z REALIZACJI OPERACJI. Natomiast Beneficjenci, którzy oprócz tak wyliczonych kosztów ogrodzenia, przedstawiają również w danym wniosku o płatność inne koszty objęte tą samą umową, w odniesieniu do tych pozostałych pozycji muszą przedstawić faktury potwierdzające ich zakup oraz dowody zapłaty za nie oraz wypełnić omawianą sekcję *VI. Wykaz…*.

# a) Sposób wypełnienia poszczególnych kolumn "WYKAZU FAKTUR..."

Pozycje w "WYKAZIE FAKTUR…" zawierające dane finansowe należy wypełnić z dokładnością do dwóch miejsc po przecinku. W przypadku występowania faktur zaliczkowych, do "Wykazu faktur..." należy wpisać tylko fakturę końcową (jeżeli została wystawiona) uwzględniającą pełną kwotę transakcji, natomiast faktury zaliczkowe należy dołączyć do wniosku.

- **Kolumna 1 – Nr dokumentu** należy wpisać numer faktury lub numer dokumentu o równoważnej wartości dowodowej, potwierdzającego realizację operacji objętej wnioskiem.
- **Kolumna 2 – Data wystawienia dokumentu** należy wpisać datę wystawienia faktury lub dokumentu o równoważnej wartości dowodowej w formacie rok-miesiąc-dzień.
- **Kolumna 3 – NIP wystawcy dokumentu –** należy wpisać NIP wystawcy faktury lub dokumentu o równoważnej wartości dowodowej. W przypadku, gdy do wniosku Beneficjent dołącza fakturę VAT RR, należy wpisać NIP sprzedawcy.
- **Kolumna 4 – Nazwa towaru lub usługi lub pozycja na dokumencie** należy wpisać nazwę towaru lub usługi lub numer pozycji, do której odnosi się koszt kwalifikowalny. Jeżeli na dokumencie występuje kilka pozycji, należy wpisać nazwy (jeżeli są krótkie) lub numery tych pozycji, które stanowią koszty kwalifikowalne (np.: 1-3, 5,7).
- **Kolumna 5 – Pozycja w zestawieniu rzeczowo-finansowym** należy podać, do której pozycji w zestawieniu rzeczowo–finansowym z realizacji operacji odnosi się dany dokument (np. I A 1, I B 3).

*Jeżeli na fakturze znajduje się kilka pozycji dotyczących różnych pozycji z zestawienia rzeczowo-finansowego, dokument taki należy wpisać kilka razy oddzielnie dla każdej pozycji z zestawienia rzeczowo-finansowego.*

- **Kolumna 6 – Data zapłaty** Należy wpisać daty dokonania zapłaty za przedstawione do refundacji faktury lub dokumenty o równoważnej wartości dowodowej w formacie: rok-miesiąc-dzień. Jeżeli zapłata następowała w kilku ratach w różnych terminach, należy wpisać datę dokonania zapłaty ostatniej raty. Jednocześnie potwierdzenia dokonania zapłaty dla wszystkich rat, należy dołączyć do wniosku.
- **Kolumna 7 – Sposób zapłaty G/P/K** z listy rozwijanej należy wybrać odpowiednie oznaczenie: P przelew, K karta, G gotówka.
- **Kolumna 8 – Kwota dokumentu/pozycji z dokumentu brutto**  należy wpisać kwotę brutto (w złotych) dla całej faktury/ danej pozycji z faktury (w zależności od tego czy cała faktura potwierdza realizację jednego czy też kilku pozycji (kosztów kwalifikowalnych) określonych w zestawieniu rzeczowo-finansowym). W przypadku kilkukrotnego wpisania danej faktury/dokumentu do wykazu, każdorazowe wpisywanie wartości całego dokumentu będzie uznane za nieprawidłowe.
- **Kolumna 9 – Kwota dokumentu/pozycji z dokumentu netto** należy wpisać kwotę netto (w złotych) dla całej faktury/danej pozycji z faktury (w zależności od tego czy cała faktura potwierdza realizację jednego czy też kilku pozycji (kosztów kwalifikowalnych) określonych w zestawieniu rzeczowo-finansowym). W przypadku kilkukrotnego wpisania danej faktury/dokumentu do wykazu, każdorazowe wpisywanie wartości całego dokumentu będzie uznane za nieprawidłowe.
- **Kolumna 10 – Kwota wydatków kwalifikowalnych** w każdej pozycji odnoszącej się do wpisanych w tej tabeli dokumentów, należy wpisać odpowiednią kwotę poniesionych wydatków podlegających refundacji, wynikających z faktur/pozycji z faktur lub dokumentów o równoważnej wartości dowodowej oraz dokumentów potwierdzających dokonanie zapłaty.

W przypadku kilkukrotnego wpisania danej faktury/dokumentu do wykazu, każdorazowe wpisywanie wartości całego dokumentu będzie uznane za nieprawidłowe.

 **Kolumna 11 - Numer ewidencyjny dokumentu** – kolumnę należy wypełnić w sytuacji, gdy na podstawie odrębnych przepisów Beneficjent / Beneficjenci<sup>1</sup>, nie jest zobowiązany /nie są zobowiązani do prowadzenia pełnej księgowości wg ustawy o rachunkowości. Przez numer ewidencyjny należy rozumieć numer, pod którym dany dokument został zarejestrowany w prowadzonej przez Beneficjenta ewidencji wskazanej w polu **V. FORMA PROWADZONEJ EWIDENCJI KSIĘGOWEJ.** 

W przypadku osób wspólnie wnioskujących<sup>1</sup> wskazane jest, aby wybrać jeden sposób przypisywania numerów ewidencyjnych dokumentom.

- **Kolumna 12 - Rodzaj faktury**  należy wybrać papierowa/elektroniczna w zależności od rodzaju składanego dokumentu
- **Wiersz RAZEM** stanowi sumy wartości wpisanych odpowiednio w kolumnach: nr 8, 9, 10.

W przypadku niewystarczającej ilości wierszy w tabeli, w wersji elektronicznej wniosku, należy kliknąć pole "Nowy wiersz" które utworzy kolejny dodatkowy wiersz.

Kwota wydatków kwalifikowalnych w kolumnie 10 w wierszu "RAZEM" musi być zgodna (z wyłączeniem operacji realizowanych w poddziałaniu 5.1 w zakresie wykonania ogrodzenia chlewni wg SSJ<sup>4</sup> w ramach naborów wniosków o przyznanie pomocy przeprowadzonych w 2019 i 2020 r.) z danymi zawartymi w sekcji **VII. Zestawienie rzeczowo–finansowe z realizacji operacji dla etapu** w kolumnie 7 wiersz IV: **Suma kosztów kwalifikowalnych operacji (Ki+Kl+Ko)**.

Za koszty kwalifikowalne, co do zasady, uznaje się koszty poniesione od dnia przyznania pomocy (zawarcia umowy). Wyjątkiem od tej reguły są koszty ponoszone w ramach operacji typu:

- **Modernizacja gospodarstw rolnych** w ramach poddziałania 4.1.3 "Pomoc na inwestycje w gospodarstwach rolnych" (dla naborów wniosków o przyznanie pomocy przeprowadzonych po dniu 18.02.2018 r.);
- **Modernizacja gospodarstw rolnych - obszar nawadniania w gospodarstwie** w ramach poddziałania 4.1.3 "Pomoc na inwestycje w gospodarstwach rolnych";
- **Inwestycje w gospodarstwach położonych na obszarach Natura 2000** w ramach poddziałania 4.1 "Wsparcie inwestycji w gospodarstwach rolnych" (dla naborów wniosków o przyznanie pomocy przeprowadzanych po dniu 28.11.2019 r.);
- **Inwestycje mające na celu ochronę wód przed zanieczyszczeniem azotanami pochodzącymi ze źródeł rolniczych** w ramach poddziałania 4.1 "Wsparcie inwestycji w gospodarstwach rolnych";
- **Inwestycje zapobiegające zniszczeniu potencjału produkcji rolnej** w ramach poddziałania 5.1 "Wsparcie inwestycji w środki zapobiegawcze, których celem jest ograniczanie skutków prawdopodobnych klęsk żywiołowych, niekorzystnych zjawisk klimatycznych i katastrof";
- Inwestycje odtwarzające potencjał produkcji rolnej w ramach poddziałania 5.2 "Wsparcie inwestycji w odtwarzanie gruntów rolnych i przywracanie potencjału produkcji rolnej zniszczonego w wyniku klęsk żywiołowych, niekorzystnych zjawisk klimatycznych i katastrof" (dla naborów wniosków o przyznanie pomocy przeprowadzonych po dniu 03.09.2017 r.);
- **Rozwój przedsiębiorczości - rozwój usług rolniczych** w ramach poddziałania 6.4 "Wsparcie inwestycji w tworzenie i rozwój działalności pozarolniczej" (dla naborów wniosków o przyznanie pomocy przeprowadzonych po dniu 6.10.2019 r.);

**które mogą być ponoszone od dnia złożenia wniosku o przyznanie pomocy z zachowaniem zasad równego traktowania, uczciwej konkurencji i przejrzystości (tj. zgodnie z przepisami o zamówieniach publicznych, a jeśli nie mają zastosowania zgodnie z konkurencyjnych trybem wyboru wykonawcy zadania, o ile dotyczy).** 

**Zapłata dokonana gotówką nie może zostać wliczona do kosztów kwalifikowalnych, a zatem pozycja w kolumnie 10 powinna zostać pomniejszona o kwotę netto takiej zapłaty (czyli kwotę płatności dokonanej gotówkowo należy pomniejszyć o wartość VAT).** Wyjątek w tym zakresie stanowią koszty ogólne poniesione w okresie od dnia 1.01.2014 r. do dnia poprzedzającego dzień wejścia w życie rozporządzenia wykonawczego dla danego typu operacji**.**

# **b) Dokumenty akceptowane w trakcie autoryzacji płatności.**

W zależności od zakresu operacji oraz kosztów kwalifikowalnych przypisanych do danego poddziałania *Programu Rozwoju Obszarów Wiejskich na lata 2014-2020*, w trakcie autoryzacji wniosku akceptowane będą w szczególności następujące dokumenty:

- 1. Faktury (dawniej faktury VAT);
- 2. Faktury z adnotacją "samofakturowanie";
- 3. Faktura VAT RR;
- 4. Faktury z adnotacją "metoda kasowa" (dawniej faktura VAT MP);
- 5. Rachunki;
- 6. Faktury korygujące (wraz z fakturami, których dotyczą);
- 7. Noty korygujące (wraz z dokumentami, których dotyczą);
- 8. Dokumenty celne (wraz z dowodami zakupu, których dotyczą);
- 9. Umowy zlecenia, o dzieło oraz inne umowy cywilnoprawne, jeżeli koszty z nimi związane mogą być kosztami kwalifikowalnymi, wraz z załączonym dokumentem potwierdzającym poniesienie wydatku. Do umów zlecenia oraz o dzieło, jeżeli zostały zawarte z osobami fizycznymi nieprowadzącymi działalności gospodarczej, należy dołączyć rachunek określający wysokość podatku dochodowego oraz dokument stwierdzający istnienie obowiązku podatkowego wraz z dowodem zapłaty podatku, a także dokument wskazujący wysokość składek na ubezpieczenia społeczne i zdrowotne (np. kopia deklaracji ZUS DRA wraz raportem imiennym stanowiącym załącznik do deklaracji ZUS DRA potwierdzającym naliczenie odpowiednich składek dla danej osoby) wraz z dowodami ich zapłaty,
- 10. Dokumenty, które mogą być sporządzone dla udokumentowania zapisów w dokumentacji księgowej dotyczących niektórych kosztów (wydatków), zaopatrzone w datę i podpisy osób, które bezpośrednio dokonały wydatków (dowody wewnętrzne), określające: przy zakupie – nazwę towaru oraz ilość, cenę jednostkową i wartość, a w innych przypadkach – przedmiot operacji gospodarczych i wysokość kosztu (wydatku) –– na zasadach określonych w § 13 Rozporządzenia Ministra Finansów z dnia 23 grudnia 2019 r. *w sprawie prowadzenia podatkowej księgi przychodów i rozchodów* (Dz. U. z 2019 r., poz. 2544).
- 11. W przypadku, gdy przedmiot umowy został nabyty poprzez jego leasing:
	- faktury wystawione przez finansującego na rzecz Beneficjenta wraz z dowodami zapłaty rat leasingowych lub
- noty obciążeniowe wystawione przez finansującego na rzecz Beneficjenta wraz z dowodami zapłaty w takim przypadku do wniosku o płatność pośrednią, w ramach którego po raz pierwszy rozliczane będą koszty leasingu, należy dołączyć także fakturę wystawioną przez finansującego na rzecz Beneficjenta na całkowitą kwotę przedmiotu leasingu,
- dokumenty potwierdzające przeniesienie prawa własności (np. dokumenty potwierdzające zapłatę wartości rezydualnej przedmiotu umowy leasingu) – należy dołączyć do wniosku, w ramach którego rozliczana będzie ostatnia rata leasingu.

Wydruki faktur wystawionych elektronicznie są akceptowane i sposób postępowania z nimi jest analogiczny w odniesieniu do faktur wystawionych w formie pisemnej.

Przedstawiony dowód księgowy powinien spełniać podstawowe warunki określone w Ustawie z dnia 29 września 1994 r. o rachunkowości (Dz. U. z 2019 r., poz. 351 z późn. zm.). Zgodnie z ww. ustawą, dowód księgowy powinien zawierać co najmniej: określenie rodzaju dowodu i jego numeru identyfikacyjnego, określenie stron dokonujących operacji gospodarczej, opis operacji oraz jej wartość, datę dokonania operacji, a gdy dowód został sporządzony pod inną datą - także datę sporządzenia dowodu, podpis wystawcy dowodu oraz osoby, której wydano lub od której przyjęto składniki aktywów, stwierdzenie sprawdzenia i zakwalifikowania dowodu do ujęcia w księgach rachunkowych przez wskazanie miesiąca oraz sposobu ujęcia dowodu w księgach rachunkowych (dekretacja), podpis osoby odpowiedzialnej za te wskazania (z zastrzeżeniem art. 21 ust. 1a ww. ustawy).

Do przedstawionych faktur i dokumentów o równoważnej wartości dowodowej należy dołączyć potwierdzenie poniesienia wydatku, czyli zapłaty należności tj. dowody płatności bezgotówkowej i gotówkowej. W razie wystąpienia jakichkolwiek wątpliwości związanych z dokumentami potwierdzającymi poniesienie wydatków, Agencja może zażądać od Beneficjenta dodatkowych dokumentów potwierdzających dokonanie płatności adekwatnych do sposobu dokonania zapłaty.

Lista przedstawiona powyżej, nie zamyka w sposób definitywny możliwości potwierdzenia poniesionych kosztów innymi dokumentami, jeśli wymagają tego okoliczności oraz charakter realizowanej operacji.

Koszty kwalifikowalne podlegają refundacji, jeżeli zostały poniesione w formie rozliczenia **bezgotówkowego** przeprowadzonego w szczególności:

- 1) poleceniem przelewu;
- 2) poleceniem zapłaty;
- 3) kartą płatniczą.

**W przypadku częściowej zapłaty w formie gotówkowej, do kosztów kwalifikowalnych operacji zaliczyć można jedynie te wydatki, które zostały opłacone w formie bezgotówkowej. Niemniej jednak, wymagane będzie udokumentowanie zapłaty za cały dokument przedstawiony do refundacji, stąd konieczność przedstawiania również dowodów płatności gotówkowych.**

W przypadku, gdy Beneficjentem pomocy są wspólnicy spółki cywilnej, na fakturze lub dokumencie o równoważnej wartości dowodowej w miejscu danych osobowych nabywcy powinny zostać wpisane: nazwa spółki cywilnej, imię i nazwisko przynajmniej jednego ze wspólników, adres spółki oraz jej NIP. W przypadku płatności bezgotówkowych uznawane będą dowody zapłaty potwierdzające dokonanie płatności zarówno przez spółkę cywilną (np. z rachunku bankowego prowadzonego przez wspólników na rzecz działalności wykonywanej w spółce), jak i przez któregokolwiek ze wspólników tej spółki (np. z jego indywidualnego rachunku bankowego) jednakże tylko wówczas, gdy takie dokumenty będą dotyczyły kosztów związanych z działalnością spółki cywilnej i kosztów związanych z realizacją inwestycji współfinansowanej w ramach PROW, a nie kosztów związanych ze zobowiązaniami osobistymi któregokolwiek ze wspólników.

W przypadku, gdy Beneficjentem pomocy są osoby wspólnie wnioskujące<sup>1</sup>, dokumenty potwierdzające nabycie przedmiotu operacji powinny być wystawione na wszystkich współnabywców, co oznacza, że np. na fakturze winny zostać podane dane każdego z nich. Dodatkowo, każda z osób wspólnie wnioskujących zobowiązana jest do poniesienia kosztu indywidualnie w wysokości proporcjonalnej do zakresu prac wykonywanych przez każdą z tych osób przy użyciu przedmiotu operacji, określonej w umowie wspólnego używania przedmiotu operacji.

# **Ważne:**

**W przypadku uzyskania zaliczki na realizację operacji, należy pamiętać, aby dokonywać płatności za koszty kwalifikowalne operacji bezpośrednio z wyodrębnionego rachunku, na który została przekazana kwota zaliczki. W ten sposób będzie udokumentowane prawidłowe wydatkowanie uzyskanej zaliczki.** 

**W przypadku operacji obejmujących inwestycje polegające na nabyciu rzeczy będących przedmiotem leasingu,** Beneficjent, w terminie określonym w umowie, składa w oddziale regionalnym Agencji, przed planowanym dniem złożenia wniosku o płatność pośrednią, w ramach którego po raz pierwszy zostaną ujęte raty zapłacone tytułem wykonania umowy leasingu, umowę leasingu wraz z harmonogramem spłat. Nie później niż **do dnia złożenia wniosku o płatność końcową**, prawo własności rzeczy będących przedmiotem umowy leasingu powinno zostać przeniesione na Beneficjenta. Do wniosku, w ramach którego rozliczana będzie ostatnia rata leasingu, należy dołączyć dokumenty potwierdzające przeniesienie prawa własności (np. dokumenty potwierdzające zapłatę wartości rezydualnej przedmiotu umowy leasingu). Do kosztów kwalifikowalnych można zaliczyć koszty rat zapłaconych z tytułu wykonania umowy leasingu, nieprzekraczające ceny netto nabycia rzeczy. W przypadku leasingu, do kosztów kwalifikowalnych nie zalicza się m.in. leasingu zwrotnego, kosztów związanych z umową leasingu, w szczególności marży finansującego oraz ubezpieczenia, oraz podatku VAT.

**Lista przedstawiona powyżej nie zamyka w sposób definitywny możliwości udokumentowania poniesionych kosztów innymi dokumentami**, jeśli wymagają tego okoliczności oraz charakter realizowanej operacji.

**c) Sposób przeliczania na złote płatności dokonanych w walutach obcych.**

# **Płatności bezgotówkowe dokonywane w walutach obcych**

W przypadku płatności bezgotówkowych dokonywanych w innych walutach niż złoty, należy podać po jakim kursie dokonano płatności. Do przeliczeń kwoty z waluty obcej na złote należy przyjąć kurs podany przez bank Beneficjenta – zgodnie z art. 30 ust. 2 pkt 1 ustawy z dnia 29 września 1994 r. o rachunkowości (Dz. U. z 2019 r., poz. 351 z późn. zm.).

*"Wyrażone w walutach obcych operacje gospodarcze ujmuje się w księgach rachunkowych na dzień ich przeprowadzenia () odpowiednio po kursie:*

*1) faktycznie zastosowanym w tym dniu, wynikającym z charakteru operacji - w przypadku sprzedaży lub kupna walut oraz zapłaty należności lub zobowiązań".*

Oznacza to, że w przypadku płatności bezgotówkowych kwotę z faktury lub dokumentu o równoważnej wartości dowodowej należy przeliczyć z waluty obcej na złote po kursie sprzedaży waluty stosowanym przez bank Beneficjenta z dnia dokonania transakcji zapłaty.

W przypadku, gdy bank zastosuje inny kurs waluty obcej do przeliczeń na złote, należy każdorazowo stosować rzeczywisty kurs, po którym dokonano płatności, podany przez bank Beneficjenta. Kurs zastosowany przez bank Beneficjenta należy podać poprzez:

- przedstawienie adnotacji banku na fakturze lub innym dokumencie o równoważnej wartości dowodowej lub
- przedstawienie adnotacji banku na dokumencie wystawionym przez bank (np. potwierdzeniu przelewu), lub
- przedstawienie odrębnego zaświadczenia z banku, w którym dokonano płatności.

W przypadku dokonania płatności w walucie obcej pomiędzy dwoma rachunkami walutowymi (prowadzonymi w tej samej walucie), należy zastosować średni kurs NBP z dnia poprzedzającego dzień zapłaty.

### **Płatności gotówkowe dokonywane w walutach obcych**

W przypadku płatności gotówkowych dokonywanych w walutach innych niż złoty, wartość transakcji należy przeliczać na złote według wyliczonego i ogłoszonego przez NBP bieżącego kursu sprzedaży waluty obcej z dnia dokonania transakcji zapłaty.

# **Informacje szczegółowe do płatności bezgotówkowych i gotówkowych dokonywanych w walutach obcych**

W każdym przypadku, w którym Beneficjent nie ma możliwości przedstawienia w Agencji rzeczywistego kursu po jakim została przeliczona transakcja zapłaty (z zastrzeżeniem powyżej opisanych przypadków), np. gdy transakcja ta dokonywana jest w walucie obcej poza granicami RP w banku który nie prowadzi tabel kursów walut przeliczanych na złote, należy zastosować kurs sprzedaży walut ogłoszony przez NBP w dniu dokonania transakcji zapłaty.

Jeżeli Beneficjent nie ma możliwości przeliczenia na złote według kursu sprzedaży waluty obcej ogłoszonego przez NBP, gdyż NBP nie publikuje takich tabel, należy zastosować kurs średni NBP obowiązujący w dniu dokonania transakcji zapłaty.

### **VII. ZESTAWIENIE RZECZOWO-FINANSOWE Z REALIZACJI OPERACJI** [SEKCJA OBOWIĄZKOWA]

Sekcja obowiązkowa dla wszystkich Beneficjentów. Pola w tej sekcji zawierające dane finansowe, należy wypełnić z dokładnością do dwóch miejsc po przecinku.

**ZESTAWIENIE RZECZOWO-FINANSOWE Z REALIZACJI OPERACJI** wypełniane jest na podstawie zestawienia rzeczowo–finansowego operacji będącego załącznikiem do umowy oraz danych zawartych w "WYKAZIE FAKTUR...".

Zakres zrealizowanych robót, dostaw i usług w ramach etapu dla którego składany jest wniosek wraz z określeniem mierników rzeczowych, należy przypisać do tych samych pozycji zestawienia rzeczowo–finansowego z realizacji operacji, do których zostały one przypisane w zestawieniu rzeczowo–finansowym będącym załącznikiem do *umowy.* Pozycje zestawienia rzeczowo–finansowego rozliczane w pozostałych etapach, należy pozostawić niewypełnione.

### **BARDZO WAŻNE:**

Jeżeli w trakcie realizacji operacji ulegnie zmianie zakres rzeczowy operacji określony w zestawieniu rzeczowo-finansowym operacji stanowiącym załącznik nr 1 do umowy, wniosek w tej sprawie (dotyczący operacji lub jej etapu, którego zakres ma być zmieniony poprzez aneksowanie umowy), Beneficjent składa/ Beneficjenci<sup>1</sup> składają najpóźniej w dniu złożenia wniosku dla etapu którego dotyczy zmiana. W przypadku niedotrzymania tego terminu, wniosek o zmianę umowy nie zostanie rozpatrzony pozytywnie i Agencja rozpatrzy wniosek zgodnie z postanowieniami zawartej umowy.

W związku z powyższym, należy starannie sprawdzić, czy dana pozycja z zestawienia rzeczowo-finansowego stanowiącego załącznik do umowy, dokładanie zgadza się z danymi zawartymi na fakturze (lub w dokumentach o równoważnej wartości dowodowej). W przypadku pełnej zgodności należy w kol. 2 *Zgodność zrealizowanego zakresu rzeczowego z umową* wybrać z listy odpowiedź **TAK.** W przypadku braku takiej zgodności:

- 1) Beneficjent może wystąpić z wnioskiem o aneks (zawierającym uzasadnienie proponowanych zmian) przed złożeniem wniosku **lub**
- 2) Beneficjent składa wniosek, w którym w ww. zestawieniu w omawianej kolumnie wybiera z listy odpowiedź **NIE**, co zostanie potraktowane przez Agencję jako złożenie prośby o zmianę umowy w tym zakresie. W tym przypadku do wniosku należy dołączyć **szczegółowe uzasadnienie do wnioskowanych zmian w umowie** w tym zakresie.

W przypadku pozycji zestawienia rzeczowo-finansowego dotyczących kosztów budowlanych pole w kol. 2 należy pozostawić puste.

W "Zestawieniu rzeczowo-finansowym..." należy ująć tylko koszty kwalifikowalne w podziale na koszty inwestycyjne nieobjęte leasingiem i koszty inwestycyjne objęte leasingiem oraz koszty ogólne.

### **WAŻNE**

**– dotyczy operacji realizowanych w poddziałaniu 5.1 w zakresie wykonania ogrodzenia chlewni wg SSJ<sup>4</sup> (w ramach naborów wniosków o przyznanie pomocy przeprowadzonych w 2019 i 2020 r.)**

W przypadku operacji typu "Inwestycje zapobiegające zniszczeniu potencjału produkcji rolne" koszty dotyczące wykonania ogrodzenia obliczane wg SSJ<sup>4</sup> dla wniosków o przyznanie pomocy złożonych w naborach przeprowadzonych w 2019 i 2020 r. należy wpisać w sekcję "Koszty inwestycyjne nieobjęte leasingiem" według przedstawionego poniżej przykładu.

Koszty wykonania ogrodzenia powinny być obliczane jako suma iloczynów:

- − długości ogrodzenia i stawki 200 zł (koszt wykonania 1 metra bieżącego ogrodzenia) i
- − liczby bram i stawki 1820 zł (koszt wykonania 1 bramy) i
- − liczby furtek i stawki 610 zł (koszt wykonania 1 furtki).

Przykład wypełnienia:

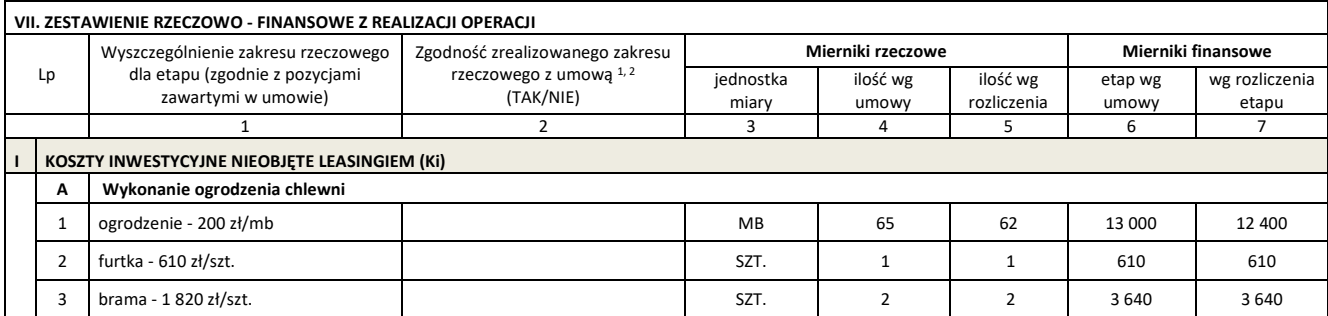

W przypadku, gdy w złożonym wniosku wykazane zostanie, że poszczególne pozycje kosztów kwalifikowanych (kolumna 7 zestawienia) zostały poniesione w wysokości wyższej, w stosunku do wartości określonej w zestawieniu rzeczowo-finansowym operacji stanowiącym załącznik nr 1 do umowy (kolumna 8 zestawienia), wówczas przy obliczaniu kwoty pomocy przysługującej do wypłaty, koszty te będą uwzględniane w wysokości faktycznie poniesionej, o ile będą uzasadnione i racjonalne oraz pod warunkiem, że nie spowoduje to zwiększenia całkowitej kwoty pomocy określonej w umowie. Podejście to nie dotyczy pozycji kosztów dotyczących wykonania ogrodzenia chlewni wg SSJ<sup>4</sup> w ramach poddziałania 5.1 (w ramach naborów wniosków o przyznanie pomocy przeprowadzonych w 2019 i 2020 r.).

W przypadku, gdy wartości kosztów ogólnych wzrosły w stosunku do wartości tych kosztów zapisanych w zestawieniu rzeczowo–finansowym stanowiącym załącznik do umowy, nadwyżka tych kosztów (ponad wartość zapisaną w umowie) stanowi koszt niekwalifikowalny. Do "Zestawienia rzeczowo–finansowego …" należy wpisać tylko tę część kosztów ogólnych, która stanowi koszt kwalifikowalny.

Koszty ogólne przekraczające 10% wartości pozostałych kosztów inwestycyjnych nie mogą zostać zaliczone do kosztów kwalifikowalnych operacji. Jeżeli wskutek zmian w poszczególnych pozycjach "Zestawienia rzeczowo-finansowego ..." koszty ogólne przekroczą 10% pozostałych kosztów inwestycyjnych operacji, to podczas oceny wniosku o płatność końcową dokonana zostanie korekta kwoty pomocy (o nadwyżkę refundowanej części kosztów ogólnych przekraczających 10% faktycznie poniesionych pozostałych kosztów).

Do wniosku należy dołączyć wymagane dokumenty, które dotyczą Beneficjenta (Beneficjentów w przypadku osób wspólnie wnioskujących<sup>1</sup>) lub realizowanej operacji zgodnie z listą załączników określoną we wniosku, z uwzględnieniem wskazań zawartych w niniejszej Instrukcji.

Przy nazwie każdego załącznika, należy wpisać liczbę załączników składanych z wnioskiem w ramach danego punktu i dokonać podsumowania w ramach wiersza "Liczba załączników (ogółem)".

# **VIII. FINANSOWANIE KOSZTÓW KWALIFIKOWALNYCH W PRZYPADKU KORZYSTANIA Z KREDYTU Z GWARANCJĄ FGR**

Sekcja obowiązkowa dla Beneficjentów operacji typu **Modernizacja gospodarstw rolnych,** którzy uzyskali kredyt z gwarancją z Funduszu Gwarancji Rolnych i wykorzystali go na sfinansowanie części kosztów kwalifikowalnych operacji dofinansowanej w ramach ww. operacji. Pola w tej sekcji zawierające dane finansowe, należy wypełnić z dokładnością do dwóch miejsc po przecinku.

Wypełniając pola tej sekcji należy stosować się do następującego podziału finansowania kosztów:

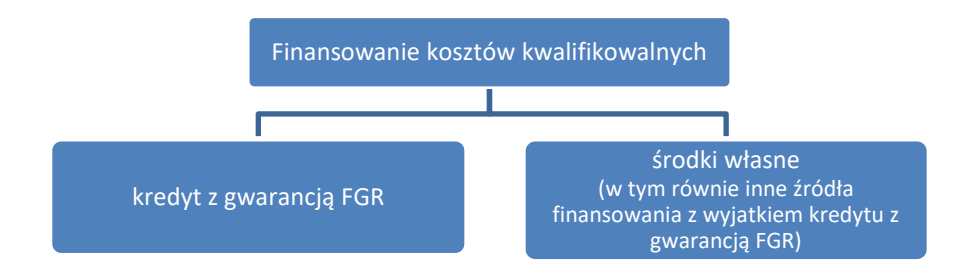

### **1. Koszty kwalifikowalne z zestawienia rzeczowo - finansowego z realizacji operacji**

Wartość tego pola jest automatycznie zaciągana z pola IV. SUMA KOSZTÓW KWALIFIKOWALNYCH OPERACJI (Ki + Kl + Ko) dla kolumny "wg rozliczenia etapu" w sekcji **VII. ZESTAWIENIE RZECZOWO - FINANSOWE Z REALIZACJI OPERACJI.**

### **2. Kwota środków Beneficjenta pochodzących z kredytu z gwarancją FGR, pokrywająca koszty kwalifikowalne**

W tym polu należy wpisać wartość środków pochodzących z kredytu z gwarancją z FGR, którą sfinansowano część kosztów kwalifikowalnych operacji. Zgodnie z obowiązującymi przepisami kredyt zabezpieczony gwarancją FGR nie może zostać wykorzystany na sfinansowanie kosztów kwalifikowalnych w części odpowiadającej pomocy. W przypadku stwierdzenia na etapie oceny wniosku sfinansowania takim kredytem również części kosztów odpowiadających kwocie pomocy, wartość refundacji zostanie pomniejszona o wartość nieprawidłowo sfinansowanych kosztów.

Suma wartości wskazanych w polu 2 i w polu 3 powinna być równa wartości kosztów kwalifikowalnych określonych w polu 1.

**3. Kwota środków własnych Beneficjenta (niepochodzących z kredytu z gwarancją FGR) pokrywająca koszty kwalifikowalne**  W pozycji należy wpisać wartość kosztów kwalifikowalnych sfinansowanych ze środków własnych (w tym równie z innych źródeł finansowania),bez wartości środków pochodzących z kredytu z gwarancją z FGR.

Suma wartości wskazanych w polu 2 i w polu 3 powinna być równa wartości kosztów kwalifikowalnych określonych w polu 1.

# **4. Kwota wnioskowanej refundacji w ramach wniosku o płatność**

Wartość tego pola jest automatycznie zaciągana z sekcji **IV. DANE DOTYCZĄCE WNIOSKU O PŁATNOŚĆ** punkt 6. wnioskowana kwota pomocy dla danego etapu w zł. Przy prawidłowym finansowaniu operacji wartość wskazana w tym polu powinna być równa lub niższa od wartości wskazanej w polu 3.

# **Załączniki do wniosku dołącza się w postaci oryginałów lub kopii zgodnie ze wskazaniami przy każdej pozycji.**

Kopie dokumentów dołącza się w formie kopii potwierdzonych za zgodność z oryginałem przez pracownika Agencji lub podmiot, który wydał dokument albo poświadczonych za zgodność z oryginałem przez notariusza albo przez występującego w sprawie pełnomocnika będącego radcą prawnym albo adwokatem. Natomiast kopie faktur lub dokumentów o równoważnej wartości dowodowej, kopie dowodów zapłaty, kopie dokumentacji dotycząca ewidencji lub wykazu środków trwałych oraz wartości niematerialnych i prawnych oraz kopie zapytań ofertowych oraz informacji o wyborze wykonawcy, albo odrzuceniu wszystkich złożonych ofert, albo zakończeniu postępowania w sprawie wyboru przez Beneficjenta wykonawcy danego zadania ujętego w zestawieniu rzeczowo-finansowym operacji bez wyboru żadnej z ofert mogą również zostać potwierdzone za zgodność z oryginałem przez Beneficjenta.

UWAGA: odstępstwem od powyższej reguły jest możliwość, w okresie trwania stanu zagrożenia epidemicznego lub stanu epidemii, składania kopii dokumentu nie potwierdzonego lub nie poświadczonego za zgodność z oryginałem. Autentyczność tych dokumentów zostanie zweryfikowana w terminie późniejszym.

### **IX.1. Załączniki dla typu operacji "Modernizacja gospodarstw rolnych" w ramach poddziałania 4.1 "Wsparcie inwestycji w gospodarstwach rolnych"**

W tej części zostały wymienione załączniki, które obowiązują Beneficjentów poddziałania 4.1 "Wsparcie inwestycji w gospodarstwach rolnych" w ramach operacji typu:

− Modernizacja gospodarstw rolnych (obszar a - d)

− Modernizacja gospodarstw rolnych w obszarze nawadniania w gospodarstwie,

w zależności od rodzaju realizowanej operacji oraz obszaru wsparcia.

# **1. Faktury lub dokumenty o równoważnej wartości dowodowej –** kopie

Wraz z wnioskiem należy przedstawić w Agencji faktury lub dokumenty o równoważnej wartości dowodowej oraz w przypadku, gdy przedmiot umowy został nabyty poprzez leasing, faktury wystawione przez finansującego na rzecz korzystającego (Beneficjenta) oraz noty obciążeniowe (jeśli dotyczy). Ponadto, złożone faktury lub dokumenty o równoważnej wartości dowodowej powinny zawierać również informacje o **dekretacji**, o ile dotyczy. W sytuacji, kiedy dekretacja dokonywana jest z użyciem systemów informatycznych, należy załączyć stosowny wydruk z ewidencji Beneficjenta (dokumentujący dekretację danego dowodu księgowego).

W przypadku dokumentów sporządzonych w języku obcym, należy dołączyć tłumaczenie danego dokumentu na język polski sporządzone przez tłumacza przysięgłego.

W przypadku osób wspólnie wnioskujących<sup>1</sup> zakupiony przedmiot operacji musi stanowić współwłasność osób wspólnie wnioskujących<sup>1</sup>. Dlatego dokumenty potwierdzające nabycie tego przedmiotu operacji powinny być wystawione na wszystkich współnabywców, co oznacza, że np. na fakturze winny zostać podane dane każdego z nich.

W przypadku dokumentów, w których nabywcą jest osoba fizyczna (Beneficjent) należy pamiętać, aby faktury lub dokumenty o równoważnej wartości dowodowej wystawione były na Beneficjenta. W szczególności, aby faktury dotyczące rozliczenia inwestycji dotyczącej działalności rolniczej nie były wystawione na działalność pozarolniczą prowadzoną przez tego samego Beneficjenta i odwrotnie.

# **2. Dokumenty potwierdzające płatność (dowody zapłaty) -** kopie

Z wnioskiem należy przedstawić dowody zapłaty, które (w przypadku oryginałów) po skopiowaniu, poświadczeniu kopii za zgodność z oryginałem, zostaną zwrócone Beneficjentowi. Pod pojęciem dowodu zapłaty należy rozumieć:

- dowody zapłaty **bezgotówkowej,**
- dowody zapłaty **gotówkowe**j (jeżeli część wydatków została opłacona gotówką, z zastrzeżeniem, iż ta część nie będzie stanowiła podstawy refundacji).

# **Dowodem zapłaty bezgotówkowej** może być w szczególności:

- wyciąg bankowy lub każdy dokument bankowy potwierdzający dokonanie płatności (w przypadku płatności kartą niezbędne będzie dostarczenie dodatkowych dokumentów potwierdzających dokonanie zapłaty za fakturę (lub dokument o równoważnej wartości dowodowej) analogicznych jak w przypadku **Dowodów zapłaty gotówkowej** wymienionych poniżej w pkt **1, 2**) lub
- zestawienie przelewów dokonanych przez bank Beneficjenta zawierające wartości i daty dokonania poszczególnych przelewów, tytuł, odbiorcę oraz stempel banku, lub
- polecenie przelewu lub
- polecenie zapłaty lub
- wyciąg z dokonania transakcji kartą.

W przypadku płatności bezgotówkowych dokonywanych w innych walutach niż złoty, należy podać, po jakim kursie dokonano płatności. Sposoby przedstawienia kursu zastosowanego przez bank Beneficjenta, zostały opisane w punkcie **VI.** niniejszej Instrukcji.

Przedstawione dowody zapłaty powinny umożliwiać identyfikację faktury lub dokumentu o równoważnej wartości dowodowej, którego wpłata dotyczy oraz ustalenie wysokości i dat dokonania poszczególnych wpłat.

Wyciąg z systemu bankowości elektronicznej jest wystarczającym dokumentem potwierdzającym dokonanie płatności i może zostać złożony bez konieczności dodatkowego potwierdzenia tego dokumentu pieczęcią banku, w którym dokonano zapłaty.

## **Dowodem zapłaty gotówkowej (niekwalifikowalnej)** może być w szczególności:

- 1) oświadczenie wystawcy faktury lub dokumentu księgowego o równoważnej wartości dowodowej o dokonaniu zapłaty przez Beneficjenta płatności gotówkowej sporządzone w formie odrębnego dokumentu lub
- 2) adnotacja sprzedającego o dokonaniu zapłaty gotówkowej przez Beneficjenta na fakturze lub dokumencie o równoważnej wartości dowodowej. lub
- 3) dokument KP (Kasa Przyjmie).

Przedstawione dowody zapłaty, powinny umożliwiać identyfikację faktury lub dokumentu o równoważnej wartości dowodowej, którego wpłata dotyczy oraz ustalenie wysokości i dat dokonania poszczególnych wpłat. Dowód zapłaty gotówkowej, powinien być podpisany przez osobę przyjmującą wpłatę.

W przypadku wspólnego ubiegania się o przyznanie pomocy<sup>1</sup> każdy z Beneficjentów zobowiązany jest do realizacji operacji, w tym do poniesienia kosztów indywidualnie zgodnie z warunkami określonymi w umowie oraz innych przepisach dotyczących inwestycji objętych dofinansowaniem. Beneficjenci zobowiązani są do poniesienia kosztów do wysokości zakresu prac wykonywanych przez każdą z tych osób przy użyciu przedmiotu operacji zakupionego na współwłasność, uwzględniającego zasoby i potrzeby gospodarstw tych osób, określonego w umowie wspólnego używania tego przedmiotu operacji (dla poszczególnych maszyn i urządzeń, budowli itp.).

### **3a. Dokumenty związane z postępowaniem/postępowaniami przeprowadzonym/przeprowadzonymi w trybie<sup>6</sup> :**

- **zasad konkurencyjności wydatków w ramach Programu Rozwoju Obszarów Wiejskich 2014-2020 (załącznik do umowy o przyznaniu pomocy) -** dla umów zawartych pomiędzy ARiMR a Beneficjentem przed dniem 18.01.2017 r. - o ile dotyczy

### **I. Protokół / protokoły z postępowania o udzielenie zamówienia - oryginał.**

- Z postępowania o udzielenie zamówienia sporządzany jest protokół zawierający co najmniej:
- a) informację o sposobie upublicznienia zapytania ofertowego przez Beneficjenta;
- b) wykaz ofert, które wpłynęły do beneficjenta w odpowiedzi na zapytanie ofertowe wraz ze wskazaniem daty wpłynięcia oferty do Beneficjenta oraz z podaniem tych danych z ofert, które stanowią odpowiedź na warunki udziału w postępowaniu i kryteria oceny ofert;
- c) informację o spełnieniu warunku, o którym mowa w ust. 6 *Zasad konkurencyjności (…)*;
- d) informację o spełnieniu warunków udziału w postępowaniu przez oferentów;
- e) informację o wagach punktowych lub procentowych przypisanych do poszczególnych kryteriów oceny i sposobie przyznawania punktacji za spełnienie danego kryterium,
- f) wskazanie wybranej oferty wraz z uzasadnieniem wyboru;
- g) datę sporządzenia protokołu i podpis Beneficjenta lub osoby upoważnionej przez Beneficjenta do podejmowania czynności w jego imieniu;

Do protokołu należy dołączyć załączniki.

- **II. Załączniki do protokołu / protokołów z postępowania o udzielenie zamówienia określone w Zasadach konkurencyjności wydatków w ramach** PROW *2014-2020* (załącznik nr 3 do umowy) – kopie;
	- a) **Potwierdzenie udokumentowania publikacji zapytania na stronie internetowej**, wskazanej w komunikacie, o którym mowa w ust. 8 *Zasad konkurencyjności* (…), a do czasu uruchomienia tej strony, kopie zapytania ofertowego skierowane do potencjalnych wykonawców zamówienia wraz z potwierdzeniem ich wysłania oraz potwierdzenie udokumentowania publikacji tego zapytania na stronie internetowej Beneficjenta, o ile posiada taką stronę,
	- b) **Potwierdzenie odpowiedniego upublicznienia informacji o modyfikacji treści zapytania ofertowego** na stronie internetowej wskazanej w komunikacie, o którym mowa w ust. 8 Zasad konkurencyjności (…), a do czasu uruchomienia tej strony internetowej, wysłania informacji o zmianie zapytania ofertowego do wszystkich potencjalnych wykonawców, do których zapytanie to zostało skierowane oraz upublicznienia tej informacji co najmniej na stronie internetowej Beneficjenta, o ile posiada taką stronę,
	- c) **Złożone oferty**,
	- d) **Oświadczenie/oświadczenia o braku powiązań z wykonawcami**, którzy złożyli oferty, podpisane przez Beneficjenta lub osoby upoważnione do zaciągania zobowiązań w imieniu Beneficjenta lub osoby wykonujące w imieniu Beneficjenta czynności związane z przygotowaniem i przeprowadzeniem procedury wyboru wykonawcy,
	- e) **Potwierdzenie odpowiedniego upublicznienia informacji o wyniku postępowania** na stronie internetowej, wskazanej w komunikacie, o którym mowa w ust. 8 Zasad konkurencyjności (…), a do czasu uruchomienia tej strony internetowej – wysłania informacji o wyniku postępowania do wszystkich potencjalnych wykonawców, do których zostało skierowane zapytanie ofertowe oraz upublicznienia tej informacji co najmniej na stronie internetowej Beneficjenta, o ile posiada taką stronę,
	- f) **Kopię umowy z wykonawcą** lub oryginał stosownego dokumentu sprzedaży potwierdzającego zawarcie umowy z wykonawcą,
	- g) **Inne dokumenty** istotne dla postępowania ofertowego, w szczególności korespondencję z wykonawcami. Przez inne dokumenty należy również rozumieć dowody przekazania oferty / ofert wyszczególnionej z lit. c), którymi odpowiednio są: dowód nadania faksu, listu, przesyłki kurierskiej, wydruk z potwierdzeniem wysłania oferty w formie elektronicznej (e-mail) lub potwierdzenie przekazania oferty przez potencjalnego oferenta. Dokumenty te są niezbędne do zweryfikowania, czy oferta / oferty wpłynęły do Beneficjenta w terminie określonym w zapytaniu ofertowym.

Szczegółowe wyjaśnienia dla poddziałań dotyczących spełnienia zasady konkurencyjności dla umów zawartych przed dniem 18.01.2017r. są zamieszczone w *Poradniku dla Beneficjentów dotyczącym stosowania Zasad konkurencyjności wyboru*

 $\overline{a}$ 

<sup>6</sup> Przebieg postępowania w sprawie wyboru przez Beneficjenta wykonawcy danego zadania ujętego w zestawieniu rzeczowo-finansowym operacji potwierdza się dokumentami sporządzonymi w postaci papierowej lub elektronicznej.

**- konkurencyjnego wyboru wykonawców zadań ujętych w zestawieniu rzeczowo-finansowym operacji** - dla umów zawartych pomiędzy ARiMR a Beneficjentem od dnia 18.01.2017 r. - o ile dotyczy - kopia**;** 

- **I. Protokół z postępowania o udzielenie zamówienia**  dokument potwierdzający przebieg postępowania w sprawie wyboru wykonawcy danego zadania ujętego w zestawieniu rzeczowo-finansowym operacji**.**
- **II. Informacja o sposobie upublicznienia zapytania ofertowego** oraz w przypadku zmiany zapytania ofertowego zmienionego zapytania ofertowego przez Beneficjenta - Forma potwierdzenia udokumentowania upublicznienia postępowania musi być zgodna ze sposobem tego upublicznienia.

Jeżeli upublicznienie zapytania ofertowego lub zmiany tego zapytania nastąpiło poprzez udostępnioną przez Agencję stronę internetową, potwierdzenie tego faktu również musi odnosić się do tej strony. W takim przypadku może to być oświadczenie wskazujące nr ogłoszenia, pod którym upubliczniono zapytanie ofertowe.

Jeżeli upublicznienie zapytania ofertowego lub zmiana tego zapytania nastąpiło poprzez wysłanie zapytań ofertowych do potencjalnych oferentów, należy przedstawić dokumenty potwierdzające ich wysłanie / dostarczenie. Jeżeli dodatkowo zamawiający posiadał swoją stronę internetową, dostarcza potwierdzenie upublicznienia tego zapytania na swojej stronie internetowej.

- **III. Zapytanie ofertowe**  zapytanie ofertowe musi zawierać co najmniej:
	- 1) **opis zadania**, który:
		- a) jest jednoznaczny i wyczerpujący oraz uwzględnia wszystkie wymagania i okoliczności mogące mieć wpływ na sporządzenie oferty, w tym zawiera termin realizacji zadania. Wszystkie elementy przedmiotu zamówienia wraz z podaniem szczegółowej specyfikacji technicznej, powinny w szczególności określać przeznaczenie i funkcje przedmiotu zamówienia, dodatkowe wyposażenie, niestandardowe wykończenie.
		- b) nie odnosi się do określonego znaku towarowego, patentu, pochodzenia, źródła lub szczególnego procesu, który charakteryzuje produkty lub usługi dostarczane przez konkretnego wykonawcę, chyba że takie odniesienie jest uzasadnione zadaniem i został określony zakres równoważności.

Zakazane jest wskazywanie marek/typów/modeli konkretnych urządzeń i materiałów nie tylko poprzez ich nazwanie, lecz również poprzez wskazywanie ich cech np. parametrów, które również wskazują na konkretnego producenta. Natomiast takie rozwiązanie nie jest zakazane w sytuacji, w której dane rozwiązanie jest niezbędne z punktu widzenia możliwości realizacji danego zadania i zostaną przedstawione argumenty uzasadniające taką konstrukcję. Jednocześnie należy wskazać jaka cecha danego przedmiotu zamówienia jest pożądana, która powoduje unikalność tego rozwiązania i wpisuje się w potrzeby realizowanej operacji oraz umożliwić zastosowanie rozwiązań równoważnych w stosunku do danego rozwiązania lub zakresu rozwiązań.

2) **jeden warunek udziału w postępowaniu** w sprawie wyboru przez beneficjenta wykonawcy danego zadania ujętego w zestawieniu rzeczowo-finansowym operacji, przy czym każdy z warunków udziału w postępowaniu jest określony proporcjonalnie do przedmiotu zamówienia, nie utrudnia uczciwej konkurencji oraz zapewnia równe traktowanie wykonawców, a także opis sposobu dokonywania oceny spełniania danego warunku, chyba że beneficjent nie przewiduje warunków udziału w tym postępowaniu.

Opisanie ww. warunków w sposób wyraźny i precyzyjny pozwoli na weryfikację podmiotów działających w tej samej branży, co w konsekwencji umożliwi wyłonienie i wybór wykonawcy najkorzystniejszego spośród tych, którzy spełniają warunki, a tym samym będą zdolni do wykonania zamówienia.

Warunki udziału w postępowaniu mogą dotyczyć w szczególności:

- posiadanych uprawnień do wykonywania określonej działalności, jeśli te są wymagane przepisami prawa,
- posiadanego doświadczenia w realizacji podobnych zamówień,
- dysponowania odpowiednim zapleczem technicznym,
- dysponowania odpowiednim zapleczem osobowym,
- zdolności finansowych czy ekonomicznych.

### *Przykład:*

*gdy przedmiotem zamówienia jest dostawa określonego wysokospecjalistycznego sprzętu, Beneficjent może wymagać, aby wykonawca wykazał się we wskazanym okresie wykonaniem np. dwóch takich dostaw. Na potwierdzenie, że dostawy wykonane zostały w sposób należyty wymagać można złożenia dokumentów potwierdzających ten fakt.*

3) **jedno kryterium oceny ofert**, przy czym każde z kryteriów oceny ofert zawartych w tym zapytaniu nie utrudnia uczciwej konkurencji, zapewnia równe traktowanie wykonawców, jest związane z przedmiotem zamówienia oraz nie dotyczy właściwości wykonawcy, w szczególności jego wiarygodności ekonomicznej, technicznej lub finansowej, a także informację o wagach punktowych lub procentowych przypisanych do poszczególnych kryteriów oceny oferty.

Termin "jedno kryterium" oznacza, że jest to minimalna ich liczba, natomiast możliwe jest w zależności od potrzeb zamawiającego i specyfiki danego zadania użyć większą liczbę kryteriów.

Zgodnie z przepisami ustawy o EFRROW, obligatoryjnie kryteria muszą odnosić się do ceny lub kosztu i innych kryteriów.

4) **opis sposobu przyznawania punktów** za spełnienie danego kryterium oceny oferty oraz opis sposobu przyznawania punktów za spełnienie danego kryterium oceny ofert, który nie utrudnia uczciwej konkurencji oraz zapewnia równe traktowanie wykonawców w przypadku określenia więcej niż jednego kryterium oceny ofert.

Opis przyznawania punktów powinien wyjaśniać, w jaki sposób oferty będą różnicowane pod kątem spełniania danego kryterium.

# **Przykładowy opis sposobu przyznawania punktacji za spełnienie danego kryterium oceny oferty, dla kryterium cena:**  Pobliczana – punktacja, którą należy wyznaczyć

Wmax – waga kryterium – maksymalna liczba punktów/procent, która może być przyznana w danym kryterium (np. 80) Xmin – najniższa wartość w danym kryterium spośród złożonych ofert Xobliczana – wartość obliczanej oferty w danym kryterium Pobliczana = (Xmin ÷ Xobliczana) x Wmax

Przykład: Xmin = 50000 zł Xobliczana 60000 zł Pobliczana = (50000 ÷ 60000) x 80 = 66,(6) pkt – liczba punktów uzyskana przez ofertę za spełnienie danego kryterium

5) **wskazanie miejsca i terminu składania ofert**, które umożliwiają przygotowanie i złożenie oferty, przy czym termin na złożenie oferty nie może być krótszy niż 7 dni, a w przypadku zadań dotyczących robót budowlanych – 14 dni, licząc od dnia udostępnienia zapytania ofertowego różnym podmiotom. Aby możliwe było złożenie oferty, w zapytaniu ofertowym należy zawrzeć informację o miejscu składania ofert. Poprzez wskazanie miejsca składania ofert należy rozumieć wskazanie m.in. adresu, adresu mailowego, numeru faksu, na który należy przesłać / dostarczyć oferty.

Oferty mogą zostać przesłane faksem, listem, pocztą kurierską, drogą elektroniczną lub złożone osobiście u wystawcy zapytania ofertowego. Dowodem przekazania oferty może być pokwitowanie odbioru oferty. Niedopuszczalne jest stosowanie zapisu w zapytaniu ofertowym mówiącego o akceptowalnej formie złożenia ofert jak np. tylko złożenie osobiste. Zapis taki zawęża sposób złożenia ofert i jest warunkiem, który narusza uczciwą konkurencję.

# 6) **wskazanie przesłanek odrzucenia oferty**;

W zapytaniu ofertowym należy wskazać przesłanki, które będą skutkowały odrzuceniem oferty. Przesłanki te zostały wymienione w rozporządzeniu Ministra Rolnictwa i Rozwoju Wsi z dnia 14 lutego 2018 r. w sprawie wyboru wykonawców zadań ujętych w zestawieniu rzeczowo-finansowym operacji oraz warunków dokonywania zmniejszeń kwot pomocy oraz pomocy technicznej. Zgodnie z § 6 ust. 1 tego rozporządzenia, oferta podlega odrzuceniu w przypadku, gdy:

- a) jej treść nie odpowiada treści zapytania ofertowego lub
- b) została złożona przez podmiot:
	- niespełniający warunków udziału w postępowaniu w sprawie wyboru przez Beneficjenta wykonawcy danego zadania ujętego w zestawieniu rzeczowo-finansowym operacji określonych w zapytaniu ofertowym lub
	- powiązany osobowo lub kapitałowo z Beneficjentem lub osobami, upoważnionymi do zaciągania zobowiązań w jego imieniu, lub osobami wykonującymi w jego imieniu czynności związane z przygotowaniem i przeprowadzeniem postępowania w sprawie wyboru wykonawcy a wykonawcą. Wymienione wyżej powiązania polegają na:
		- uczestniczeniu jako wspólnik w spółce cywilnej lub osobowej;
		- posiadaniu co najmniej 10% udziałów lub akcji spółki kapitałowej;
		- pełnieniu funkcji członka organu nadzorczego lub zarządzającego, prokurenta lub pełnomocnika;
		- pozostawaniu w związku małżeńskim, w stosunku pokrewieństwa lub powinowactwa w linii prostej, pokrewieństwa drugiego stopnia lub powinowactwa drugiego stopnia w linii bocznej lub w stosunku przysposobienia, opieki lub kurateli;
		- pozostawaniu z wykonawcą w takim stosunku prawnym lub faktycznym, że może to budzić uzasadnione wątpliwości co do bezstronności tych osób.
- c) została złożona po terminie składania ofert określonym w zapytaniu ofertowym.
- 7) **informację o możliwości składania ofert częściowych**, jeżeli zadanie jest podzielne i Beneficjent dopuścił taką możliwość;

Dopuszczenie możliwości składania ofert częściowych przewiduje wykonanie tylko części zamówienia. Wyrażenie zgody przez zamawiającego na złożenie oferty częściowej jest uprawnieniem, nie zaś obowiązkiem co oznacza, że wykonawca nie może żądać od zamawiającego dopuszczalności składania ofert częściowych.

Jeżeli zamawiający (beneficjent) dopuszcza możliwość składania ofert częściowych albo udziela zamówienia w częściach, z których każda stanowi przedmiot odrębnego postępowania, wartością zamówienia jest łączna wartość poszczególnych części zamówienia. Brak rozstrzygnięcia postępowania o udzielenie zamówienia publicznego co do poszczególnych części zamówienia w przypadku, gdy zamawiający (beneficjent) dopuścił możliwość składania ofert częściowych, skutkuje koniecznością unieważnienia wyłącznie tych części postępowania, które nie zostały rozstrzygnięte.

W pozostałym zakresie postępowanie jest ważne i zamawiający (beneficjent) może zawrzeć umowy z wykonawcami, którzy złożyli najkorzystniejsze oferty co do poszczególnych części zamówienia. W celu wyboru wykonawców na pozostałe części zamówienia, zamawiający(beneficjent) przystępuje do kolejnego postępowania. Zamawiający (beneficjent) powinien wówczas ponownie oszacować wartość zamówienia co do części nierozstrzygniętych wcześniejszym postępowaniem. Następnie ponownie przeprowadzić postępowanie ofertowe na tę część zapytania ofertowego, która została uznana za nieprawidłową.

8) **określenie warunków zmian umowy** zawartej w wyniku przeprowadzonego postępowania w sprawie wyboru przez Beneficjenta wykonawcy danego zadania ujętego w zestawieniu rzeczowo-finansowym operacji, o ile przewiduje się możliwość zmiany takiej umowy;

Umowa zawarta z wybranym wykonawcą może być zmieniona, jeżeli zmiana ta nie spowoduje zmniejszenia albo zwiększenia zakresu świadczenia.

Zmiana umowy zawartej z wybranym wykonawcą powodująca zmniejszenie zakresu świadczenia jest dopuszczalna, jeżeli na skutek wystąpienia okoliczności niemożliwych do przewidzenia w chwili zawarcia umowy, do prawidłowego wykonania danego zadania wykonanie części prac objętych dotychczas tym zadaniem stało się zbędne.

Zmiana umowy zawartej z wybranym wykonawcą powodująca zwiększenie zakresu świadczenia jest dopuszczalna, jeżeli do prawidłowego wykonania danego zadania jest niezbędne wykonanie dodatkowych prac nieobjętych dotychczas tym zadaniem, a konieczność ich wykonania powstała na skutek wystąpienia okoliczności niemożliwych do przewidzenia w chwili zawarcia umowy, przy czym wykonanie:

- tych prac jako nowego zadania spowodowałoby znaczne zwiększenie kosztów po stronie Beneficjenta lub
- danego zadania jest uzależnione od wykonania tych prac albo bez wykonania tych prac nie jest możliwe wykonanie danego zadania w całości.

W odniesieniu do inwestycji budowlanych, w przypadku dokonywania zmian w umowie z wykonawcą w odniesieniu do zakresu lub technologii, należy dołączyć **Kosztorys różnicowy wraz z rysunkami zamiennymi do projektu budowlanego.** 

Opis dotyczący przypadków i zasad sporządzania Kosztorysu różnicowego (…), znajduje się w częściach szczegółowych Instrukcji tj.:

- w punkcie 34,
- w punkcie 21 w części VIII. 2. Załączników dla operacji typu "Inwestycje mające na celu ochronę wód przed zanieczyszczeniem azotanami pochodzącymi ze źródeł rolniczych" w ramach poddziałania 4.1 "Wsparcie inwestycji w gospodarstwach rolnych",
- w punkcie 23 w części VIII. 3. Załączników dla operacji typu "Inwestycje w gospodarstwach położonych na obszarach Natura 2000" w ramach poddziałania 4.1 "Wsparcie inwestycji w gospodarstwach rolnych",
- w punkcie 21 w części VIII. 4. Załączników dla operacji typu "Inwestycje zapobiegające zniszczeniu potencjału produkcji rolne" w ramach poddziałania "Wsparcie inwestycji w środki zapobiegawcze, których celem jest ograniczanie skutków prawdopodobnych klęsk żywiołowych, niekorzystnych zjawisk klimatycznych i katastrof",
- w punkcie 26 w części VIII. 5. Załączników dla operacji typu "Inwestycje odtwarzające potencjał produkcji rolnej" w ramach poddziałania 5.2 "Wsparcie inwestycji w odtwarzanie gruntów rolnych i przywracanie potencjału produkcji rolnej zniszczonego w wyniku klęsk żywiołowych, niekorzystnych zjawisk klimatycznych i katastrof";
- 9) **informację w sprawie spełnienia przez oferentów warunków udziału w tym postępowaniu** w protokole należy wskazać ustanowione w zapytaniu ofertowym warunki udziału w postępowaniu (jeżeli zamawiający określił te warunki), oraz potwierdzenie spełnienia ich przez oferentów;
- 10) **wskazanie wybranej oferty wraz z uzasadnieniem wyboru** uzasadnieniem wyboru powinno być wskazanie, że została wybrana oferta najkorzystniejsza na podstawie ustalonych kryteriów wyboru;
- 11) **wskazanie ofert odrzuconych i powodów ich odrzucenia** należy wskazać/wymienić oferty które zostały odrzucone oraz wskazać powody ich odrzucenia;
- 12) opcjonalnie w zapytaniu ofertowym można zastrzec możliwość zakończenia postępowania w sprawie wyboru przez Beneficjenta wykonawcy danego zadania ujętego w zestawieniu rzeczowo-finansowym operacji bez wyboru żadnej z ofert.

# **IV. Protokół z postępowania o udzielenie zamówienia**

Protokół / protokoły z postępowania w sprawie wyboru przez Beneficjenta / Beneficjentów<sup>4</sup> wykonawcy danego zadania ujętego w zestawieniu rzeczowo-finansowym operacji zawiera / zawierają co najmniej elementy wymienione w § 8 rozporządzenia Ministra Rolnictwa i Rozwoju Wsi z dnia 14 lutego 2018 r. w sprawie wyboru wykonawców zadań ujętych w zestawieniu rzeczowofinansowym operacji oraz warunków dokonywania zmniejszeń kwot pomocy oraz pomocy technicznej (Dz.U. poz. 396).

### **Zawartość protokołu jest uzależniona od wyniku i okoliczności przeprowadzonego postępowania i może dotyczyć sytuacji:**

- A) Wyboru wykonawcy;
- B) Odrzucenia wszystkich złożonych ofert;
- C) Niezłożenia żadnej oferty;
- D) Zakończenia tego postępowania bez wyboru żadnej z ofert.

### **Ad A) Zakończenie postępowania wyborem wykonawcy**

Protokół z postępowania w sprawie wyboru wykonawcy zawiera, co najmniej elementy wymienione w § 8 ust. 1 pkt 1-8 rozporządzenia tj.:

- informację o wartości zadania i terminie jej ustalenia (obowiązek szacowania wartości zadania zgodnie z informacjami wskazanymi w pkt. 3b);
- informację o terminie upublicznienia zapytania ofertowego oraz w przypadku zmiany zapytania ofertowego zmienionego zapytania ofertowego przez Beneficjenta. Dla postępowań wszczętych od dnia 18.03.2017 r., a więc od dnia umożliwienia przez Agencję udostępniania zapytań ofertowych poprzez platformę internetową znajdującą się pod adresem [www.portalogloszen.arimr.gov.pl](http://www.portalogloszen.arimr.gov.pl/), w protokole należy umieścić lub do niego dołączyć potwierdzenie dokonanego upublicznienia. W celu potwierdzenia upublicznienia należy przedłożyć informację zawierającą odniesienie do upublicznionego ogłoszenia poprzez np. wskazanie unikatowego numeru przypisanego dla każdego zgłoszenia;
- wykaz ofert, które wpłynęły w odpowiedzi na zapytanie ofertowe, wraz ze wskazaniem daty wpłynięcia poszczególnych ofert oraz podaniem tych danych z ofert, które stanowią odpowiedź na: a) warunki udziału w tym postępowaniu,

b) kryteria oceny ofert;

- informację w sprawie spełnienia przez oferentów warunków udziału w tym postępowaniu, chyba, że Beneficjent nie przewidział warunków udziału w tym postępowaniu;
- informację o punktach przyznanych poszczególnym ofertom, z wyszczególnieniem punktów za poszczególne kryteria oceny ofert;
- wskazanie wybranej oferty wraz z uzasadnieniem wyboru;
- wskazanie ofert odrzuconych i powodów ich odrzucenia;
- datę sporządzenia protokołu i podpis Beneficjenta lub osoby upoważnionej przez Beneficjenta do podejmowania czynności w jego imieniu;
- dokumenty potwierdzające przebieg postępowania.

# **Ad B) Zakończenie postępowania odrzuceniem wszystkich złożonych ofert**

W przypadku zakończenia postępowania odrzuceniem wszystkich ofert, protokół zawiera co najmniej elementy wymienione w § 8 ust. 1 pkt 1–4 i 7 i 8 ww. rozporządzenia tj.:

- informację o wartości zadania i terminie jego ustalenia (obowiązek szacowania wartości zadania zgodnie z informacjami wskazanymi w pkt. 3b);
- informację o terminie upublicznienia zapytania ofertowego oraz w przypadku zmiany zapytania ofertowego zmienionego zapytania ofertowego przez Beneficjenta. Dla postępowań wszczętych od dnia 18.03.2017 r., a więc od dnia umożliwienia przez Agencję udostępniania zapytań ofertowych poprzez platformę internetową znajdującą się pod adresem [www.portalogloszen.arimr.gov.pl](http://www.portalogloszen.arimr.gov.pl/), w protokole należy umieścić lub do niego dołączyć potwierdzenie dokonanego upublicznienia. W celu potwierdzenia upublicznienia należy przedłożyć informację zawierającą odniesienie do upublicznionego ogłoszenia poprzez np. wskazanie unikatowego numeru przypisanego dla każdego zgłoszenia;
- wykaz ofert, które wpłynęły w odpowiedzi na zapytanie ofertowe, wraz ze wskazaniem daty wpłynięcia poszczególnych ofert oraz podaniem tych danych z ofert, które stanowią odpowiedź na:
	- a) warunki udziału w tym postępowaniu;
	- b) kryteria oceny ofert;
- informację w sprawie spełnienia przez oferentów warunków udziału w tym postępowaniu, chyba że Beneficjent nie przewidział warunków udziału w tym postępowaniu;
- wskazanie ofert odrzuconych i powodów ich odrzucenia;
- datę sporządzenia protokołu i podpis Beneficjenta lub osoby upoważnionej przez Beneficjenta do podejmowania czynności w jego imieniu;
- dokumenty potwierdzające przebieg postępowania.

# **Ad C) Zakończenie postępowania niezłożeniem żadnej oferty**

Jeżeli nie wpłynęła żadna oferta, protokół powinien zawierać co najmniej elementy wymienione w § 8 ust. 1 pkt 1, 2 i 8 ww. rozporządzenia tj.:

informację o wartości zadania i terminie jej ustalenia (obowiązek szacowania wartości zadania zgodnie z informacjami wskazanymi w pkt. 3b);

- informację o terminie upublicznienia zapytania ofertowego oraz w przypadku zmiany zapytania ofertowego zmienionego zapytania ofertowego przez Beneficjenta. Dla postępowań wszczętych od dnia 18.03.2017 r., a więc od dnia umożliwienia przez Agencję udostępniania zapytań ofertowych poprzez platformę internetową znajdującą się pod adresem [www.portalogloszen.arimr.gov.pl](http://www.portalogloszen.arimr.gov.pl/), w protokole należy umieści, lub do niego dołączyć potwierdzenie dokonanego upublicznienia. W celu potwierdzenia upublicznienia należy przedłożyć informację zawierającą odniesienie do upublicznionego ogłoszenia poprzez np. wskazanie unikatowego numeru przypisanego dla każdego zgłoszenia;
- datę sporządzenia protokołu i podpis Beneficjenta lub osoby upoważnionej przez Beneficjenta do podejmowania czynności w jego imieniu.

W takim przypadku należy również przedłożyć informację o niezłożeniu żadnej oferty.

# **Ad D) Zakończenie postępowania bez wyboru żadnej z ofert.**

W przypadku zakończenia postępowania w sprawie wyboru przez Beneficjenta / Beneficjentów<sup>4</sup> wykonawcy danego zadania ujętego w zestawieniu rzeczowo-finansowym operacji bez wyboru żadnej z ofert, protokół zawiera co najmniej elementy wymienione w § 8 ust. 1 pkt 1-5 oraz 7 i 8 ww. rozporządzenia, tj.:

- informacje o wartości zadania i terminie jej ustalenia (obowiązek szacowania wartości zadania zgodnie z informacjami wskazanymi w pkt. 3b);
- informację o terminie upublicznienia zapytania ofertowego oraz w przypadku zmiany zapytania ofertowego zmienionego zapytania ofertowego przez Beneficjenta. Dla postępowań wszczętych od dnia 18.03.2017 r., a więc od dnia umożliwienia przez Agencję udostępniania zapytań ofertowych poprzez platformę internetową znajdującą się pod adresem [www.portalogloszen.arimr.gov.pl](http://www.portalogloszen.arimr.gov.pl/), w protokole należy umieścić lub do niego dołączyć potwierdzenie dokonanego upublicznienia. W celu potwierdzenia upublicznienia należy przedłożyć informację zawierającą odniesienie do upublicznionego ogłoszenia poprzez np. wskazanie unikatowego numeru przypisanego dla każdego zgłoszenia;
- wykaz ofert, które wpłynęły w odpowiedzi na zapytanie ofertowe, wraz ze wskazaniem daty wpłynięcia poszczególnych ofert oraz podaniem tych danych z ofert, które stanowią odpowiedź na:
- a) warunki udziału w tym postępowaniu;
- b) kryteria oceny ofert;
- informację w sprawie spełnienia przez oferentów warunków udziału w tym postępowaniu;
- informację o punktach przyznanych poszczególnym ofertom, z wyszczególnieniem punktów za poszczególne kryteria oceny ofert;
- wskazanie ofert odrzuconych i powodów ich odrzucenia;

 data sporządzenia protokołu i podpis Beneficjenta lub osoby upoważnionej przez Beneficjenta do podejmowania czynności w jego imieniu oraz dokumenty potwierdzające przebieg postępowania).

W takim przypadku należy również przedłożyć informację o zakończeniu postępowania w sprawie wyboru przez Beneficjenta / Beneficjentów<sup>4</sup> wykonawcy danego zadania ujętego w zestawieniu rzeczowo-finansowym operacji bez wyboru żadnej z ofert.

- **V. Dokumenty potwierdzające przebieg postępowania**, o których mowa w § 8 ust. 2 pkt 1-2 rozporządzenia Ministra Rolnictwa i Rozwoju Wsi z dnia 14 lutego 2018 r. w sprawie wyboru wykonawców zadań ujętych w zestawieniu rzeczowo-finansowym operacji oraz warunków dokonywania zmniejszeń kwot pomocy oraz pomocy technicznej – oryginał lub kopie:
	- 1) złożone oferty oraz oferty dodatkowe oryginał lub kopia;
	- 2) oświadczenia Beneficjenta oraz każdej z osób, o których mowa w art. 43a ust.4 ustawy, o braku albo istnieniu powiązań kapitałowych lub osobowych z podmiotami, które złożyły oferty– oryginał lub kopia.

Do dnia umożliwienia przez Agencję udostępniania zapytań ofertowych w sposób określony w art. 43a ust. 3 ustawy z dnia 20 lutego 2015 r. o wspieraniu rozwoju obszarów wiejskich z udziałem środków Europejskiego Funduszu Rolnego na rzecz Rozwoju Obszarów Wiejskich w ramach Programu Rozwoju Obszarów Wiejskich na lata 2014–2020 (Dz. U. z 2020 r. poz. 217 i 300) dla postępowań wszczętych do dnia 18.03.2017 r., a więc do dnia umożliwienia przez Agencję udostępniania zapytań ofertowych poprzez platformę internetową znajdującą się pod adresem [www.portalogloszen.arimr.gov.pl](http://www.portalogloszen.arimr.gov.pl/), do protokołu należy dołączyć:

- kopie przesłanych potencjalnym wykonawcom zapytań ofertowych oraz w przypadku zmiany zapytania ofertowego kopie przesłanych zmienionych zapytań ofertowych, a także dokumenty potwierdzające ich przesłanie;
- dokument, na którym jest utrwalona treść strony internetowej Beneficjenta, potwierdzający zamieszczenie na tej stronie zapytania ofertowego oraz – w przypadku zmiany zapytania ofertowego – zmienionego zapytania ofertowego, w tym dokument, na którym jest utrwalona treść strony internetowej z uwidocznionymi datą zamieszczenia i okresem, przez który zapytanie ofertowe było udostępnione – w przypadku, gdy Beneficjent posiada taką stronę;
- dokument, na którym jest utrwalona treść strony internetowej Beneficjenta w przypadku, gdy posiada taką stronę potwierdzający zamieszczenie na tej stronie informacji o wyborze wykonawcy, albo odrzuceniu wszystkich złożonych ofert, albo niezłożeniu żadnej oferty, albo zakończeniu tego postępowania bez wyboru żadnej z ofert;
- kopie informacji o wyborze wykonawcy albo odrzuceniu wszystkich złożonych ofert, albo zakończeniu tego postępowania bez wyboru żadnej z ofert przesłanej wszystkim podmiotom, które złożyły ofertę w odpowiedzi na zapytanie ofertowe dotyczące danego zadania ujętego w zestawieniu rzeczowo-finansowym operacji, a także dokumenty potwierdzające jej przesłanie.
- kopię umowy z wykonawcą, jeżeli została zawarta na piśmie.

# **3b. Dla zadań dla których zawarto umowę z wykonawcą od dnia 21.02.2018 r. i gdy nie udostępniono zapytania ofertowego:**

**- Potwierdzenie ustalenia wartości danego zadania ujętego w zestawieniu rzeczowo-finansowym operacji dokonanego nie wcześniej niż 3 miesiące, a w przypadku zadań dotyczących robót budowlanych nie wcześniej niż 6 miesięcy, przed dniem zawarcia umowy z wykonawcą.**

Dla zadań dla których:

- − wartość nie przekracza równowartości 30 tys. euro (dla spraw, których dotyczy nowy próg, od jakiego obowiązuje konkurencyjny tryb wyboru wykonawców), lub
- − postępowanie ofertowe zostało upublicznione przed 21.02.2018 r. i nie została zawarta umowa z wykonawcą, a ponowne upublicznienie zapytania nastąpiło po 21.02.2018 r., lub
- − postępowanie ofertowe zostało upublicznione po 21.02.2018 r.

należy załączyć *Potwierdzenie ustalenia wartości danego zadania ujętego w zestawieniu rzeczowo-finansowym operacji dokonanego nie wcześniej niż 3 miesiące, a w przypadku zadań dotyczących robót budowlanych nie wcześniej niż 6 miesięcy, przed dniem zawarcia umowy z wykonawcą*.

W związku z wejściem w życie w dniu 21.02.2018 r. ustawy z dnia 10 stycznia 2018 r. o zmianie ustawy o płatnościach w ramach systemów wsparcia bezpośredniego oraz niektórych innych ustaw (Dz. U. poz. 311, z późn. zm.) zmianie uległy przepisy dotyczące konkurencyjnego wyboru wykonawców zadań ujętych w zestawieniu rzeczowo finansowym operacji, zwiększeniu uległ próg od jakiego obowiązuje konkurencyjny tryb wyboru wykonawców z 20 tys. zł. do równowartości 30 tys. Euro.

Zgodnie z przepisem wynikającym z ww. nowelizacji ustawy z dnia 20 lutego 2015 r. o wspieraniu rozwoju obszarów wiejskich z udziałem środków Europejskiego Funduszu Rolnego na rzecz Rozwoju Obszarów Wiejskich w ramach Programu Rozwoju Obszarów Wiejskich na lata 2014-2020 (Dz. U z 2020 r. poz. 217 i 300) obowiązkiem beneficjenta jest przeprowadzenie szacowania wartości zadania.

Wartość zadania należy ustalić w oparciu o analizę cen rynkowych. W celu ustalenia jak najbardziej dokładnej wartości zadania, należy dokonać badania rynku w danym jego segmencie przed ustaleniem wartości. Sposób ustalania przez Beneficjenta wartości zadania powinien być analogiczny do ustalania tej wartości przez Wnioskodawcę przy składaniu wniosku o przyznanie pomocy.

Jeżeli w ramach zadania beneficjent zakłada przeprowadzenie odrębnych postępowań dla jego części składowych, wartością zadania jest łączna wartość poszczególnych jego części. Jeżeli beneficjent z określonych względów dokona podziału jednego zadania na części, dla których to będzie prowadził odrębne postępowania w sprawie udzielenia zamówienia, wartością zadania, dla każdej z jego części będzie ich łączna wartość. W konsekwencji, w sytuacji, gdy wartość zadania przekracza równowartość 30 tys. euro, przy realizacji każdej z części zadania, beneficjent jest zobowiązany do stosowania zasady konkurencyjności.

Zadania budowlane - w przypadku zadań obejmujących inwestycje budowalne, ustalenie wartości zadania będzie sprowadzało się do aktualizacji dotychczasowego bądź sporządzenia nowego kosztorysu inwestorskiego.

Zadania niebudowlane - w przypadku zadań niewymagających załączenia kosztorysu, ustalenie wartości zadania będzie polegało co najmniej na wskazaniu źródła pozyskania przyjętej wartości zadania. Potwierdzeniem ustalenia wartości zadania mogą być np.: informatory, katalogi, opracowania i publikacje specjalistyczne, oferty, informacje z Internetu, dostępna literatura fachowa, informacje uzyskane telefonicznie od producentów i dealerów. Przedłożone dokumenty powinny być aktualne, w myśl obowiązujących przepisów (nie starsze niż 3 albo 6 miesięcy) i dołączone do protokołu z przebiegu postępowania lub protokołu z szacowania wartości zadania.

Beneficient jest zobowiązany do oszacowanie wartości zadania w przypadku przeprowadzenia postępowania jak i w przypadku zadań dla których nie zostało przeprowadzone postepowanie. Sposób obliczenia wartości zamówienia powinien być odnotowany w części ogólnej protokołu z przebiegu postępowania lub w przypadku zadań dla których nie zostało przeprowadzone postępowanie, w protokole z szacowania wartości zadania i dołączony do wniosku.

Informacja ta powinna obejmować:

- określenie przedmiotu zadania,
- datę ustalenia wartości zadania,

- wartość oraz podstawę szacowania wartości zadania.

W przypadku zadań obejmujących zarówno elementy budowlane jak i niebudowlane, ustalenie wartości zadania powinno nastąpić w oparciu o dwa z powyższych sposobów.

W związku z koniecznością doprecyzowania określenia zadania, na potrzeby realizacji postępowań ofertowych prowadzonych w związku z planowanym zakupem maszyn lub urządzeń rolniczych, został opracowany podział maszyn oraz urządzeń pod względem ich przeznaczenia lub funkcjonalności. Podział ten Beneficjent może stosować przy ustalaniu elementów danego zadania, a w konsekwencji określenia jego wartości.

Po zapoznaniu się z informacją odnośnie ww. podziału maszyn i urządzeń rolniczych zamieszczoną na stronie ARiMR pod linkiem [http://www.arimr.gov.pl/pomoc-unijna/prow-2014-2020/grupowanie-maszyn-sprawdz-czy-musisz-przeprowadzic-postepowanie-](http://www.arimr.gov.pl/pomoc-unijna/prow-2014-2020/grupowanie-maszyn-sprawdz-czy-musisz-przeprowadzic-postepowanie-ofertowe.html)

[ofertowe.html](http://www.arimr.gov.pl/pomoc-unijna/prow-2014-2020/grupowanie-maszyn-sprawdz-czy-musisz-przeprowadzic-postepowanie-ofertowe.html), Beneficjent może ustalić, co wchodzi w skład danego zadania przypisując poszczególne maszyny/urządzenia rolnicze z zestawienia rzeczowo-finansowego, stanowiącego załącznik do umowy o przyznaniu pomocy, do kategorii wskazanych w ww. podziale maszyn. Po określeniu elementów zadania, Beneficjent ustala wartość danego zadania oraz czy istnieje konieczność przeprowadzania postępowania ofertowego, czy też tylko szacowania wartości zadania.

**4. Decyzja ostateczna o pozwoleniu na użytkowanie obiektu budowlanego - jeżeli taki obowiązek wynika z przepisów prawa budowlanego** – oryginał lub kopia.

Dokument ten dołączany jest do tego wniosku, w ramach którego występują zadania, które zostały zakończone oraz dla których z przepisów wynika obowiązek uzyskania **pozwolenia na użytkowanie obiektu budowlanego**.

Uzyskanie pozwolenia na użytkowanie jest wymagane także wtedy, jeżeli przystąpienie do użytkowania obiektu budowlanego lub jego części ma nastąpić przed wykonaniem wszystkich robót budowlanych określonych zezwoleniem na ich wykonanie.

- **5. Zawiadomienie właściwego organu o zakończeniu robót budowlanych złożone co najmniej 14 dni przed zamierzonym terminem przystąpienia do użytkowania, jeżeli obowiązek taki wynika z przepisów prawa budowlanego** - oryginał lub kopia **wraz z:**
	- **Oświadczeniem Beneficjenta, że w ciągu 14 dni od dnia doręczenia zawiadomienia właściwemu organowi o zakończeniu robót budowlanych nie wniósł on sprzeciwu –** oryginał albo
	- **Zaświadczeniem wydanym przez właściwy organ, że nie wnosi sprzeciwu w przypadku, gdy zawiadomienie o zakończeniu robót budowlanych będzie przedkładane przed upływem 14 dni** - oryginał lub kopia

Dokumenty te dołączane są do tego wniosku, w ramach którego występują zadania, które zostały zakończone oraz dla których z odrębnych przepisów wynika obowiązek złożenia zawiadomienia o zakończeniu robót budowlanych.

Dokumenty te powinny być dołączane do tego wniosku, w ramach którego zakończono roboty w ramach danych robót budowlanych i oddano obiekt do użytku.

Za dzień wniesienia sprzeciwu uznaje się dzień nadania decyzji w placówce pocztowej operatora wyznaczonego w rozumieniu art. 3 pkt 13 ustawy z dnia 23 listopada 2012 r. – Prawo pocztowe (Dz. U. z 2018, poz. 2188, r. z późn. zm.) albo w przypadku, o którym mowa w art. 391 Kodeksu postępowania administracyjnego, dzień wprowadzenia do systemu teleinformatycznego. Z powyższego względu Beneficjent składając ww. *Oświadczenie* powinien skontaktować się z organem nadzoru budowlanego w 14 dniu od złożenia zawiadomienia o zakończeniu robót budowlanych z zapytaniem, czy nie został wniesiony sprzeciw do zgłoszenia.

# **6. Protokoły odbioru robót lub protokoły montażu lub rozruchu maszyn i urządzeń (jeżeli dotyczy) albo oświadczenie Beneficjenta/Beneficjentów<sup>1</sup> o poprawnym wykonaniu robót budowlanych lub montażu lub rozruchu z udziałem środków własnych**  oryginał lub kopia;

Protokoły odbioru robót lub protokoły montażu lub rozruchu maszyn i urządzeń wymagane są dla robót budowlanych, a także, gdy przedmiotem umowy był zakup maszyn i urządzeń wymagających montażu albo rozruchu. Protokoły te mogą zostać sporządzone odrębnie do każdej faktury lub dokumentu o równoważnej wartości dowodowej lub zbiorczo dla kilku faktur lub dokumentów o równoważnej wartości dowodowej (np. gdy występuje ten sam wykonawca).

Jeżeli roboty lub montaż maszyn i urządzeń były wykonane z udziałem pracy własnej, Beneficjent może załączyć oświadczenie o wykonaniu robót lub montażu maszyn i urządzeń z udziałem środków własnych. W oświadczeniu Beneficjenta o poprawnym wykonaniu robót budowlanych lub montażu lub rozruchu z udziałem środków własnych należy podać opis zakresu i ilości robót (jakie roboty zostały wykonane oraz ile ich wykonano), zapis o użyciu do wykonania robót budowlanych materiałów budowlanych zakupionych wg załączonych do wniosku faktur oraz o poprawnym wykonaniu robót.

W takim przypadku ilość zużytych materiałów rozliczana będzie w oparciu o zestawienie zużytych materiałów budowlanych wykonane na podstawie kosztorysu szczegółowego (dotyczy działań, w których dołączany jest kosztorys powykonawczy). Materiały zakupione w ilości większej niż wykazana w zestawieniu zużytych materiałów, nie będą rozliczone, a wysokość pomocy zostanie odpowiednio skorygowana.

**7. Dokumentacja dotycząca ewidencji lub wykazu środków trwałych oraz wartości niematerialnych i prawnych – w przypadku Beneficjenta/Beneficjentów<sup>1</sup> zobowiązanego/zobowiązanych do prowadzenia takiej ewidencji lub wykazu** – kopia; Są to kopie dokumentów dotyczących:

- ewidencji środków trwałych oraz wartości niematerialnych i prawnych – w przypadku Beneficjentów zobowiązanych do prowadzenia takiej ewidencji przepisami o podatku dochodowym od osób fizycznych, przepisami o podatku dochodowym od osób prawnych lub przepisami o rachunkowości;

albo

- wykazu środków trwałych oraz wartości niematerialnych i prawnych – w przypadku Beneficjentów zobowiązanych do prowadzenia wykazu przepisami o zryczałtowanym podatku dochodowym od niektórych przychodów osiąganych przez osoby fizyczne.

Kopie, o których mowa powyżej, powinny zawierać stronę tytułową oraz strony obejmujące pozycje związane z realizacją operacji z dofinansowaniem PROW 2014-2020. Dotyczy również osób wspólnie wnioskujących<sup>1</sup>.

**8. Oświadczenie dotyczące oddzielnego systemu rachunkowości/kodu rachunkowego dla wszystkich transakcji związanych z realizacją operacji -** jeżeli dotyczy – na formularzu udostępnionym przez Agencję stanowiącym załącznik nr 1 do wniosku – oryginał.

W przypadku kosztów poniesionych przez podmioty prowadzące księgi rachunkowe (pełną księgowość w rozumieniu ustawy o rachunkowości) konieczność prowadzenia odrębnego systemu rachunkowości albo korzystania z odpowiedniego kodu rachunkowego w ramach prowadzonych ksiąg rachunkowych istnieje od nowego roku obrotowego w rozumieniu przepisów o rachunkowości.

Załącznik nr 1 wygeneruje się w elektronicznej wersji wniosku dopiero po wybraniu w polu **V. FORMA PROWADZONEJ EWIDENCJI KSIĘGOWEJ** pozycji *opodatkowania na zasadach ogólnych (pełna księgowość, prowadzona wg ustawy o rachunkowości).* 

Zgodnie z obowiązkiem wynikającym z art. 66 ust.1 lit. c) pkt i) rozporządzenia Rady (WE) Nr 1305/2013 oraz zgodnie ze zobowiązaniami określonymi w umowie o przyznanie pomocy Beneficjent zobowiązany jest do wyodrębnienia odrębnego systemu księgowego (kont analitycznych lub syntetycznych) albo odpowiedniego kodu księgowego. Powyższy wymóg oznacza konieczność prowadzenia odrębnej ewidencji w ramach prowadzonych ksiąg rachunkowych, nie zaś odrębnych ksiąg.

Beneficjent, zgodnie z wykazem kont księgowych zgodnych ze swoim planem kont księgowych, wykazuje jedynie numery kont wraz z nazwami kont, na których dokonano księgowania wszystkich transakcji związanych z operacją. Ponadto, oświadczenie musi zostać podpisane przez Beneficjenta.

W przypadku osób wspólnie wnioskujących<sup>1</sup>, obowiązek wyodrębnienia osobnych kont albo korzystania z odpowiedniego kodu rachunkowego w ramach prowadzonych ksiąg rachunkowych dotyczy każdego z Beneficjentów indywidualnie, jeżeli na podstawie odrębnych przepisów są zobowiązani do ich prowadzenia co oznacza, że każdy z nich musi złożyć odrębne oświadczenie.

# **UWAGA!**

W sytuacji, gdy na podstawie odrębnych przepisów Beneficjent / Beneficjenci<sup>1</sup>, nie jest zobowiązany /nie są zobowiązani do prowadzenia ksiąg rachunkowych, należy wypełnić kolumnę 11 sekcji **VI. Wykaz faktur lub dokumentów o równoważnej wartości dowodowej potwierdzających poniesienie kosztów kwalifikowalnych**. Kolumna 11 wykazu faktur zastępuje dotychczasowy załącznik do wniosku "Zestawienie faktur lub równoważnych dokumentów księgowych", który przestaje obowiązywać.

- **9. Informacja o numerze rachunku bankowego prowadzonego przez bank lub spółdzielczą kasę oszczędnościowo-kredytową, wskazująca numer rachunku bankowego Beneficjenta / Beneficjentów<sup>1</sup> lub cesjonariusza, na który Agencja przekazuje środki finansowe w ramach pomocy wskazany w:** 
	- **zaświadczeniu z banku lub spółdzielczej kasy oszczędnościowo-kredytowej, wskazującym numer rachunku bankowego lub rachunku prowadzonego przez spółdzielczą kasę oszczędnościowo-kredytową, na który mają być przekazane środki finansowe**  jeżeli dotyczy - oryginał (dołączony do pierwszego wniosku) albo
	- **umowie z bankiem lub spółdzielczą kasą oszczędnościowo-kredytową na prowadzenie rachunku bankowego lub rachunku prowadzonego przez spółdzielczą kasę oszczędnościowo-kredytową, lub jej część, pod warunkiem, że ta część będzie zawierać dane niezbędne do dokonania przelewu środków finansowych. W przypadku, jeśli w ww. umowie będzie wyszczególniony więcej niż jeden numer rachunku bankowego, oświadczenie Beneficjenta/danego Beneficjenta<sup>1</sup> , iż jest to rachunek, na który mają być przekazane środki finansowe - jeżeli dotyczy** – kopia (dołączona do pierwszego wniosku), albo
	- **oświadczeniu Beneficjenta o innym numerze rachunku bankowego prowadzonego w banku lub rachunku prowadzonego w spółdzielczej kasie oszczędnościowo-kredytowej, na który mają być przekazane środki finansowe** - jeżeli dotyczy - oryginał (dołączony do pierwszego wniosku), albo
	- **innym dokumencie z banku lub spółdzielczej kasy oszczędnościowo-kredytowej świadczącym o aktualnym numerze rachunku bankowego lub rachunku prowadzonego przez spółdzielczą kasę oszczędnościowo-kredytową, pod warunkiem, że będzie on zawierał dane niezbędne do dokonania przelewu środków finansowych - jeżeli dotyczy** - oryginał lub kopia (dołączony do pierwszego wniosku).

Przedkładana informacja o numerze rachunku bankowego musi zawierać co najmniej: imię i nazwisko/pełną nazwę posiadacza rachunku, nazwę banku, w którym prowadzony jest rachunek bankowy, numer oddziału oraz nazwę miejscowości, w której znajduje się siedziba oddziału banku oraz numer rachunku bankowego w standardzie NRB, a w przypadku składania oświadczenia Beneficjenta podpis składającego oświadczenie.

W przypadku, gdy numer rachunku bankowego lub rachunku prowadzonego w spółdzielczej kasie oszczędnościowo-kredytowej ulegnie zmianie, Beneficjent jest zobowiązany niezwłocznie przedłożyć Agencji aktualną informację o numerze rachunku bankowego, jednak nie później niż wraz z pierwszym wnioskiem o płatność/kolejnym wnioskiem o płatność.

Informacja, o której mowa powyżej, składana jest przez Beneficjenta nie później niż wraz z pierwszym wnioskiem. W przypadku, gdy Beneficjent wraz z wnioskiem wnioskował o przyznanie zaliczki, informacja o wyodrębnionym numerze rachunku bankowego składana jest najpóźniej 14 dni po podpisaniu umowy, o ile nie została złożona do dnia zawarcia umowy. W przypadku, gdy numer rachunku bankowego lub rachunku prowadzonego w spółdzielczej kasie oszczędnościowo-kredytowej ulegnie zmianie, Beneficjent jest zobowiązany niezwłocznie przedłożyć Agencji aktualną informację o numerze rachunku bankowego, jednak nie później niż wraz z pierwszym wnioskiem /kolejnym wnioskiem.

W przypadku osób wspólnie wnioskujących<sup>1</sup>, obowiązek dostarczenia ww. informacji o numerze rachunku bankowego dotyczy każdego z Beneficjentów.

**10. Umowy z dostawcami lub wykonawcami zawierające specyfikację będącą podstawą wystawienia każdej z przedstawionych faktur lub innych dokumentów o równoważnej wartości dowodowej – jeżeli nazwa towaru lub usługi w przedstawionej fakturze lub dokumencie o równoważnej wartości dowodowej odnosi się do umów zawartych przez Beneficjenta/Beneficjentów<sup>1</sup> lub nie pozwala na precyzyjne określenie kosztów kwalifikowalnych -** kopia

Dotyczy również osób wspólnie wnioskujących<sup>1</sup>.

**11. Dokumenty celne (Jednolity Dokument Administracyjny SAD - zgłoszenie w formie papierowej) zawierające stosowną adnotację celników przeprowadzających odprawę, jako potwierdzenia dopuszczenia towarów do obrotu lub (Poświadczenie Zgłoszenia Celnego PZC - zgłoszenie w formie elektronicznej) zawierającą informację dopuszczenia towaru do obrotu** – **dotyczy maszyn i urządzeń zakupionych w krajach nienależących do Unii Europejskiej** - kopia

Dokumenty powyższe należy dołączyć do wniosku jedynie w przypadku, gdy maszyny i urządzenia zostały zakupione od sprzedawcy, którego adres wskazany na fakturze lub dokumencie o równoważnej wartości dowodowej, znajduje się poza obszarem Unii Europejskiej.

Dotyczy również osób wspólnie wnioskujących<sup>1</sup>.

# **Uwaga!**

Należy mieć na uwadze, iż w przypadku dokonywania zakupu maszyn lub urządzeń w krajach nienależących do Unii Europejskiej Beneficjent powinien posiadać dokumenty celne. Zasady dokonywania zgłoszeń celnych do procedury dopuszczenia do obrotu, a także wymiaru i poboru przez właściwe organy należności przywozowych regulują stosowane bezpośrednio przepisy unijne oraz przepisy krajowe, w szczególności rozporządzenie Parlamentu Europejskiego i Rady (UE) nr 952/2013 z dnia 9 października 2013 r. ustanawiające unijny kodeks celny (wersja przekształcona Dz.Urz.UE L 269 z 10.10.2013, str.1, z późn. zm.). W myśl art. 158 ust. 1 tegoż rozporządzenia wszystkie towary, które mają być objęte procedurą celną, z wyjątkiem procedury wolnego obszaru celnego, obejmuje się zgłoszeniem celnym właściwym dla danej procedury. Towary nieunijne przeznaczone do wprowadzenia na rynek Unii lub przeznaczone do osobistego użytku lub konsumpcji na obszarze celnym Unii są obejmowane procedurą dopuszczenia do obrotu, która wymaga (art. 201 ww. rozporządzenia):

- a) **pobrania** wszelkich należnych należności celnych przywozowych;
- b) **pobrania** w stosownych przypadkach innych należności zgodnie z właściwymi obowiązującymi przepisami dotyczącymi pobierania tych należności;
- c) **zastosowania** środków polityki handlowej oraz zakazów i ograniczeń, jeżeli nie musiały one być stosowane na wcześniejszym etapie; oraz
- d) **załatwienia** pozostałych formalności wymaganych przy przywozie danych towarów.

Zgłoszenie celne towarów do tej procedury może być dokonane w formie:

- a) pisemnej (z zastosowaniem formularzy SAD i formularzy uzupełniających SAD-BIS) lub
- b) z zastosowaniem technik elektronicznego przetwarzania danych tj. przy wykorzystaniu systemu AIS/IMPORT (Automatyczny System Importu).

Potwierdzeniem zwolnienia towaru do procedury jest zawierający tę informację komunikat PZC (komunikat: [ZC299] lub odpowiednia adnotacja na zgłoszeniu celnym (w przypadku, gdy komunikacja z Beneficjentem nie była realizowana w formie elektronicznej).

**12. Informacje dotyczące parametrów zakupionych maszyn/urządzeń** – na formularzu udostępnionym przez Agencję stanowiącym załącznik nr 2 do wniosku– oryginał

Należy dołączyć w przypadku, gdy zakres operacji obejmował zakup maszyn / urządzeń. Należy podać informacje o parametrach zakupionej maszyny/urządzenia.

W przypadku osób wspólnie wnioskujących<sup>1</sup>, w polach Nazwisko/Nazwa Beneficjenta, Imię/Imiona, Adres, należy wpisać dane dotyczące osoby wiodącej. Natomiast wszyscy Beneficjenci składają podpisy w wyznaczonym miejscu.

### **13. Umowa cesji wierzytelności** – jeżeli dotyczy - oryginał

W sytuacji, gdy Beneficjent zawarł umowę cesji wierzytelności, na podstawie której przenosi swoją wierzytelność wobec dłużnika na osobę trzecią, powinien dołączyć taką umowę do wniosku. Jednocześnie, gdy taka umowa została zawarta między Beneficjentem a cesjonariuszem, wówczas Beneficjent zobowiązany jest w zaświadczeniu z banku lub spółdzielczej kasy oszczędnościowo-kredytowej wskazać danego cesjonariusza.

Dotyczy również osób wspólnie wnioskujących<sup>1</sup>.

**14. Pełnomocnictwo** - w przypadku, gdy zostało udzielone innej osobie niż podczas składania wniosku o przyznanie pomocy lub gdy zmienił się zakres poprzednio udzielonego pełnomocnictwa - oryginał lub kopia;

Należy dołączyć do wniosku w sytuacji, gdy w sprawach związanych z rozliczeniem operacji w imieniu Beneficjenta będzie występował pełnomocnik. Pełnomocnictwo musi być sporządzone w formie pisemnej oraz określać w swojej treści w sposób niebudzący wątpliwości rodzaj czynności, do których pełnomocnik jest umocowany.

**15. Wyciąg z wyodrębnionego rachunku bankowego Beneficjenta/Beneficjentów<sup>1</sup> przeznaczonego do obsługi zaliczki** - jeżeli dotyczy – oryginał lub kopia

Jeżeli Beneficjentowi została przyznana i wypłacona zaliczka, która podlega rozliczeniu w danym etapie, zobowiązany jest on do złożenia wraz z wnioskiem dla danego etapu aktualnego wyciągu z wyodrębnionego rachunku bankowego Beneficjenta przeznaczonego do obsługi zaliczki.

Załączony do wniosku wyciąg z rachunku bankowego przedstawiający historię wszystkich dokonywanych operacji, powinien uwzględniać fakt ostatniego naliczenia przez bank odsetek uznaniowych od środków zgromadzonych na rachunku bankowym. W przypadku, gdy

Beneficjent na rachunek bankowy Agencji dokonał zwrotu odsetek naliczonych przez bank od wypłaconej zaliczki (podlegającej rozliczeniu w ramach wniosku), należy załączyć potwierdzenie dokonania zwrotu (np. kopię przelewu, wyciągu z rachunku bankowego).

**16. Oświadczenie Beneficjenta/Beneficjentów<sup>1</sup> o wysokości oprocentowania wyodrębnionego rachunku bankowego przeznaczonego do obsługi zaliczki,** na formularzu opracowanym i udostępnionym przez Agencję stanowiącym załącznik nr 3 do wniosku - jeżeli dotyczy oryginał

Jeżeli Beneficjentowi została przyznana i wypłacona zaliczka, która podlega rozliczeniu w danym etapie, zobowiązany jest on do złożenia wraz z wnioskiem o płatność oświadczenia o wysokości oprocentowania środków na wyodrębnionym rachunku bankowym przeznaczonym do obsługi zaliczki. W przypadku, kiedy rachunek przeznaczony do obsługi zaliczki jest oprocentowany, do oświadczenia, należy załączyć dokument z banku (np. zaświadczenie, kopia umowy z bankiem) potwierdzający wysokość oprocentowania oraz sposób jego naliczania (np. miesięcznie, kwartalnie, rocznie).

**17. Dokument z banku potwierdzający wysokość oprocentowania oraz sposób jego naliczania (np. miesięcznie, kwartalnie, rocznie)<sup>7</sup>** dotyczy przypadku, gdy wyodrębniony rachunek bankowy jest oprocentowany – oryginał lub kopia

### **18. Dowód rejestracyjny, jeżeli jest wymagany odrębnymi przepisami - dotyczy pojazdów objętych współfinansowaniem** – kopia.

W przypadku osób wspólnie wnioskujących<sup>1</sup>, gdy nabyty sprzęt wymaga jego zarejestrowania przez właściwy organ rejestracji i ewidencji pojazdów, dokumenty potwierdzające dokonanie rejestracji muszą być wystawione na wszystkich Beneficjentów (współwłaścicieli).

**19. Dokumentacja dotycząca prowadzenia w gospodarstwie ewidencji przychodów i rozchodów w sposób i zgodnie z wzorem określonym w załączniku nr 3 do rozporządzenia Ministra Rolnictwa i Rozwoju Wsi z dnia 13 lipca 2015 r. w sprawie szczegółowych warunków i trybu przyznawania, wypłaty oraz zwrotu pomocy finansowej na operacje typu "Premie dla młodych rolników" w ramach poddziałania "Pomoc w rozpoczęciu działalności gospodarczej na rzecz młodych rolników" objętego Programem Rozwoju Obszarów Wiejskich na lata 2014–2020 (Dz. U. z 2018 r. poz. 759 i poz. 1021 oraz z 2019 r. poz. 760), chyba że Beneficjent/dany Beneficjent<sup>1</sup> jest obowiązany do prowadzenia księgi przychodów i rozchodów lub księgi rachunkowej, lub ewidencji przychodów i rozchodów prowadzonej na podstawie odrębnych przepisów** - oryginał lub kopia

Mając na uwadze zasady prowadzenia rachunkowości w gospodarstwach rolnych według systemu Polski FADN, w celu spełnienia opisanego powyżej zobowiązania niezbędne jest:

- prowadzenie książek rachunkowych zgodnie z zasadami FADN,
- przechowywanie książek rachunkowych na stałe w miejscu zamieszkania albo siedzibie beneficjenta, (a jeżeli prowadzenie zostało zlecone - w miejscu ich prowadzenia) przez okres 5 lat od dnia przyznania pomocy,
- przechowywanie dowodów, na podstawie których dokonywane są wpisy w książkach rachunkowych przez okres 5 lat od dnia przyznania pomocy.
- **20. Sprawozdanie z realizacji operacji (dołączane do wniosku o płatność końcową)**  na formularzu udostępnionym przez Agencję stanowiącym załącznik nr 4a lub 4b do wniosku – oryginał.

Beneficjent poddziałania 4.1 "Wsparcie inwestycji w gospodarstwach rolnych" w ramach operacji typu:

- − Modernizacja gospodarstw rolnych **w obszarze a - d** składa **załącznik nr 4a** (dotyczy również osób wspólnie wnioskujących<sup>1</sup> )
	- I. Część dotycząca gospodarstwa w przypadku osób wspólnie wnioskujących<sup>1</sup> tą część wypełnia każdy z Beneficjentów oddzielnie. II. Część dotycząca operacji – należy wypełnić w sposób analogiczny do części V. 1. PLAN FINANSOWY OPERACJI Planowane koszty realizacji operacji, wniosku o przyznanie pomocy - w przypadku osób wspólnie wnioskujących<sup>1</sup>tą część wypełnia osoba wskazana we wniosku jako osoba wiodąca.
- − Modernizacja gospodarstw rolnych **w obszarze nawadniania w gospodarstwie** składa **załącznik nr 4b**.
- **21. Zaświadczenie wydane przez Powiatowego Lekarza Weterynarii dotyczące warunków utrzymania zwierząt gospodarskich w zakresie niezbędnym do ubiegania się lub otrzymania pomocy finansowej ze środków pochodzących z Europejskiego Funduszu Rolnego na rzecz Rozwoju Obszarów Wiejskich w przypadku, gdy operacja jest związana z produkcja zwierzęcą** - oryginał lub kopia

Zaświadczenie należy dołączyć w przypadku, gdy realizowana operacja dotyczyła:

- budowy, modernizacji budynków inwentarskich, w tym ich wyposażaniem lub
- adaptacji innych istniejących w gospodarstwie budynków na budynki inwentarskie, w tym ich wyposażaniem.
- **22. Informacja o stanie przestrzegania wymagań ochrony środowiska wystawiona przez Wojewódzki Inspektorat Ochrony Środowiska (w przypadku, gdy odrębne przepisy prawa określają, jakie warunki powinny być spełniane przy realizacji inwestycji objętej operacją)**  oryginał lub kopia;

Dokument należy dołączyć, jeżeli jego posiadanie jest wymagane na podstawie przepisów o ochronie środowiska.

**23. Ostateczne pozwolenie zintegrowane (w przypadku, gdy odrębne przepisy prawa określają, jakie warunki powinny być spełniane przy realizacji inwestycji objętej operacją)** - oryginał lub kopia;

Dokument należy dołączyć, jeżeli jego posiadanie jest wymagane na podstawie przepisów o ochronie środowiska. Dołączane w przypadku, gdy w gospodarstwie, którego dotyczy złożony wniosek, jest prowadzony chów lub hodowla drobiu powyżej 40 000 stanowisk, lub chów lub hodowla świń powyżej 2000 stanowisk świń o wadze powyżej 30 kg lub 750 stanowisk dla macior i wymóg taki nie dotyczył Beneficjenta na etapie składania wniosku o przyznanie pomocy.

**24. Opinia Powiatowego Inspektora Sanitarnego, co do zgodności z warunkami sanitarnymi określonymi przepisami Unii Europejskiej w zakresie objętym operacją** (w przypadku, gdy odrębne przepisy prawa określają, jakie warunki powinny być spełniane przy realizacji inwestycji objętej operacją) – kopia.

Dokument dotyczy wyłącznie działalności objętych nadzorem inspekcji sanitarnej.

 $\overline{a}$ 

<sup>7</sup> Dokument ten nie jest wymagany w przypadku gdy wyodrębniony rachunek jest nieoprocentowany.

# **25. Dokument potwierdzający wysokość limitów produkcji przyznanych Beneficjentowi na podstawie odrębnych przepisów** - jeżeli operacja dotyczyła wzrostu produkcji w dziedzinie objętej limitowaniem produkcji - oryginał lub kopia;

Załącznik wymagany również w przypadku osób wspólnie wnioskujących<sup>1</sup>.

Jeżeli z informacji przedstawionych we wniosku o przyznanie pomocy i załącznikach wynikało, iż w stanie docelowym (w okresie planowanego złożenia wniosku o płatność końcową) planowany był wzrost produkcji objętej limitowaniem produkcji, to w przypadku, gdy wzrost ten był związany z zakresem i/lub celami operacji, wraz z wnioskiem o płatność końcową, Beneficjent jest zobowiązany przedstawić dokumenty potwierdzające możliwość zbytu zaplanowanej na etapie ubiegania się o przyznanie pomocy produkcji w ilości adekwatnej do wielkości produkcji w roku, w którym składany jest wniosek o płatność końcową.

Załącznik nie jest wymagany, gdy na etapie składania wniosku o przyznanie pomocy dołączono dokument potwierdzający wysokość limitów dla stanu docelowego lub gdy operacja nie wpływa na zwiększenie produkcji.

- **26. Ewidencja wykorzystania przedmiotu operacji** przez Beneficjentów, będących osobami fizycznymi, które wspólnie wnioskowały o pomoc w ramach poddziałania "Wsparcie inwestycji w gospodarstwach rolnych" typ operacji "Modernizacja gospodarstw rolnych" w celu zrealizowania inwestycji zbiorowej - jeżeli dotyczy – kopia.
- **27. Dokumenty świadczące o powiększeniu gospodarstwa bądź zwiększeniu obsady zwierząt w gospodarstwie Beneficjenta/Beneficjentów<sup>1</sup>** – dotyczy przypadków, gdy w związku z realizacją operacji przewidziano powiększenie gospodarstwa lub zwiększenia obsady zwierząt w gospodarstwie:
	- a) osiągnięcie celu operacji jest uzależnione od powiększenia gospodarstwa lub zwiększenia obsady zwierząt w gospodarstwie;
	- b) w wyniku realizacji operacji, w obszarze dotyczącym rozwoju produkcji prosiąt, po jej zrealizowaniu minimalna liczba loch w gospodarstwie będzie wynosić 50, bądź w przypadku realizacji operacji w obszarze dotyczącym rozwoju produkcji mleka krowiego Beneficjent zobowiązuje się, że po jej zrealizowaniu minimalna liczba krów mlecznych w gospodarstwie będzie wynosić co najmniej 25;
	- c) pomoc przyznano na operację zapewniającą poprawę ogólnych wyników gospodarstwa w obszarze dotyczącym rozwoju produkcji mleka krowiego w gospodarstwie, którego wielkość ekonomiczna, na etapie przyznawania pomocy, była nie większa niż 200 tys. euro i jednocześnie Beneficjent zobowiązał się do osiągnięcia, w wyniku realizacji operacji, do dnia złożenia wniosku o płatność końcową:
		- progu co najmniej 25 krów mlecznych lub krów, które przekroczą wiek 24 miesięcy najpóźniej w dniu 15 maja roku złożenia wniosku o płatność końcową jeżeli na etapie ubiegania się o przyznanie pomocy w gospodarstwie było utrzymywane co najmniej 15 krów mlecznych lub krów, które przekroczą wiek 24 miesięcy najpóźniej w dniu 15 maja roku złożenia wniosku o płatność końcową bądź
		- progu co najmniej 25 krów, jeżeli na etapie na etapie ubiegania się o przyznanie pomocy przez młodego rolnika w jego gospodarstwie było utrzymywane mniej niż 15 krów mlecznych lub krów, które przekroczą wiek 24 miesięcy najpóźniej w dniu 15 maja roku złożenia wniosku o płatność końcową, albo nie było ich wcale, a wielkość ekonomiczna takiego gospodarstwa wynosiła co najmniej 10 tys. euro
	- kopia;

# **28. Dokument potwierdzający osiągnięcie, w wyniku realizacji operacji, przez gospodarstwo każdej z osób fizycznych, które wspólnie wnioskowały o pomoc w celu zrealizowania inwestycji zbiorowej, wielkości ekonomicznej** - oryginał**.**

# **Dokument wymagany dla naborów wniosków o przyznanie pomocy przeprowadzonych do 2019 r. w ramach obszarów a-d:**

- w przypadku, gdy na etapie ubiegania się o pomoc wielkość ekonomiczna gospodarstwa, co najmniej jednej osoby wspólnie wnioskującej<sup>1</sup>, była mniejsza niż 10 tys. euro, a:
- 1) suma wielkości ekonomicznych gospodarstw osób wspólnie wnioskujących<sup>1</sup> wynosiła co najmniej 15 tys. euro;
- 2) w wyniku realizacji operacji, w roku złożenia wniosku o płatność końcową, gospodarstwo każdej z tych osób osiągnie wielkość ekonomiczną wynoszącą co najmniej 10 tys. euro.

# lub

# **dokument wymagany dla naborów wniosków o przyznanie pomocy przeprowadzonych po 2019 r. w ramach obszarów a-d:**

- w przypadku, gdy na etapie ubiegania się o pomoc wielkość ekonomiczna gospodarstwa, co najmniej jednej osoby wspólnie wnioskującej<sup>1</sup>, była mniejsza niż 13 tys. euro, a:
- 1) suma wielkości ekonomicznych gospodarstw osób wspólnie wnioskujących<sup>1</sup> wynosiła co najmniej 15 tys. euro;
- 2) w wyniku realizacji operacji, w roku złożenia wniosku o płatność końcową, gospodarstwo każdej z tych osób osiągnie wielkość ekonomiczną wynoszącą co najmniej 13 tys. euro

Powyższy warunek nie dotyczy Beneficjentów, którzy ubiegali się o pomoc w obszarze nawadniania w gospodarstwie.

Beneficjent, którego gospodarstwo, na etapie ubiegania się o przyznanie pomocy, miało wielkość ekonomiczną poniżej 10/13 tys. euro (w zależności od terminu naboru wniosków), składając wniosek o płatność końcową powinien dostarczyć wypełniony ponownie Biznesplan w ograniczonym zakresie, tj. wypełnić dane niezbędne do wyliczenia faktycznej wielkości SO (z produkcji roślinnej i zwierzęcej) w okresie docelowym. W celu wyliczenia wielkości ekonomicznej gospodarstwa należy wskazać produkcję i jej rozmiary w roku składania wniosku o płatność końcową w kolumnach dotyczących okresu docelowego. Można posiłkować się biznesplanem składanym do wniosku o przyznanie pomocy. Na tym etapie wypełnienie biznesplanu nie ma związku z badaniem wielkości GVA.

W przypadku Beneficjenta, który nie złożył wniosku o jednolitą płatność obszarową na podstawie przepisów o płatnościach w ramach wsparcia bezpośredniego lub pomoc finansową w ramach działań obszarowych objętych PROW 2014-2020 lub nie podlega obowiązkowi dywersyfikacji upraw zgodnie z art. 44 ust. 1 rozporządzenia Parlamentu Europejskiego i Rady (UE) nr 1307/2013 z dnia 17 grudnia 2013 r. ustanawiającego przepisy dotyczące płatności bezpośrednich dla rolników na podstawie systemów wsparcia w ramach wspólnej polityki rolnej oraz uchylającego rozporządzenie Rady (WE) nr 637/2008 i rozporządzenie Rady (WE) nr 73/2009 (Dz. Urz. UE L 347 z 20.12.2013, str. 608, z późn. zm.) i prowadzi uprawę roślin jednorocznych wymagane będzie ewentualne złożenie dokumentów potwierdzających rodzaj i wielkość produkcji roślinnej w roku, w którym składany jest wniosek o płatność końcową. W przypadku prowadzenia produkcji

zwierzęcej nieobjętej obowiązkiem zgłaszania do Systemu Identyfikacji i Rejestracji Zwierząt należy złożyć dokumenty potwierdzające prowadzenia podanej w biznesplanie skali produkcji. Należy załączyć wersję elektroniczną i wydruk podsumowania biznesplanu.

**29. Dokumenty potwierdzające, że Beneficjent jest uczestnikiem jednego z unijnych systemów jakości, o którym mowa w art. 16 ust.1 lit. a rozporządzenia nr 1305/2013 lub krajowego systemu jakości, o którym mowa w art. 16 ust. 1 lit. b tego rozporządzenia, w ramach działania "Systemy jakości produktów rolnych i środków spożywczych" objętego Programem** – kopie;

Dokument obowiązkowy w przypadku, gdy Beneficjentowi, na etapie ubiegania się o przyznanie pomocy przyznano punkty związane z uczestnictwem w systemach jakości. Do wniosku należy załączyć:

- w przypadku rejestru gwarantowanych tradycyjnych specjalności, rejestru chronionych nazw pochodzenia i chronionych oznaczeń geograficznych - kopię ważnego certyfikatu zgodności lub kopię ważnego świadectwa jakości,
- w przypadku systemu rolnictwo ekologiczne kopię ważnego certyfikatu produkcji ekologicznej oraz kopię protokołu z kontroli w gospodarstwie przeprowadzonej przez jednostkę certyfikującą w okresie pomocy,
- w przypadku systemu ochrony nazw pochodzenia i oznaczeń geograficznych wyrobów winiarskich kopię ważnego certyfikatu zgodności lub kopię ważnego świadectwa jakości handlowej,
- w przypadku systemu integrowanej produkcji roślin kopię certyfikatu potwierdzającego stosowanie integrowanej produkcji roślin, wydanego w okresie pomocy, za który składany jest wniosek,
- w przypadku systemu jakości "Jakość Tradycja" kopię ważnego certyfikatu zgodności potwierdzającego stosowanie standardów systemu "Jakość Tradycja" i uczestnictwo w wytwarzaniu produktów zgodnie ze specyfikacją,
- w przypadku systemu jakości, "Quality Meat Program" kopię ważnego certyfikatu zgodności potwierdzającego stosowanie standardów systemu "Quality Meat Program" i uczestnictwo w wytwarzaniu produktów zgodnie ze specyfikacją,
- w przypadku systemu jakości "Pork Quality System" kopię ważnego certyfikatu zgodności potwierdzającego stosowanie standardów systemu "Pork Quality System" i uczestnictwo w wytwarzaniu produktów zgodnie ze specyfikacją,
- w przypadku systemu jakości "Quality Assurance for Food Products" kopię ważnego certyfikatu zgodności potwierdzającego stosowanie standardów systemu "Quality Assurance for Food Products" – "Tuszki, elementy i mięso z kurczaka, indyka i młodej polskiej gęsi owsianej" lub "Quality Assurance for Food Products" – "Kulinarne mięso wieprzowe" lub "Quality Assurance for Food Products" – "Wędliny" i uczestnictwo w wytwarzaniu produktów zgodnie ze specyfikacją.
- **30. Umowy na dostawę produktów, których dotyczy operacja**  w przypadku, gdy Beneficjentowi, na etapie ubiegania się o przyznanie pomocy przyznano punkty dotyczące zawarcia umów na dostawę produktów, których dotyczy operacja (w ramach dodatkowego kryterium dla województwa świętokrzyskiego) – kopie.
- **31. Etykiety lub paszport roślin, jeżeli spełnia wymagania określone dla etykiety lub szkółkarski dokument towarzyszący dla materiału szkółkarskiego kategorii elitarny lub kwalifikowany, albo wypis ze świadectwa oceny polowej materiału szkółkarskiego kategorii elitarny lub kwalifikowany, albo szkółkarski dokument dostawcy dla materiału szkółkarskiego CAC, albo dokument dostawcy dla materiału szkółkarskiego CAC w przypadku gatunków roślin uprawnych, wymienionych w wykazie gatunków roślin, których odmiany podlegają rejestracji oraz których materiał siewny może być wytwarzany, oceniany i kontrolowany, ogłoszonym w obwieszczeniu, o którym mowa w art. 1 ust. 3 ustawy z dnia 9 listopada 2012 r. o nasiennictwie (Dz. U. z 2019 r. poz. 568 oraz z 2020 r. poz. 425)** – oryginał lub kopia.

Treść informacji zamieszczanych na szkółkarskim dokumencie towarzyszącym oraz etykiecie, poprzez odwołanie do art. 103c pkt 1 lit. b ustawy o nasiennictwie, jest, poza określonym wyjątkami, tożsama. Jednocześnie w myśl przepisów art. 103 ust 4 ww. ustawy za etykiety, uznaje się również paszport roślin, jeżeli spełnia wymagania określone dla etykiety. Zatem za dokument potwierdzający zakup materiału szkółkarskiego kategorii kwalifikowany można uznać zarówno etykietę, jak również paszport, jeśli spełnia powyższe wymagania, (m.in. informacje o jakości materiału WE (znak C) nie tylko informacje o zdrowotności, jak to przeważnie ma miejsce w przypadku paszportów roślin (status zdrowotny znak WW – "wolny od wirusów")) oraz szkółkarski dokument towarzyszący, przy czym w myśl art. 103a ustawy o nasiennictwie istnieje konieczność zaopatrzenia materiału szkółkarskiego w obrocie w taki dokument w przypadku gdy przesyłka składa się z różnych partii (różne odmiany, rodzaje) tj. drzewka różnych odmian zostały zakupione w jednej dostawie (przesyłce).

- **32. Oświadczenie Beneficjenta o założeniu sadu lub plantacji krzewów owocowych** przypadku, gdy, przedmiotem operacji jest założenie sadu lub plantacji krzewów owocowych, gatunków owocujących efektywnie dłużej niż 5 lat. Oświadczenie to powinno zawierać w szczególności informacje w zakresie:
	- − daty dokonania nasadzeń;
	- − numeru działki, na której założono daną plantację wieloletnią;
	- − areału i gatunku tej uprawy;
	- − zakresu zadań wykonanych/zrealizowanych w związku z założeniem plantacji wieloletniej (np. takich jak zakup sadzonek, przygotowanie gruntu pod sadzenie, określenie rozmieszczenia (rozstawu), sadzenie, wykonanie konstrukcji podtrzymującej rośliny, wykonanie ogrodzenia etc., w przypadku, gdy zakres takich lub podobnych prac również był przedmiotem dofinansowania) oryginał.
- **33. Dokumenty potwierdzające, że Beneficjent jest członkiem grupy producentów rolnych w rozumieniu ustawy z dnia 15 września 2000 r. o grupach producentów rolnych i ich związkach oraz o zmianie innych ustaw (Dz. U. z 2018 r. poz. 1026) lub organizacji producentów w rozumieniu ustawy z dnia 11 marca 2004 r. o organizacji niektórych rynków rolnych (Dz. U. z 2018 r. poz. 945 oraz z 2019 r. poz. 2020), lub ustawy z dnia 20 kwietnia 2004 r. o organizacji rynku mleka i przetworów mlecznych (Dz. U. z 2019 r. poz. 1430), lub organizacji producentów owoców i warzyw w rozumieniu ustawy z dnia 19 grudnia 2003 r. o organizacji rynków owoców i warzyw oraz rynku chmielu (Dz. U. z 2019 r. poz. 935 oraz z 2020 r. poz. 285)** – w przypadku, gdy Beneficjentowi, na etapie ubiegania się o przyznanie pomocy przyznano punkty w ramach dodatkowego kryterium wojewódzkiego – kopie.
- **34. Kosztorys różnicowy wraz z rysunkami zamiennymi do projektu budowlanego –** oryginał lub kopia oraz **wersja edytowalna na nośniku CD** - jeżeli dotyczy

Kosztorys różnicowy należy dostarczyć w przypadku, gdy podczas wykonywania robót budowlanych wprowadzono odstępstwa od założeń zakresu rzeczowego w kosztorysie inwestorskim. Zmiany wprowadzone do projektu budowlanego muszą być zatwierdzone przez projektanta, który jest autorem rozwiązania przedstawionego projektem budowlanym.

Beneficjent do wniosku załącza kosztorys różnicowy w wersji papierowej oraz w edytowalnej wersji elektronicznej, tj. w formacie .kst lub .ath lub .pdf.

Rysunki zamienne do projektu budowlanego powinny posiadać naniesione wymiary pozwalające na sprawdzenie obmiaru w kosztorysie i podpis projektanta.

W przypadku realizacji przez Beneficjenta robót na podstawie kosztorysowej umowy z wykonawcą, kosztorys różnicowy powinien wykazywać różnice pomiędzy stanem faktycznym, a kosztorysem ofertowym (którego zakres rzeczowy jest zgodny z kosztorysem inwestorskim będącym podstawą przyznania pomocy. Przedmiar robót budowlanych na etapie ofertowym powinien być zgodny z przedmiarem robót budowlanych wykazanym w kosztorysie inwestorskim.) lub innym dokumentem zawierającym szczegółowy zakres rzeczowy wraz z wyceną, uzgodnionym pomiędzy wykonawcą a zamawiającym. Kosztorys różnicowy, jego obmiar, będą stanowiły podstawę do weryfikacji zakresu rzeczowego oraz do oceny zasadności wprowadzonych zmian. Kosztorys różnicowy należy sporządzić zgodnie z podstawami opracowania kosztorysu inwestorskiego.

W przypadku umowy kosztorysowej, celem określenia wysokości pomocy niezrealizowane elementy korygowane będą wg cen z kosztorysu inwestorskiego. Beneficjent wybierając wynagrodzenie ryczałtowe w ramach umowy z Wykonawcą musi mieć na uwadze, iż zastosowanie ma art. 632 § 1 ustawy Kodeks cywilny, który mówi, że przyjmujący zamówienie nie może żądać podwyższenia wynagrodzenia, chociażby w czasie zawarcia umowy nie można było przewidzieć rozmiaru lub kosztów prac. Przy umowie ryczałtowej zasadniczo nie występuje pojęcie robót zamiennych, a wykonawca powinien wykonać roboty budowlane zgodnie z projektem budowlanym w całości. Ewentualne zmiany w rozwiązaniach projektowych mogą być wprowadzone wyjątkowo jako uzasadnione sytuacjami niemożliwymi do przewidzenia w momencie składania oferty.

Gdyby jednak na żądanie inwestora, przy umowie ryczałtowej zaistniała konieczność wprowadzenia zmiany stanu faktycznego w stosunku do zakresu prac w projekcie budowlanym / przedmiarze robót będącym podstawą opracowania ofert / umowie o przyznaniu pomocy, to rozliczenie wysokości pomocy nastąpi w oparciu o zweryfikowany przez kosztorysanta Agencji kosztorys różnicowy oraz kosztorys inwestorski załączony do wniosku o przyznanie pomocy.

Celem określenia wysokości kosztów kwalifikowalnych i wartości pomocy, niezrealizowane elementy będą korygowane według cen z kosztorysu inwestorskiego.

Elementy budowlane wykonane jako zamienne lub dodatkowe (nieplanowane na etapie kosztorysu inwestorskiego lub ofertowego) i wykazane w kosztorysie różnicowym wymagają stosownych wyjaśnień ze strony Beneficjenta. Na tej podstawie dokonywana jest ocena, czy ww. zamienne lub dodatkowe elementy budowlane są dozwolone czy też nie (wówczas stosuje odpowiednie sankcje). W tym przypadku decydującym czynnikiem będzie m. in. wyjaśnienie Beneficjenta, czy zastosowane zmiany były do przewidzenia bądź nie oraz ich zastosowanie miałyby wpływ na zrealizowanie całego zadania. W przypadku uznania dokonanych zmian jako dozwolonych, zmieniony zakres może podlegać refundacji o ile stanowi koszt kwalifikowalny i nie zwiększy wielkości przyznanej pomocy określonej w umowie o przyznaniu pomocy. W takim wypadku cena ww. elementów budowlanych będzie weryfikowana wg bazy cenowej z daty sporządzenia kosztorysu inwestorskiego. W przeciwnym przypadku koszt elementów zamiennych lub dodatkowych nie podlega refundacji.

Roboty planowane do wykonania projektem budowlanym a niewykonane również wymagają załączenia kosztorysu różnicowego, gdyż na tej podstawie pomniejszane koszty kwalifikowalne (nie będą uwzględniane przy określaniu wysokości pomocy).

### **35. Kosztorys powykonawczy szczegółowy -** oryginał lub kopia oraz **w wersji edytowalnej na nośniku CD** - jeżeli dotyczy

Kosztorys powykonawczy szczegółowy należy dostarczyć jedynie w przypadku, gdy Beneficjent planując wykonanie inwestycji budowlanej o wartości niewymagającej przeprowadzania postępowania ofertowego, zamierzał zlecić wykonanie całości lub części robót budowlanych w tej inwestycji wyspecjalizowanemu wykonawcy, a przystępując do realizacji operacji zmienił system wykonania robót ze zlecenia na system gospodarczy (samodzielnie wykonuje wszystkie roboty) lub mieszany (część robót wykonuje samodzielnie, a pozostałe nadal wykonuje wykonawca) i nie został zawarty aneks do umowy wynikający z tej zmiany. Wersja elektroniczna kosztorysu powinna być edytowalna tj. w formacie .kst lub .ath lub .pdf.

**36. Oświadczenie Beneficjenta o wykonaniu wszystkich robót budowlanych zgodnie z projektem budowlanym i przedmiarem robót załączonym do zapytania ofertowego na wykonanie robót -** oryginał lub kopia - jeżeli dotyczy

Ww. oświadczenie Beneficjenta należy złożyć w przypadku, gdy wykonanie robót budowalnych w ramach operacji nastąpiło bez wprowadzania zmian w stosunku do założeń pierwotnych. Oświadczenie powinien podpisać również przedstawiciel wykonawcy robót (np. kierownik budowy). Składając oświadczenie o wykonaniu wszystkich robót budowlanych zgodnie z projektem budowlanym i przedmiarem robót z kosztorysu inwestorskiego nie załącza się kosztorysu różnicowego.

**37. Oświadczenie Beneficjenta o posiadaniu zainstalowanego systemu pomiaru wody umożliwiającego mierzenie zużycia wody na poziomie wspieranej inwestycji wraz z informacją o dokonanym odczycie z tego systemu** – na formularzu udostępnionym przez Agencję stanowiącym załącznik nr 8 do wniosku o płatność – oryginał;

Obowiązek składania ww. Oświadczenia dotyczy wszystkich Beneficjentów operacji typu "Modernizacja gospodarstw rolnych, który zrealizował inwestycję/e w obszarze nawadniania w gospodarstwie

Składając ww. załącznik Beneficjent oświadcza, iż posiada zainstalowany system pomiaru wody umożliwiający mierzenie zużycia wody na poziomie wspieranej inwestycji oraz podaje informacje dotyczące wskazania ilości zużycia wody na podstawie:

- posiadanego systemu pomiaru wody umożliwiającego mierzenie zużycia wody na poziomie wspieranej inwestycji, jeżeli system ten był zainstalowany na instalacji, której dotyczyła inwestycja lub

- zainstalowanego systemu pomiaru wody umożliwiającego mierzenie zużycia wody na poziomie wspieranej inwestycji, jeśli taki system, przed rozpoczęciem realizacji operacji, nie był zainstalowany na instalacji, której dotyczyła inwestycja.

Należy pamiętać, iż zgodnie z zapisami umowy o przyznaniu pomocy, w terminie od 1 stycznia do 31 stycznia w każdym roku do upływu 5 lat liczonych od dnia wypłaty płatności końcowej, Beneficjenci operacji typu "Modernizacja gospodarstw rolnych", którzy zrealizowali operację w obszarze nawadniania w gospodarstwie zawierającą przynajmniej jedną inwestycję, o której mowa w art. 46 ust. 4 akapit

drugi lub w art. 46 ust. 6 akapit pierwszy rozporządzenia 1305/2013 Parlamentu Europejskiego i Rady (UE) nr 1305/2013 z dnia 17 grudnia 2013 r. w sprawie wsparcia rozwoju obszarów wiejskich przez Europejski Fundusz Rolny na rzecz Rozwoju Obszarów Wiejskich (EFRROW) i uchylające rozporządzenie Rady (WE) nr 1698/2005 (Dz. Urz. UE L 347 z 20.12.2013, str. 487, z późn. zm.) zobligowani są do złożenia Informacja o dokonanym odczycie na posiadanym systemie pomiaru wody umożliwiającym mierzenie zużycia wody na poziomie wspieranej inwestycji (zgodnie z zał. nr 3 do umowy).

# **38. W obszarze nawadniania w gospodarstwie, ostateczne:**

- **a) pozwolenie wodnoprawne na pobór wód powierzchniowych lub podziemnych do celów nawadniania gruntów lub upraw wraz z operatem wodnoprawnym na podstawie którego wydano to pozwolenie - w przypadku, gdy dokumenty te nie zostały dołączone do wniosku o przyznanie pomocy, a dołączono dokumenty, o których mowa w § 13 ust. 3 pkt 18a lit. a-b lub lit. d oraz pkt 18 b rozporządzenia wykonawczego, jeżeli jego uzyskanie jest wymagane w świetle obowiązujących przepisów prawa**
- **b) pozwolenie wodnoprawne wraz z operatem wodnoprawnym na wykonanie ujęcia wód powierzchniowych lub podziemnych w przypadku, gdy dokumenty te nie zostały dołączone do wniosku o przyznanie pomocy, a dostarczono dokumenty, o których mowa w § 13 ust. 3 pkt 18a lit. a rozporządzenia wykonawczego**
- oryginał lub kopia

Obowiązek składania ww. dokumentacji dotyczy inwestycji zrealizowanych przez Beneficjenta operacji typu "Modernizacja gospodarstw rolnych w obszarze nawadniania w gospodarstwie" w przypadku, gdy dokumentacja ta nie została dołączona do wniosku o przyznanie pomocy.

**39. Decyzja o pozwoleniu na budowę - w przypadku, gdy jej uzyskanie było związane z realizowaną inwestycją, a Beneficjent nie dołączył jej do wniosku o przyznanie pomocy** – oryginał lub kopia

Dokument składany przez Beneficjenta operacji typu "Modernizacja gospodarstw rolnych w obszarze nawadniania w gospodarstwie w przypadku, gdy uzyskanie decyzji o pozwoleniu na budowę było związane z realizowaną inwestycją, a Beneficjent nie dołączył jej do wniosku o przyznanie pomocy.

**40. W obszarze nawadniania w gospodarstwie (za wyjątkiem naboru wniosków o przyznanie pomocy przeprowadzonego w roku 2019) :**

**a) sprawozdanie z wykonania studni wierconej o głębokości do 30 m dla zaopatrzenia w wodę do celów nawadniania w gospodarstwie rolnym z ujęcia niewymagającego sporządzenia projektu robót geologicznych zgodnie z wymogami Prawa geologicznego i górniczego, oraz**

**b) sprawozdanie z wykonania studni wierconej o głębokości do 30 m dla zaopatrzenia w wodę do celów nawadniania w gospodarstwie rolnym z ujęcia nie wymagającego sporządzenia projektu robót geologicznych zgodnie z wymogami Prawa geologicznego i górniczego - Porównanie założeń projektowych i uzyskanych wyników badań i pomiarów dla wykonanej studni, - w przypadku, gdy operacja obejmuje inwestycję dotyczącą wykonania ujęcia wód podziemnych, która nie wymaga sporządzenia projektu robót geologicznych na wykonanie ujęcia wód podziemnych, zgodnie z przepisami Prawa geologicznego i górniczego, lub uzyskania pozwolenia wodnoprawnego na wykonanie ujęcia wód podziemnych** – oryginał lub kopia;

Sporządzone przez osobę posiadającą kwalifikacje w zawodzie geolog w zakresie czynności polegających na wykonywaniu, dozorowaniu i kierowaniu pracami geologicznymi w kategorii IV lub V, określone w ustawie z dnia 9 czerwca 2011 r. - Prawo geologiczne i górnicze.

Przykładowe wzory ww. dokumentów dostępne są na stronie internetowej ARiMR.

**41. Kopia umowy kredytu (z załącznikami) objętego gwarancją z Funduszu Gwarancji Rolnych wraz z Zaświadczeniem z banku kredytującego o wysokości Ekwiwalentu Dotacji Brutto** - jeżeli dotyczy

Dotyczy wyłącznie beneficjentów operacji typu **Modernizacja gospodarstw rolnych,** którzy skorzystali z kredytu z gwarancją z Funduszu Gwarancji Rolnych. Jeżeli beneficjent uzyskał taki kredyt to (niezależnie czy został on przeznaczony na sfinansowanie części kosztów kwalifikowalnych w ramach operacji objętej dofinansowaniem Agencji, czy też nie) **jest zobowiązany dołączyć do wniosku kopię umowy kredytu (z załącznikami)** objętego gwarancją z Funduszu Gwarancji Rolnych **wraz z Zaświadczeniem z banku kredytującego o wysokości Ekwiwalentu Dotacji Brutto**. Umowa ta musi zostać dostarczona aby Agencja mogło zweryfikować, czy jej zakres nie pokrywa się z zakresem przyznanego dofinansowania.

**42. Inne załączniki**, w tym dokumenty potwierdzające osiągnięcie i utrzymanie deklarowanej wielkości i sposobu prowadzenia produkcji rolnej mających wpływ na przyznanie pomocy w związku z przyznaną liczbą punktów decydujących o kolejności przysługiwania pomocy W przypadku, gdy Beneficjentem pomocy są osoby wspólnie wnioskujące<sup>1</sup> przy wyliczeniu kwoty kosztów kwalifikowalnych można posłużyć się *"Tabelą pomocniczą - Udział w koszcie zakupu przedmiotu operacji dla poszczególnej osoby wspólnie wnioskującej …".*

# Sposób wypełnienia poszczególnych kolumn "Tabeli pomocniczej ..."

Pozycje w *"Tabeli pomocniczej…"* zawierające dane finansowe, należy wypełnić z dokładnością do dwóch miejsc po przecinku. W przypadku występowania faktur zaliczkowych, do "Tabeli pomocniczej…" należy wpisać tylko fakturę końcową (o ile została wystawiona) uwzględniającą pełną kwotę transakcji, natomiast faktury zaliczkowe należy dołączyć do wniosku.

- **Kolumna 1 – Nr dokumentu** należy wpisać numer faktury lub numer dokumentu o równoważnej wartości dowodowej, potwierdzającego realizację operacji objętej *wnioskiem.*
- **Kolumna 2 – Nazwa przedmiotu operacji np.: model/typ urządzenia lub maszyny** należy wpisać informacje z umowy wspólnego używania przedmiotu operacji faktury potwierdzającej zakup danego przedmiotu.
- **Kolumna 3 – Kwota przedmiotu operacji brutto -** należy wpisać kwotę brutto (w złotych) zakupionego przedmiotu operacji.
- **Kolumna 4 – Kwota przedmiotu operacji netto -** należy wpisać kwotę netto (w złotych) zakupionego przedmiotu operacji.
- **Kolumna 5 – % wykorzystania danego przedmiotu operacji z umowy wspólnego używania przedmiotu operacji –** należy wpisać wartość procentowego wykorzystania danego przedmiotu operacji z umowy wspólnego używania przedmiotu operacji
- **Kolumna 6 – udział w koszcie zakupu przedmiotu operacji brutto** stanowi iloczyn wartości wpisanych w kolumnie 3 oraz 5.
- **Kolumna 7 – udział w koszcie zakupu przedmiotu operacji netto** stanowi iloczyn wartości wpisanych w kolumnie 4 oraz 5.
- **Kolumna 8 kwota poniesionego kosztu przez danego Beneficjenta**  należy wpisać kwotę brutto (w złotych), którą Beneficjent poniósł w związku z zakupem danego przedmiotu operacji. W tej pozycji należy wpisać kwotę poniesionych wydatków podlegających refundacji, wynikających z faktur lub dokumentów o równoważnej wartości dowodowej oraz dokumentów potwierdzających dokonanie zapłaty.
- **Kolumna 9 data zapłaty przez danego Beneficjenta** należy wpisać datę dokonania zapłaty przez danego Beneficjenta.
- **RAZEM** stanowi sumę wartości wpisanych odpowiednio w kolumnach 6, 7, 8. Suma poniesionych kosztów wpisanych w kolumnie 8 musi stanowić równowartość sumy udziału w koszcie zakupu wszystkich przedmiotów operacji wymienionych w kolumnie 6. Zarówno w przypadku zmniejszenia, jak i zwiększenia kosztów kwalifikowalnych.

**Załącznik o charakterze informacyjnym - niewymagany do złożenia wraz z wnioskiem o płatność**

**43. Klauzula informacyjna dotycząca przetwarzania przez Agencję Restrukturyzacji i Modernizacji Rolnictwa danych osobowych osób fizycznych, które zostaną przekazane przez Beneficjentów** - oryginał.

Załącznik ten **nie jest składany** wraz z wnioskiem. Jeśli Beneficjent przekazuje we wniosku lub w załącznikach do niego dane dotyczące innych osób fizycznych, to w celu wypełnienia obowiązku informacyjnego wobec tych osób powinien im przekazać ww. dokument będący **załącznikiem nr 9 do wniosku.**

IX.2. Załączniki dla operacji typu "Inwestycje mające na celu ochronę wód przed zanieczyszczeniem azotanami pochodzącymi ze **źródeł rolniczych" w ramach poddziałania 4.1 "Wsparcie inwestycji w gospodarstwach rolnych"**

Szczegółowy opis dokumentów od pozycji 1 do 18 znajduje w części VIII. 1. Załączniki dla operacji typu "Modernizacja gospodarstw rolnych" w ramach poddziałania 4.1 "Wsparcie inwestycji w gospodarstwach rolnych" (strony 12-22).

- **1. Faktury lub dokumenty o równoważnej wartości dowodowej –** kopie.
- **2. Dokumenty potwierdzające płatność (dowody zapłaty) –** kopie.
- **3a. Dokumenty związane z postępowaniem/postępowaniami przeprowadzonym/przeprowadzonymi w trybie**<sup>7</sup> **konkurencyjnego wyboru wykonawców zadań ujętych w zestawieniu rzeczowo-finansowym operacji** – o ile dotyczy – kopia
- **3b. Dla zadań dla których zawarto umowę z wykonawcą od dnia 21.02.2018 r. i gdy nie udostępniono zapytania ofertowego:**
	- − **Potwierdzenie ustalenia wartości danego zadania ujętego w zestawieniu rzeczowo-finansowym operacji dokonanego nie wcześniej niż 3 miesiące, a w przypadku zadań dotyczących robót budowlanych nie wcześniej niż 6 miesięcy, przed dniem zawarcia umowy z wykonawcą;**
- **4. Decyzja ostateczna o pozwoleniu na użytkowanie obiektu budowlanego - jeżeli taki obowiązek wynika z przepisów prawa budowlanego** – oryginał lub kopia.
- **5. Zawiadomienie właściwego organu o zakończeniu robót budowlanych złożone co najmniej 14 dni przed zamierzonym terminem przystąpienia do użytkowania, jeżeli obowiązek taki wynika z przepisów prawa budowlanego - oryginał lub kopia wraz z:**
	- − **oświadczeniem Beneficjenta, że w ciągu 14 dni od dnia doręczenia zawiadomienia właściwemu organowi o zakończeniu robót budowlanych nie wniósł on sprzeciwu –** oryginał albo
	- − **zaświadczeniem wydanym przez właściwy organ, że nie wnosi sprzeciwu w przypadku, gdy zawiadomienie o zakończeniu robót budowlanych będzie przedkładane przed upływem 14 dni** - oryginał lub kopia.
- **6. Protokoły odbioru robót lub protokoły montażu lub rozruchu maszyn i urządzeń (jeżeli dotyczy) albo oświadczenie Beneficjenta o poprawnym wykonaniu robót budowlanych lub montażu lub rozruchu z udziałem środków własnych** - oryginał lub kopia.
- **7**. **Dokumentacja dotycząca ewidencji lub wykazu środków trwałych oraz wartości niematerialnych i prawnych – w przypadku Beneficjenta zobowiązanego do prowadzenia takiej ewidencji lub wykazu** – kopia.
- **8**. **Oświadczenie dotyczące oddzielnego systemu rachunkowości/kodu rachunkowego dla wszystkich transakcji związanych z realizacją operacji -** jeżeli dotyczy – na formularzu udostępnionym przez Agencję stanowiącym załącznik nr 1 do wniosku – oryginał.
- **9**. **Informacja o numerze rachunku bankowego prowadzonego przez bank lub spółdzielczą kasę oszczędnościowo-kredytową, wskazująca numer rachunku bankowego Beneficjenta lub cesjonariusza, na który Agencja przekazuje środki finansowe w ramach pomocy wskazany w:** 
	- − **zaświadczeniu z banku lub spółdzielczej kasy oszczędnościowo-kredytowej, wskazującym numer rachunku bankowego lub rachunku prowadzonego przez spółdzielczą kasę oszczędnościowo-kredytową, na który mają być przekazane środki finansowe**  jeżeli dotyczy - oryginał (dołączony do pierwszego wniosku) albo
	- − **umowie z bankiem lub spółdzielczą kasą oszczędnościowo-kredytową na prowadzenie rachunku bankowego lub rachunku prowadzonego przez spółdzielczą kasę oszczędnościowo-kredytową, lub jej części, pod warunkiem, że ta część będzie zawierać dane niezbędne do dokonania przelewu środków finansowych. W przypadku, jeśli w ww. umowie będzie wyszczególniony więcej niż jeden numer rachunku bankowego, oświadczenie Beneficjenta, iż jest to rachunek, na który mają być przekazane środki finansowe - jeżeli dotyczy** – kopia (dołączona do pierwszego wniosku), albo
	- − **oświadczeniu Beneficjenta o innym numerze rachunku bankowego prowadzonego w banku lub rachunku prowadzonego w spółdzielczej kasie oszczędnościowo-kredytowej, na który mają być przekazane środki finansowe** - jeżeli dotyczy - oryginał (dołączony do pierwszego wniosku), albo
	- − **innym dokumencie z banku lub spółdzielczej kasy oszczędnościowo-kredytowej świadczącym o aktualnym numerze rachunku bankowego lub rachunku prowadzonego przez spółdzielczą kasę oszczędnościowo-kredytową, pod warunkiem, że będzie on zawierał dane niezbędne do dokonania przelewu środków finansowych - jeżeli dotyczy** - oryginał lub kopia (dołączony do pierwszego wniosku).
- **10. Umowy z dostawcami lub wykonawcami zawierające specyfikację będącą podstawą wystawienia każdej z przedstawionych faktur lub innych dokumentów o równoważnej wartości dowodowej – jeżeli nazwa towaru lub usługi w przedstawionej fakturze lub dokumencie o równoważnej wartości dowodowej odnosi się do umów zawartych przez Beneficjenta lub nie pozwala na precyzyjne określenie kosztów kwalifikowalnych -** kopia.
- **11. Dokumenty celne (Jednolity Dokument Administracyjny SAD zgłoszenie w formie papierowej) zawierające stosowną adnotację celników przeprowadzających odprawę, jako potwierdzenia dopuszczenia towarów do obrotu lub (Poświadczenie Zgłoszenia Celnego PZC - zgłoszenie w formie elektronicznej) zawierającą informację dopuszczenia towaru do obrotu** – **dotyczy maszyn i urządzeń zakupionych w krajach nienależących do Unii Europejskiej – kopia.**
- **12. Informacje dotyczące parametrów zakupionych maszyn/urządzeń – na formularzu udostępnionym przez Agencję stanowiącym załącznik nr 2 do wniosku** – oryginał**.**
- **13. Umowa cesji wierzytelności** jeżeli dotyczy oryginał.
- **14. Pełnomocnictwo**  w przypadku, gdy zostało udzielone innej osobie niż podczas składania wniosku o przyznanie pomocy lub gdy zmienił się zakres poprzednio udzielonego pełnomocnictwa - oryginał lub kopia.
- **15. Wyciąg z wyodrębnionego rachunku bankowego Beneficjenta przeznaczonego do obsługi zaliczki**  jeżeli dotyczy oryginał lub kopia.
- **16. Oświadczenie Beneficjenta o wysokości oprocentowania wyodrębnionego rachunku bankowego przeznaczonego do obsługi zaliczki,**  na formularzu opracowanym i udostępnionym przez Agencję - jeżeli dotyczy stanowiącym nr 3 do wniosku - oryginał**.**
- **17. Dokument z banku potwierdzający wysokość oprocentowania oraz sposób jego naliczania (np. miesięcznie, kwartalnie, rocznie) 8** dotyczy przypadku, gdy wyodrębniony rachunek bankowy jest oprocentowany – oryginał lub kopia.
- **18. Dowód rejestracyjny, jeżeli jest wymagany odrębnymi przepisami - dotyczy pojazdów objętych współfinansowaniem** kopia.
- **19. Sprawozdanie z realizacji operacji** na formularzu udostępnionym przez Agencję stanowiącym załącznik nr **4c** do wniosku– oryginał. Sprawozdanie dołączane do wniosku o płatność końcową. Należy wypełnić w sposób analogiczny do części V. 1. Planowane koszty realizacji operacji, która znajduje się we wniosku o przyznanie pomocy.
- **20. Informacja o spełnieniu wymagań w zakresie ochrony środowiska wydana przez Wojewódzki Inspektorat Ochrony Środowiska** (w przypadku, gdy odrębne przepisy prawa określają, jakie warunki powinny być spełniane przy realizacji inwestycji objętej operacją) oryginał lub kopia.

Dokument należy dołączyć, jeśli jego posiadanie jest wymagane na podstawie przepisów o ochronie środowiska.

**21. Kosztorys różnicowy wraz z rysunkami zamiennymi do projektu budowlanego –** oryginał lub kopia oraz **wersja edytowalna na nośniku CD** - jeżeli dotyczy.

Kosztorys różnicowy należy dostarczyć w przypadku, gdy podczas wykonywania robót budowlanych wprowadzono odstępstwa od założeń zakresu rzeczowego w kosztorysie inwestorskim. Zmiany wprowadzone do projektu budowlanego muszą być zatwierdzone przez projektanta, który jest autorem rozwiązania przedstawionego projektem budowlanym.

Beneficjent do wniosku załącza kosztorys różnicowy w wersji papierowej oraz w edytowalnej wersji elektronicznej, tj. w formacie .kst lub .ath lub .pdf.

Rysunki zamienne do projektu budowlanego powinny posiadać naniesione wymiary pozwalające na sprawdzenie obmiaru w kosztorysie i podpis projektanta.

W przypadku realizacji przez Beneficjenta robót na podstawie kosztorysowej umowy z wykonawcą, kosztorys różnicowy powinien wykazywać różnice pomiędzy stanem faktycznym, a kosztorysem ofertowym (którego zakres rzeczowy jest zgodny z kosztorysem inwestorskim będącym podstawą przyznania pomocy. Przedmiar robót budowlanych na etapie ofertowym powinien być zgodny z przedmiarem robót budowlanych wykazanym w kosztorysie inwestorskim.) lub innym dokumentem zawierającym szczegółowy zakres rzeczowy wraz z wyceną, uzgodnionym pomiędzy wykonawcą a zamawiającym. Kosztorys różnicowy, jego obmiar, będą stanowiły podstawę do weryfikacji zakresu rzeczowego oraz do oceny zasadności wprowadzonych zmian. Kosztorys różnicowy należy sporządzić zgodnie z podstawami opracowania kosztorysu inwestorskiego.

W przypadku umowy kosztorysowej, celem określenia wysokości pomocy niezrealizowane elementy korygowane będą wg cen z kosztorysu inwestorskiego. Beneficjent wybierając wynagrodzenie ryczałtowe w ramach umowy z Wykonawcą musi mieć na uwadze, iż zastosowanie ma art. 632 § 1 ustawy Kodeks cywilny, który mówi, że przyjmujący zamówienie nie może żądać podwyższenia wynagrodzenia, chociażby w czasie zawarcia umowy nie można było przewidzieć rozmiaru lub kosztów prac. Przy umowie ryczałtowej zasadniczo nie występuje pojęcie robót zamiennych, a wykonawca powinien wykonać roboty budowlane zgodnie z projektem budowlanym w całości. Ewentualne zmiany w rozwiązaniach projektowych mogą być wprowadzone wyjątkowo jako uzasadnione sytuacjami niemożliwymi do przewidzenia w momencie składania oferty.

Gdyby jednak na żądanie inwestora, przy umowie ryczałtowej zaistniała konieczność wprowadzenia zmiany stanu faktycznego w stosunku do zakresu prac w projekcie budowlanym / przedmiarze robót będącym podstawą opracowania ofert / umowie o przyznaniu pomocy, to rozliczenie wysokości pomocy nastąpi w oparciu o zweryfikowany przez kosztorysanta Agencji kosztorys różnicowy oraz kosztorys inwestorski załączony do wniosku o przyznanie pomocy.

Celem określenia wysokości kosztów kwalifikowalnych i wartości pomocy, niezrealizowane elementy będą korygowane według cen z kosztorysu inwestorskiego.

Elementy budowlane wykonane jako zamienne lub dodatkowe (nieplanowane na etapie kosztorysu inwestorskiego lub ofertowego) i wykazane w kosztorysie różnicowym wymagają stosownych wyjaśnień ze strony Beneficjenta. Na tej podstawie dokonywana jest ocena, czy ww. zamienne lub dodatkowe elementy budowlane są dozwolone czy też nie (wówczas stosuje odpowiednie sankcje). W tym

przypadku decydującym czynnikiem będzie m. in. wyjaśnienie Beneficjenta, czy zastosowane zmiany były do przewidzenia bądź nie oraz ich zastosowanie miałyby wpływ na zrealizowanie całego zadania. W przypadku uznania dokonanych zmian jako dozwolonych, zmieniony zakres może podlegać refundacji o ile stanowi koszt kwalifikowalny i nie zwiększy wielkości przyznanej pomocy określonej w umowie o przyznaniu pomocy. W takim wypadku cena ww. elementów budowlanych będzie weryfikowana wg bazy cenowej z daty sporządzenia kosztorysu inwestorskiego. W przeciwnym przypadku koszt elementów zamiennych lub dodatkowych nie podlega refundacji.

Roboty planowane do wykonania projektem budowlanym a niewykonane również wymagają załączenia kosztorysu różnicowego, gdyż na tej podstawie pomniejszane koszty kwalifikowalne (nie będą uwzględniane przy określaniu wysokości pomocy).

### **22. Kosztorys powykonawczy szczegółowy -** oryginał lub kopia **oraz w wersji edytowalnej na nośniku CD** - jeżeli dotyczy.

Kosztorys powykonawczy szczegółowy należy dostarczyć jedynie w przypadku, gdy Beneficjent planując wykonanie inwestycji budowlanej o wartości niewymagającej przeprowadzania postępowania ofertowego, zamierzał zlecić wykonanie całości lub części robót budowlanych w tej inwestycji wyspecjalizowanemu wykonawcy, a przystępując do realizacji operacji zmienił system wykonania robót ze zlecenia na system gospodarczy (samodzielnie wykonuje wszystkie roboty) lub mieszany (część robót wykonuje samodzielnie, a pozostałe nadal wykonuje wykonawca) i nie został zawarty aneks do umowy wynikający z tej zmiany. Wersja elektroniczna kosztorysu powinna być edytowalna tj. w formacie .kst lub .ath lub .pdf.

**23. Oświadczenie Beneficjenta o wykonaniu wszystkich robót budowlanych zgodnie z projektem budowlanym i przedmiarem robót załączonym do zapytania ofertowego na wykonanie robót -** oryginał lub kopia - jeżeli dotyczy.

Ww. oświadczenie Beneficjenta należy złożyć w przypadku, gdy wykonanie robót budowalnych w ramach operacji nastąpiło bez wprowadzania zmian w stosunku do założeń pierwotnych. Oświadczenie powinien podpisać również przedstawiciel wykonawcy robót (np. kierownik budowy). Składając oświadczenie o wykonaniu wszystkich robót budowlanych zgodnie z projektem budowlanym i przedmiarem robót z kosztorysu inwestorskiego nie załącza się kosztorysu różnicowego.

# **24. Inne załączniki – jeśli dotyczy.**

### **Załącznik o charakterze informacyjnym - niewymagany do złożenia wraz z wnioskiem o płatność**

**25. Klauzula informacyjna dotycząca przetwarzania przez Agencję Restrukturyzacji i Modernizacji Rolnictwa danych osobowych osób fizycznych, które zostaną przekazane przez Beneficjentów** - oryginał.

Załącznik ten **nie jest składany** wraz wnioskiem. Jeśli Beneficjent przekazuje we wniosku lub w załącznikach do niego dane dotyczące innych osób fizycznych, to w celu wypełnienia obowiązku informacyjnego wobec tych osób powinien im przekazać ww. dokument będący **załącznikiem nr 9 do wniosku**.

# **IX. 3. Załączniki dla operacji typu "Inwestycje w gospodarstwach położonych na obszarach Natura 2000" w ramach poddziałania 4.1 "Wsparcie inwestycji w gospodarstwach rolnych"**

Szczegółowy opis dokumentów od pozycji 1 do 18 znajduje w części VIII. 1. Załączniki dla operacji typu "Modernizacja gospodarstw rolnych" w ramach poddziałania 4.1 "Wsparcie inwestycji w gospodarstwach rolnych" (strony 12-22).

- **1. Faktury lub dokumenty o równoważnej wartości dowodowej –** kopie.
- **2. Dokumenty potwierdzające płatność (dowody zapłaty) –** kopie.
- **3a. Dokumenty związane z postępowaniem/postępowaniami przeprowadzonym/przeprowadzonymi w trybie**<sup>7</sup> **konkurencyjnego wyboru wykonawców zadań ujętych w zestawieniu rzeczowo-finansowym operacji** – o ile dotyczy - kopia

**3b. Dla zadań dla których zawarto umowę z wykonawcą od dnia 21.02.2018 r. i gdy nie udostępniono zapytania ofertowego:**

- − **Potwierdzenie ustalenia wartości danego zadania ujętego w zestawieniu rzeczowo-finansowym operacji dokonanego nie wcześniej niż 3 miesiące, a w przypadku zadań dotyczących robót budowlanych nie wcześniej niż 6 miesięcy, przed dniem zawarcia umowy z wykonawcą;**
- **4. Decyzja ostateczna o pozwoleniu na użytkowanie obiektu budowlanego - jeżeli taki obowiązek wynika z przepisów prawa budowlanego** – oryginał lub kopia.
- **5. Zawiadomienie właściwego organu o zakończeniu robót budowlanych złożone co najmniej 14 dni przed zamierzonym terminem przystąpienia do użytkowania, jeżeli obowiązek taki wynika z przepisów prawa budowlanego** - oryginał lub kopia **wraz z:**
	- − **Oświadczeniem Beneficjenta, że w ciągu 14 dni od dnia doręczenia zawiadomienia właściwemu organowi o zakończeniu robót budowlanych nie wniósł on sprzeciwu –** oryginał albo
	- − **Zaświadczeniem wydanym przez właściwy organ, że nie wnosi sprzeciwu w przypadku, gdy zawiadomienie o zakończeniu robót budowlanych będzie przedkładane przed upływem 14 dni** - oryginał lub kopia.
- **6. Protokoły odbioru robót lub protokoły montażu lub rozruchu maszyn i urządzeń (jeżeli dotyczy) albo oświadczenie Beneficjenta o poprawnym wykonaniu robót budowlanych lub montażu lub rozruchu z udziałem środków własnych** - oryginał lub kopia.
- **7. Dokumentacja dotycząca ewidencji lub wykazu środków trwałych oraz wartości niematerialnych i prawnych – w przypadku Beneficjenta zobowiązanego do prowadzenia takiej ewidencji lub wykazu** – kopia.
- **8. Oświadczenie dotyczące oddzielnego systemu rachunkowości/kodu rachunkowego dla wszystkich transakcji związanych z realizacją operacji -** jeżeli dotyczy – na formularzu udostępnionym przez Agencję stanowiącym załącznik nr 1 do wniosku – oryginał.
- **9. Informacja o numerze rachunku bankowego prowadzonego przez bank lub spółdzielczą kasę oszczędnościowo-kredytową, wskazująca numer rachunku bankowego Beneficjenta lub cesjonariusza, na który Agencja przekazuje środki finansowe w ramach pomocy wskazany w:**
- − **zaświadczeniu z banku lub spółdzielczej kasy oszczędnościowo-kredytowej, wskazującym numer rachunku bankowego lub rachunku prowadzonego przez spółdzielczą kasę oszczędnościowo-kredytową, na który mają być przekazane środki finansowe**  jeżeli dotyczy - oryginał (dołączony do pierwszego wniosku) albo
- − **umowie z bankiem lub spółdzielczą kasą oszczędnościowo-kredytową na prowadzenie rachunku bankowego lub rachunku prowadzonego przez spółdzielczą kasę oszczędnościowo-kredytową, lub jej części, pod warunkiem, że ta część będzie zawierać dane niezbędne do dokonania przelewu środków finansowych. W przypadku, jeśli w ww. umowie będzie wyszczególniony więcej niż jeden numer rachunku bankowego, oświadczenie Beneficjenta, iż jest to rachunek, na który mają być przekazane środki finansowe - jeżeli dotyczy** – kopia (dołączona do pierwszego wniosku), albo
- − **oświadczeniu Beneficjenta o innym numerze rachunku bankowego prowadzonego w banku lub rachunku prowadzonego w spółdzielczej kasie oszczędnościowo-kredytowej, na który mają być przekazane środki finansowe** - jeżeli dotyczy - oryginał (dołączony do pierwszego wniosku), albo
- − **innym dokumencie z banku lub spółdzielczej kasy oszczędnościowo-kredytowej świadczącym o aktualnym numerze rachunku bankowego lub rachunku prowadzonego przez spółdzielczą kasę oszczędnościowo-kredytową, pod warunkiem, że będzie on zawierał dane niezbędne do dokonania przelewu środków finansowych - jeżeli dotyczy** - oryginał lub kopia (dołączony do pierwszego wniosku).
- **10. Umowy z dostawcami lub wykonawcami zawierające specyfikację będącą podstawą wystawienia każdej z przedstawionych faktur lub innych dokumentów o równoważnej wartości dowodowej – jeżeli nazwa towaru lub usługi w przedstawionej fakturze lub dokumencie o równoważnej wartości dowodowej odnosi się do umów zawartych przez Beneficjenta lub nie pozwala na precyzyjne określenie kosztów kwalifikowalnych -** kopia.
- **11. Dokumenty celne (Jednolity Dokument Administracyjny SAD - zgłoszenie w formie papierowej) zawierające stosowną adnotację celników przeprowadzających odprawę, jako potwierdzenia dopuszczenia towarów do obrotu lub (Poświadczenie Zgłoszenia Celnego PZC - zgłoszenie w formie elektronicznej) zawierającą informację dopuszczenia towaru do obrotu** – **dotyczy maszyn i urządzeń zakupionych w krajach nienależących do Unii Europejskiej** – kopia.
- **12. Informacje dotyczące parametrów zakupionych maszyn/urządzeń** na formularzu udostępnionym przez Agencję stanowiącym załącznik nr 2 do wniosku **–** oryginał.
- **13. Umowa cesji wierzytelności** jeżeli dotyczy oryginał
- **14. Pełnomocnictwo**  w przypadku, gdy zostało udzielone innej osobie niż podczas składania wniosku o przyznanie pomocy lub gdy zmienił się zakres poprzednio udzielonego pełnomocnictwa - oryginał lub kopia.
- **15. Wyciąg z wyodrębnionego rachunku bankowego Beneficjenta przeznaczonego do obsługi zaliczki**  jeżeli dotyczy oryginał lub kopia.
- **16. Oświadczenie Beneficjenta o wysokości oprocentowania wyodrębnionego rachunku bankowego przeznaczonego do obsługi zaliczki,**  na formularzu opracowanym i udostępnionym przez Agencję stanowiącym załącznik nr 3 do wniosku - jeżeli dotyczy – oryginał**.**
- **17. Dokument z banku potwierdzający wysokość oprocentowania oraz sposób jego naliczania (np. miesięcznie, kwartalnie, rocznie)<sup>8</sup>** dotyczy przypadku, gdy wyodrębniony rachunek bankowy jest oprocentowany – oryginał lub kopia.
- **18. Dowód rejestracyjny, jeżeli jest wymagany odrębnymi przepisami - dotyczy pojazdów objętych współfinansowaniem** kopia.
- **19. Sprawozdanie z realizacji operacji (dołączane do wniosku o płatność końcową)**  na formularzu udostępnionym przez Agencję stanowiącym załącznik nr 4d do wniosku – oryginał.

Sprawozdanie dołączane do wniosku o płatność końcową. Należy wypełnić w sposób analogiczny do części VI. 1. Planowane koszty realizacji operacji, która znajduje się w wniosku o przyznanie pomocy.

- **20. Zaświadczenie o spełnianiu warunków utrzymania zwierząt gospodarskich w zakresie niezbędnym do ubiegania się lub otrzymania pomocy finansowej ze środków pochodzących z Europejskiego Funduszu Rolnego na rzecz Rozwoju Obszarów Wiejskich (EFRROW) w zakresie objętym operacją - wydane przez Powiatowego Lekarza Weterynarii (w przypadku, gdy odrębne przepisy prawa określają, jakie warunki powinny być spełniane przy realizacji inwestycji objętej operacją)** - oryginał lub kopia
	- Zaświadczenie należy dołączyć w przypadku, gdy realizowana operacja dotyczyła: - budowy, modernizacji budynków inwentarskich, w tym ich wyposażaniem lub
	-
	- adaptacji innych istniejących w gospodarstwie budynków na budynki inwentarskie, w tym ich wyposażaniem.
- **21. Informacja o stanie przestrzegania wymagań ochrony środowiska wystawiona przez Wojewódzki Inspektorat Ochrony Środowiska (w przypadku, gdy odrębne przepisy prawa określają, jakie warunki powinny być spełniane przy realizacji inwestycji objętej operacją)**  oryginał lub kopia.

Dokument należy dołączyć, jeżeli jego posiadanie jest wymagane na podstawie przepisów o ochronie środowiska.

**22. Oświadczenie Beneficjenta dotyczące użytkowania trwałych użytków zielonych (TUZ) położonych na obszarze Natura 2000 wchodzących w skład gospodarstwa- na formularzu udostępnionym przez Agencję stanowiącym załącznik nr 5 do wniosku o płatność** - na formularzu udostępnionym przez Agencję stanowiącym załącznik nr 5 do wniosku – oryginał.

Dokument należy dołączyć każdorazowo, wypełniając go zgodnie z opisami zawartymi w formularzu oświadczenia .

**23. Kosztorys różnicowy wraz z rysunkami zamiennymi do projektu budowlanego –** oryginał lub kopia oraz **wersja edytowalna na nośniku CD** - jeżeli dotyczy

Kosztorys różnicowy należy dostarczyć w przypadku, gdy podczas wykonywania robót budowlanych wprowadzono odstępstwa od założeń zakresu rzeczowego w kosztorysie inwestorskim. Zmiany wprowadzone do projektu budowlanego muszą być zatwierdzone przez projektanta, który jest autorem rozwiązania przedstawionego projektem budowlanym. Beneficjent do wniosku załącza kosztorys różnicowy w wersji papierowej oraz w edytowalnej wersji elektronicznej, tj. w formacie .kst lub .ath lub .pdf.

Rysunki zamienne do projektu budowlanego powinny posiadać naniesione wymiary pozwalające na sprawdzenie obmiaru w kosztorysie i podpis projektanta.

W przypadku realizacji przez Beneficjenta robót na podstawie kosztorysowej umowy z wykonawcą, kosztorys różnicowy powinien wykazywać różnice pomiędzy stanem faktycznym, a kosztorysem ofertowym (którego zakres rzeczowy jest zgodny z kosztorysem inwestorskim będącym podstawą przyznania pomocy. Przedmiar robót budowlanych na etapie ofertowym powinien być zgodny z przedmiarem robót budowlanych wykazanym w kosztorysie inwestorskim) lub innym dokumentem zawierającym szczegółowy zakres rzeczowy wraz z wyceną, uzgodnionym pomiędzy wykonawcą a zamawiającym. Kosztorys różnicowy, jego obmiar, będą stanowiły podstawę do weryfikacji zakresu rzeczowego oraz do oceny zasadności wprowadzonych zmian. Kosztorys różnicowy należy sporządzić zgodnie z podstawami opracowania kosztorysu inwestorskiego.

W przypadku umowy kosztorysowej, celem określenia wysokości pomocy niezrealizowane elementy korygowane będą wg cen z kosztorysu inwestorskiego. Beneficjent wybierając wynagrodzenie ryczałtowe w ramach umowy z Wykonawcą musi mieć na uwadze, iż zastosowanie ma art. 632 § 1 ustawy Kodeks cywilny, który mówi, że przyjmujący zamówienie nie może żądać podwyższenia wynagrodzenia, chociażby w czasie zawarcia umowy nie można było przewidzieć rozmiaru lub kosztów prac. Przy umowie ryczałtowej zasadniczo nie występuje pojęcie robót zamiennych, a wykonawca powinien wykonać roboty budowlane zgodnie z projektem budowlanym w całości. Ewentualne zmiany w rozwiązaniach projektowych mogą być wprowadzone wyjątkowo jako uzasadnione sytuacjami niemożliwymi do przewidzenia w momencie składania oferty.

Gdyby jednak na żądanie inwestora, przy umowie ryczałtowej zaistniała konieczność wprowadzenia zmiany stanu faktycznego w stosunku do zakresu prac w projekcie budowlanym / przedmiarze robót będącym podstawą opracowania ofert / umowie o przyznaniu pomocy, to rozliczenie wysokości pomocy nastąpi w oparciu o zweryfikowany przez kosztorysanta Agencji kosztorys różnicowy oraz kosztorys inwestorski załączony do wniosku o przyznanie pomocy.

Celem określenia wysokości kosztów kwalifikowalnych i wartości pomocy, niezrealizowane elementy będą korygowane według cen z kosztorysu inwestorskiego.

Elementy budowlane wykonane jako zamienne lub dodatkowe (nieplanowane na etapie kosztorysu inwestorskiego lub ofertowego) i wykazane w kosztorysie różnicowym wymagają stosownych wyjaśnień ze strony Beneficjenta. Na tej podstawie dokonywana jest ocena, czy ww. zamienne lub dodatkowe elementy budowlane są dozwolone czy też nie (wówczas stosuje odpowiednie sankcje). W tym przypadku decydującym czynnikiem będzie m. in. wyjaśnienie Beneficjenta, czy zastosowane zmiany były do przewidzenia bądź nie oraz ich zastosowanie miałyby wpływ na zrealizowanie całego zadania. W przypadku uznania dokonanych zmian jako dozwolonych, zmieniony zakres może podlegać refundacji o ile stanowi koszt kwalifikowalny i nie zwiększy wielkości przyznanej pomocy określonej w umowie o przyznaniu pomocy. W takim wypadku cena ww. elementów budowlanych będzie weryfikowana wg bazy cenowej z daty sporządzenia kosztorysu inwestorskiego. W przeciwnym przypadku koszt elementów zamiennych lub dodatkowych nie podlega refundacji.

Roboty planowane do wykonania projektem budowlanym a niewykonane również wymagają załączenia kosztorysu różnicowego, gdyż na tej podstawie pomniejszane koszty kwalifikowalne (nie będą uwzględniane przy określaniu wysokości pomocy).

# **24. Kosztorys powykonawczy szczegółowy -** oryginał lub kopia **oraz w wersji edytowalnej na nośniku CD** - jeżeli dotyczy

Kosztorys powykonawczy szczegółowy należy dostarczyć jedynie w przypadku, gdy Beneficjent planując wykonanie inwestycji budowlanej o wartości niewymagającej przeprowadzania postępowania ofertowego, zamierzał zlecić wykonanie całości lub części robót budowlanych w tej inwestycji wyspecjalizowanemu wykonawcy, a przystępując do realizacji operacji zmienił system wykonania robót ze zlecenia na system gospodarczy (samodzielnie wykonuje wszystkie roboty) lub mieszany (część robót wykonuje samodzielnie, a pozostałe nadal wykonuje wykonawca) i nie został zawarty aneks do umowy wynikający z tej zmiany. Wersja elektroniczna kosztorysu powinna być edytowalna tj. w formacie .kst lub .ath lub .pdf.

- **25. Oświadczenie Beneficjenta o wykonaniu wszystkich robót budowlanych zgodnie z projektem budowlanym i przedmiarem robót załączonym do zapytania ofertowego na wykonanie robót -** oryginał lub kopia - jeżeli dotyczy Ww. oświadczenie Beneficjenta należy złożyć w przypadku, gdy wykonanie robót budowalnych w ramach operacji nastąpiło bez wprowadzania zmian w stosunku do założeń pierwotnych. Oświadczenie powinien podpisać również przedstawiciel wykonawcy robót (np. kierownik budowy). Składając oświadczenie o wykonaniu wszystkich robót budowlanych zgodnie z projektem budowlanym i przedmiarem robót z kosztorysu inwestorskiego nie załącza się kosztorysu różnicowego.
- **26. Inne załączniki,** w tym oświadczenie dotyczące prowadzenia na trwałych użytkach zielonych położonych na obszarze Natura 2000 wypasu zwierząt trawożernych, zgodnie z przepisem § 21 ust. 1 pkt 8 rozporządzenia – jeśli dotyczy.

### **Załącznik o charakterze informacyjnym - niewymagany do złożenia wraz z wnioskiem o płatność**

**27. Klauzula informacyjna dotycząca przetwarzania przez Agencję Restrukturyzacji i Modernizacji Rolnictwa danych osobowych osób fizycznych, które zostaną przekazane przez Beneficjentów** - oryginał.

Załącznik ten **nie jest składany wraz wnioskiem**. Jeśli Beneficjent przekazuje we wniosku lub w załącznikach do niego dane dotyczące innych osób fizycznych, to w celu wypełnienia obowiązku informacyjnego wobec tych osób powinien im przekazać ww. dokument będący **załącznikiem nr 9 do wniosku**.

**IX. 4. Załączniki dla operacji typu "Inwestycje zapobiegające zniszczeniu potencjału produkcji rolne" w ramach poddziałania 5.1 "Wsparcie inwestycji w środki zapobiegawcze, których celem jest ograniczanie skutków prawdopodobnych klęsk żywiołowych, niekorzystnych zjawisk klimatycznych i katastrof"**

Szczegółowy opis dokumentów od pozycji 1 do 18 znajduje w części VIII. 1. Załączniki dla operacji typu "Modernizacja gospodarstw rolnych" w ramach poddziałania 4.1 "Wsparcie inwestycji w gospodarstwach rolnych" (strony 12-22), z zastrzeżeniem poniższych informacji.

# **1. Faktury lub dokumenty o równoważnej wartości dowodowej –** kopie.

# **Wyjątek**

# **– dotyczy operacji realizowanych w zakresie wykonania ogrodzenia chlewni wg SSJ<sup>4</sup> (w ramach naborów wniosków o przyznanie pomocy przeprowadzonych w 2019 i 2020 r.)**

Beneficjent realizujący inwestycję polegającą na wykonaniu ogrodzenia chlewni wg SSJ<sup>4</sup> **nie jest zobowiązany** do przedstawiania wraz z wnioskiem o płatność faktur lub dokumentów o równoważnej wartości dowodowej**.** Pomoc wyliczana jest w oparciu o faktycznie wykonaną długość ogrodzenia, liczbę brak i furtek w oparciu o SSJ<sup>4</sup>. Wartości te należy wskazać w sekcji VII. ZESTAWIENIE RZECZOWO-FINANSOWE Z REALIZACJI OPERACJI. Natomiast Beneficjenci, którzy oprócz tak wyliczonych kosztów ogrodzenia, przedstawiają również w danym wniosku o płatność inne koszty objęte tą samą umową, w odniesieniu do tych pozostałych pozycji muszą przedstawić faktury potwierdzające ich zakup oraz dowody zapłaty za nie oraz wypełnić omawianą sekcję *VI. Wykaz…*.

# **2. Dokumenty potwierdzające płatność (dowody zapłaty) –** kopie.

# **Wyjątek**

**– dotyczy operacji realizowanych w zakresie wykonania ogrodzenia chlewni wg SSJ<sup>4</sup> (w ramach naborów wniosków o przyznanie pomocy przeprowadzonych w 2019 i 2020 r.)**

Beneficjent realizujący inwestycję polegającą na wykonaniu ogrodzenia chlewni wg SSJ<sup>4</sup> **nie jest zobowiązany** do przedstawiania wraz z wnioskiem o płatność dowodów zapłaty**.** Pomoc wyliczana jest w oparciu o faktycznie wykonaną długość ogrodzenia, liczbę brak i furtek w oparciu o SSJ<sup>4</sup> . Wartości te należy wskazać w sekcji VII. ZESTAWIENIE RZECZOWO-FINANSOWE Z REALIZACJI OPERACJI. Natomiast Beneficjenci, którzy oprócz tak wyliczonych kosztów ogrodzenia, przedstawiają również w danym wniosku o płatność inne koszty objęte tą samą umową, w odniesieniu do tych pozostałych pozycji muszą przedstawić faktury potwierdzające ich zakup oraz dowody zapłaty za nie oraz wypełnić omawianą sekcję *VI. Wykaz…*.

### **3a. Dokumenty związane z postępowaniem/postępowaniami przeprowadzonym/przeprowadzonymi w trybie**<sup>7</sup> **konkurencyjnego wyboru wykonawców zadań ujętych w zestawieniu rzeczowo-finansowym operacji** - o ile dotyczy – kopia

# **Wyjątek:**

**- nie dotyczy kosztów wykonania ogrodzenia chlewni wg SSJ4 w ramach naborów wniosków o przyznanie pomocy przeprowadzonych w 2019 i 2020 r.**

Beneficjent realizujący inwestycję polegającą na wykonaniu ogrodzenia chlewni wg SSJ<sup>4</sup> **nie jest zobowiązany** do przeprowadzania postępowania - w zakresie tej inwestycji – w trybie konkurencyjnego wyboru wykonawcy.

# **3b. Dla zadań dla których zawarto umowę z wykonawcą od dnia 21.02.2018 r. i gdy nie udostępniono zapytania ofertowego:**

− **Potwierdzenie ustalenia wartości danego zadania ujętego w zestawieniu rzeczowo-finansowym operacji dokonanego nie wcześniej niż 3 miesiące, a w przypadku zadań dotyczących robót budowlanych nie wcześniej niż 6 miesięcy, przed dniem zawarcia umowy z wykonawcą;**

# **Wyjątek:**

**- nie dotyczy kosztów wykonania ogrodzenia chlewni wg SSJ4 w ramach naborów wniosków o przyznanie pomocy przeprowadzonych w 2019 i 2020 r.**

Beneficjent realizujący inwestycję polegającą na wykonaniu ogrodzenia chlewni wg SSJ<sup>4</sup> **nie jest zobowiązany** do przedstawiania - w zakresie tej inwestycji – ww. dokumentu.

- **4. Decyzja ostateczna o pozwoleniu na użytkowanie obiektu budowlanego - jeżeli taki obowiązek wynika z przepisów prawa budowlanego** – oryginał lub kopia.
- **5. Zawiadomienie właściwego organu o zakończeniu robót budowlanych złożone co najmniej 14 dni przed zamierzonym terminem przystąpienia do użytkowania, jeżeli obowiązek taki wynika z przepisów prawa budowlanego** - oryginał lub kopia **wraz z:**
	- − **Oświadczeniem Beneficjenta, że w ciągu 14 dni od dnia doręczenia zawiadomienia właściwemu organowi o zakończeniu robót budowlanych nie wniósł on sprzeciwu – oryginał albo**
	- − **Zaświadczeniem wydanym przez właściwy organ, że nie wnosi sprzeciwu w przypadku, gdy zawiadomienie o zakończeniu robót budowlanych będzie przedkładane przed upływem 14 dni** - oryginał lub kopia
- **6. Protokoły odbioru robót lub protokoły montażu lub rozruchu maszyn i urządzeń (jeżeli dotyczy) albo oświadczenie Beneficjenta o poprawnym wykonaniu robót budowlanych lub montażu lub rozruchu z udziałem środków własnych** - oryginał lub kopia.
- **7. Dokumentacja dotycząca ewidencji lub wykazu środków trwałych oraz wartości niematerialnych i prawnych – w przypadku Beneficjenta zobowiązanego do prowadzenia takiej ewidencji lub wykazu** – kopia.
- **8. Oświadczenie dotyczące oddzielnego systemu rachunkowości/kodu rachunkowego dla wszystkich transakcji związanych z realizacją operacji,** jeżeli dotyczy – na formularzu udostępnionym przez Agencję stanowiącym załącznik nr 1 do wniosku – oryginał.

Dokument wymagany do złożenia przez Beneficjenta, który złożył wniosek o przyznanie pomocy w ramach naboru w 2019 lub 2020 r. na operację dotyczącą wykonania ogrodzenia chlewni (koszty ustalone zostały wg SSJ<sup>4</sup> ), pod warunkiem że prowadzi księgi rachunkowe (pełną księgowość w rozumieniu ustawy o rachunkowości).

- **9. Informacja o numerze rachunku bankowego prowadzonego przez bank lub spółdzielczą kasę oszczędnościowo-kredytową, wskazująca numer rachunku bankowego Beneficjenta lub cesjonariusza, na który Agencja przekazuje środki finansowe w ramach pomocy wskazany w:** 
	- − **zaświadczeniu z banku lub spółdzielczej kasy oszczędnościowo-kredytowej, wskazującym numer rachunku bankowego lub rachunku prowadzonego przez spółdzielczą kasę oszczędnościowo-kredytową, na który mają być przekazane środki finansowe jeżeli dotyczy - oryginał (dołączony do pierwszego wniosku) albo**
- − **umowie z bankiem lub spółdzielczą kasą oszczędnościowo-kredytową na prowadzenie rachunku bankowego lub rachunku prowadzonego przez spółdzielczą kasę oszczędnościowo-kredytową, lub jej część, pod warunkiem, że ta część będzie zawierać dane niezbędne do dokonania przelewu środków finansowych. W przypadku, jeśli w ww. umowie będzie wyszczególniony więcej niż jeden numer rachunku bankowego, oświadczenie Beneficjenta, iż jest to rachunek, na który mają być przekazane środki finansowe - jeżeli dotyczy – kopia (dołączona do pierwszego wniosku), albo**
- − **oświadczeniu Beneficjenta o innym numerze rachunku bankowego prowadzonego w banku lub rachunku prowadzonego w spółdzielczej kasie oszczędnościowo-kredytowej, na który mają być przekazane środki finansowe - jeżeli dotyczy - oryginał (dołączony do pierwszego wniosku), albo**
- − **innym dokumencie z banku lub spółdzielczej kasy oszczędnościowo-kredytowej świadczącym o aktualnym numerze rachunku bankowego lub rachunku prowadzonego przez spółdzielczą kasę oszczędnościowo-kredytową, pod warunkiem, że będzie on zawierał dane niezbędne do dokonania przelewu środków finansowych - jeżeli dotyczy - oryginał lub kopia (dołączony do pierwszego wniosku).**
- **10. Umowy z dostawcami lub wykonawcami zawierające specyfikację będącą podstawą wystawienia każdej z przedstawionych faktur lub innych dokumentów o równoważnej wartości dowodowej – jeżeli nazwa towaru lub usługi w przedstawionej fakturze lub dokumencie o równoważnej wartości dowodowej odnosi się do umów zawartych przez Beneficjenta lub nie pozwala na precyzyjne określenie kosztów kwalifikowalnych -** kopia.
- **11. Dokumenty celne (Jednolity Dokument Administracyjny SAD - zgłoszenie w formie papierowej) zawierające stosowną adnotację celników przeprowadzających odprawę, jako potwierdzenia dopuszczenia towarów do obrotu lub (Poświadczenie Zgłoszenia Celnego PZC - zgłoszenie w formie elektronicznej) zawierającą informację dopuszczenia towaru do obrotu** – **dotyczy maszyn i urządzeń zakupionych w krajach nienależących do Unii Europejskiej** – kopia.
- **12. Informacje dotyczące parametrów zakupionych maszyn/urządzeń** na formularzu udostępnionym przez Agencję stanowiącym załącznik nr 2 do wniosku **–** oryginał.
- **13. Umowa cesji wierzytelności** jeżeli dotyczy oryginał.
- **14. Pełnomocnictwo - w przypadku, gdy zostało udzielone innej osobie niż podczas składania wniosku o przyznanie pomocy lub gdy zmienił się zakres poprzednio udzielonego pełnomocnictwa** - oryginał lub kopia.
- **15. Wyciąg z wyodrębnionego rachunku bankowego Beneficjenta przeznaczonego do obsługi zaliczki**  jeżeli dotyczy oryginał lub kopia.
- **16. Oświadczenie Beneficjenta o wysokości oprocentowania wyodrębnionego rachunku bankowego przeznaczonego do obsługi zaliczki,**  na formularzu opracowanym i udostępnionym przez Agencję - jeżeli dotyczy stanowiącym nr 3 do wniosku – oryginał**.**
- **17. Dokument z banku potwierdzający wysokość oprocentowania oraz sposób jego naliczania (np. miesięcznie, kwartalnie, rocznie)<sup>8</sup>** dotyczy przypadku, gdy wyodrębniony rachunek bankowy jest oprocentowany – oryginał lub kopia.
- **18. Dowód rejestracyjny, jeżeli jest wymagany odrębnymi przepisami - dotyczy pojazdów objętych współfinansowaniem** kopia.
- **19. Sprawozdanie z realizacji operacji (dołączona do wniosku o płatność końcową)**  na formularzu udostępnionym przez Agencję stanowiącym załącznik nr 4e do wniosku – oryginał;

Sprawozdanie dołączane do wniosku o płatność końcową, należy wypełnić w sposób analogiczny do części **VI.4. Planowane koszty realizacji operacji**, która znajduje się we wniosku o przyznanie pomocy (z zastrzeżeniem, iż koszty ogrodzenia wyliczone wg SSJ<sup>1</sup> należy wpisać sumarycznie do pozycji **1.2. Ogrodzenie chlewni**).

- **20. Zaświadczenie zawierające informacje dotyczące osób uprawnionych do reprezentowania spółki lub związku spółek wodnych wydane przez Państwowe Gospodarstwo Wodne Wody Polskie – w przypadku spółki wodnej i związku spółek wodnych** - kopia - jeżeli dotyczy. W przypadku beneficjenta będącego spółką wodną albo związkiem spółek wodnych należy przedstawić aktualne zaświadczenie zawierające wydane przez Państwowe Gospodarstwo Wodne Wody Polskie potwierdzające dane osób uprawnionych do reprezentacji beneficjenta.
- **21. Kosztorys różnicowy wraz z rysunkami zamiennymi do projektu budowlanego –** oryginał lub kopia oraz **wersja edytowalna na nośniku CD** - jeżeli dotyczy

Kosztorys różnicowy należy dostarczyć w przypadku, gdy podczas wykonywania robót budowlanych wprowadzono odstępstwa od założeń zakresu rzeczowego w kosztorysie inwestorskim. Zmiany wprowadzone do projektu budowlanego muszą być zatwierdzone przez projektanta, który jest autorem rozwiązania przedstawionego projektem budowlanym. Beneficjent do wniosku załącza kosztorys różnicowy w wersji papierowej oraz w edytowalnej wersji elektronicznej, tj. w formacie .kst lub .ath lub .pdf.

# **Wyjątek:**

**nie dotyczy inwestycji realizowanych w zakresie wykonania ogrodzenia chlewni wg SSJ<sup>4</sup> w ramach naborów wniosków o przyznanie pomocy przeprowadzonych w 2019 i 2020 r.**

Rysunki zamienne do projektu budowlanego powinny posiadać naniesione wymiary pozwalające na sprawdzenie obmiaru w kosztorysie i podpis projektanta.

W przypadku realizacji przez Beneficjenta robót na podstawie kosztorysowej umowy z wykonawcą, kosztorys różnicowy powinien wykazywać różnice pomiędzy stanem faktycznym, a kosztorysem ofertowym (którego zakres rzeczowy jest zgodny z kosztorysem inwestorskim będącym podstawą przyznania pomocy. Przedmiar robót budowlanych na etapie ofertowym powinien być zgodny z przedmiarem robót budowlanych wykazanym w kosztorysie inwestorskim) lub innym dokumentem zawierającym szczegółowy zakres rzeczowy wraz z wyceną, uzgodnionym pomiędzy wykonawcą a zamawiającym. Kosztorys różnicowy, jego obmiar, będą stanowiły podstawę do weryfikacji zakresu rzeczowego oraz do oceny zasadności wprowadzonych zmian. Kosztorys różnicowy należy sporządzić zgodnie z podstawami opracowania kosztorysu inwestorskiego.

W przypadku umowy kosztorysowej, celem określenia wysokości pomocy niezrealizowane elementy korygowane będą wg cen z kosztorysu inwestorskiego. Beneficjent wybierając wynagrodzenie ryczałtowe w ramach umowy z Wykonawcą musi mieć na uwadze, iż zastosowanie ma art. 632 § 1 ustawy Kodeks cywilny, który mówi, że przyjmujący zamówienie nie może żądać podwyższenia wynagrodzenia, chociażby w czasie zawarcia umowy nie można było przewidzieć rozmiaru lub kosztów prac. Przy umowie ryczałtowej zasadniczo nie występuje pojęcie robót zamiennych, a wykonawca powinien wykonać roboty budowlane zgodnie z projektem budowlanym w całości. Ewentualne zmiany w rozwiązaniach projektowych mogą być wprowadzone wyjątkowo jako uzasadnione sytuacjami niemożliwymi do przewidzenia w momencie składania oferty.

Gdyby jednak na żądanie inwestora, przy umowie ryczałtowej zaistniała konieczność wprowadzenia zmiany stanu faktycznego w stosunku do zakresu prac w projekcie budowlanym / przedmiarze robót będącym podstawą opracowania ofert / umowie o przyznaniu pomocy, to rozliczenie wysokości pomocy nastąpi w oparciu o zweryfikowany przez kosztorysanta Agencji kosztorys różnicowy oraz kosztorys inwestorski załączony do wniosku o przyznanie pomocy.

Celem określenia wysokości kosztów kwalifikowalnych i wartości pomocy, niezrealizowane elementy będą korygowane według cen z kosztorysu inwestorskiego.

Elementy budowlane wykonane jako zamienne lub dodatkowe (nieplanowane na etapie kosztorysu inwestorskiego lub ofertowego) i wykazane w kosztorysie różnicowym wymagają stosownych wyjaśnień ze strony Beneficjenta. Na tej podstawie dokonywana jest ocena, czy ww. zamienne lub dodatkowe elementy budowlane są dozwolone czy też nie (wówczas stosuje odpowiednie sankcje). W tym przypadku decydującym czynnikiem będzie m. in. wyjaśnienie Beneficjenta, czy zastosowane zmiany były do przewidzenia bądź nie oraz ich zastosowanie miałyby wpływ na zrealizowanie całego zadania. W przypadku uznania dokonanych zmian jako dozwolonych, zmieniony zakres może podlegać refundacji o ile stanowi koszt kwalifikowalny i nie zwiększy wielkości przyznanej pomocy określonej w umowie o przyznaniu pomocy. W takim wypadku cena ww. elementów budowlanych będzie weryfikowana wg bazy cenowej z daty sporządzenia kosztorysu inwestorskiego. W przeciwnym przypadku koszt elementów zamiennych lub dodatkowych nie podlega refundacji.

Roboty planowane do wykonania projektem budowlanym a niewykonane również wymagają załączenia kosztorysu różnicowego, gdyż na tej podstawie pomniejszane koszty kwalifikowalne (nie będą uwzględniane przy określaniu wysokości pomocy).

### **22. Kosztorys powykonawczy szczegółowy -** oryginał lub kopia **oraz w wersji edytowalnej na nośniku CD** - jeżeli dotyczy

Kosztorys powykonawczy szczegółowy należy dostarczyć jedynie w przypadku, gdy Beneficjent planując wykonanie inwestycji budowlanej o wartości niewymagającej przeprowadzania postępowania ofertowego, zamierzał zlecić wykonanie całości lub części robót budowlanych w tej inwestycji wyspecjalizowanemu wykonawcy, a przystępując do realizacji operacji zmienił system wykonania robót ze zlecenia na system gospodarczy (samodzielnie wykonuje wszystkie roboty) lub mieszany (część robót wykonuje samodzielnie, a pozostałe nadal wykonuje wykonawca) i nie został zawarty aneks do umowy wynikający z tej zmiany. Wersja elektroniczna kosztorysu powinna być edytowalna tj. w formacie .kst lub .ath lub .pdf.

### **Wyjątek:**

**nie dotyczy inwestycji realizowanych w zakresie wykonania ogrodzenia chlewni wg SSJ4 w ramach naborów wniosków o przyznanie pomocy przeprowadzonych w 2019 r.**

**23. Oświadczenie Beneficjenta o wykonaniu wszystkich robót budowlanych zgodnie z projektem budowlanym i przedmiarem robót załączonym do zapytania ofertowego na wykonanie robót -** oryginał lub kopia - jeżeli dotyczy

Ww. oświadczenie Beneficjenta należy złożyć w przypadku, gdy wykonanie robót budowalnych w ramach operacji nastąpiło bez wprowadzania zmian w stosunku do założeń pierwotnych. Oświadczenie powinien podpisać również przedstawiciel wykonawcy robót (np. kierownik budowy). Składając oświadczenie o wykonaniu wszystkich robót budowlanych zgodnie z projektem budowlanym i przedmiarem robót z kosztorysu inwestorskiego nie załącza się kosztorysu różnicowego.

### **Wyjątek:**

**nie dotyczy inwestycji realizowanych w zakresie wykonania ogrodzenia chlewni wg SSJ4 w ramach naborów wniosków o przyznanie pomocy przeprowadzonych w 2019 i 2020 r.**

24. Oświadczenie Beneficjenta realizującego operację dotyczącą wykonania ogrodzenia chlewni - na formularzu udostępnionym przez Agencję stanowiącym załącznik nr 7 do wniosku o płatność - jeżeli dotyczy – oryginał.

Dokument wymagany do załączenia przez Beneficjenta, który złożył wniosek o przyznanie pomocy w ramach naboru w 2019 lub 2020 r. na operację dotyczącą wykonania ogrodzenia chlewni (koszty ustalone zostały wg SSJ<sup>4</sup>), pod warunkiem, że nie jest zobowiązany do prowadzenia ksiąg rachunkowych (pełnej księgowości w rozumieniu ustawy o rachunkowości), w związku z czym nie jest zobowiązany do złożenia załącznika 1 do wniosku o płatność.

Natomiast Beneficjenci, którzy oprócz tak wyliczonych kosztów ogrodzenia, przedstawiają również w danym wniosku o płatność inne koszty objęte tą samą umową, w odniesieniu do tych pozostałych pozycji muszą przedstawić faktury potwierdzające ich zakup oraz dowody zapłaty za nie oraz wypełnić sekcję VI. WYKAZ FAKTUR LUB DOKUMENTÓW O RÓWNOWAŻNEJ WARTOŚCI DOWODOWEJ POTWIERDZAJĄCYCH PONIESIENIE KOSZTÓW KWALIFIKOWALNYCH (w tym **Kolumnę 11 - Numer ewidencyjny dokumentu**).

W oświadczeniu tym należy wypisać wszystkie faktury lub dokumenty o równoważnej wartości dowodowej dotyczące wykonania ogrodzenia (łącznie z bramą i furtką). Dokumenty te nie są wprawdzie załączane do wniosku ani nie stanowią podstawy do ustalenia kwoty do wypłaty niemniej jednak zgodnie z art. 66 ust.1 lit. c) pkt i) rozporządzenia Rady (WE) Nr 1305/2013 Beneficjent jest zobowiązany do prowadzenia zestawienia faktur lub równoważnych dokumentów księgowych dla wszystkich transakcji związanych z operacją. Uchybienie temu obowiązkowi będzie skutkowało sankcją finansową.

W tabeli należy wskazać numer dokumentu, numer księgowy (ewidencyjny), data wystawienia, nazwę i NIP wystawcy dokumentu.

# **25. Inne załączniki – jeżeli dotyczy**

**Załącznik o charakterze informacyjnym - niewymagany do złożenia wraz z wnioskiem o płatność**

**26. Klauzula informacyjna dotycząca przetwarzania przez Agencję Restrukturyzacji i Modernizacji Rolnictwa danych osobowych osób fizycznych, które zostaną przekazane przez Beneficjentów** - oryginał.

Załącznik ten **nie jest składany wraz wnioskiem**. Jeśli Beneficjent przekazuje we wniosku lub w załącznikach do niego dane dotyczące innych osób fizycznych, to w celu wypełnienia obowiązku informacyjnego wobec tych osób powinien im przekazać ww. dokument będący **załącznikiem nr 9 do wniosku**.

**IX.5. Załączniki dla operacji typu "Inwestycje odtwarzające potencjał produkcji rolnej" w ramach poddziałania 5.2 "Wsparcie inwestycji w odtwarzanie gruntów rolnych i przywracanie potencjału produkcji rolnej zniszczonego w wyniku klęsk żywiołowych, niekorzystnych zjawisk klimatycznych i katastrof"**

Szczegółowy opis dokumentów od pozycji 1 do 18 znajduje w części VIII. 1. Załączniki dla operacji typu "Modernizacja gospodarstw rolnych" w ramach poddziałania 4.1 "Wsparcie inwestycji w gospodarstwach rolnych" (strony 12-22).

- **1. Faktury lub dokumenty o równoważnej wartości dowodowej –** kopie
- **2. Dokumenty potwierdzające płatność (dowody zapłaty) –** kopie.
- **3a. Dokumenty związane z postępowaniem/postępowaniami przeprowadzonym/przeprowadzonymi w trybie**<sup>7</sup> **konkurencyjnego wyboru wykonawców zadań ujętych w zestawieniu rzeczowo-finansowym operacji** - o ile dotyczy - kopia
- **3b. Dla zadań dla których zawarto umowę z wykonawcą od dnia 21.02.2018 r. i gdy nie udostępniono zapytania ofertowego:**
	- − **Potwierdzenie ustalenia wartości danego zadania ujętego w zestawieniu rzeczowo-finansowym operacji dokonanego nie wcześniej niż 3 miesiące, a w przypadku zadań dotyczących robót budowlanych nie wcześniej niż 6 miesięcy, przed dniem zawarcia umowy z wykonawcą;**
- **4. Decyzja ostateczna o pozwoleniu na użytkowanie obiektu budowlanego - jeżeli taki obowiązek wynika z przepisów prawa budowlanego** – oryginał lub kopia.
- **5. Zawiadomienie właściwego organu o zakończeniu robót budowlanych złożone co najmniej 14 dni przed zamierzonym terminem przystąpienia do użytkowania, jeżeli obowiązek taki wynika z przepisów prawa budowlanego** - oryginał lub kopia **wraz z:**
	- − **Oświadczeniem Beneficjenta, że w ciągu 14 dni od dnia doręczenia zawiadomienia właściwemu organowi o zakończeniu robót budowlanych nie wniósł on sprzeciwu – oryginał albo**
	- − **Zaświadczeniem wydanym przez właściwy organ, że nie wnosi sprzeciwu w przypadku, gdy zawiadomienie o zakończeniu robót budowlanych będzie przedkładane przed upływem 14 dni** - oryginał lub kopia.
- **6. Protokoły odbioru robót lub protokoły montażu lub rozruchu maszyn i urządzeń (jeżeli dotyczy) albo oświadczenie Beneficjenta o poprawnym wykonaniu robót budowlanych lub montażu lub rozruchu z udziałem środków własnych** - oryginał lub kopia.
- **7. Dokumentacja dotycząca ewidencji lub wykazu środków trwałych oraz wartości niematerialnych i prawnych – w przypadku Beneficjenta zobowiązanego do prowadzenia takiej ewidencji lub wykazu** – kopia.
- **8. Oświadczenie dotyczące oddzielnego systemu rachunkowości/kodu rachunkowego dla wszystkich transakcji związanych z realizacją operacji,** jeżeli dotyczy – na formularzu udostępnionym przez Agencję stanowiącym załącznik nr 1 do wniosku – oryginał.
- **9. Informacja o numerze rachunku bankowego prowadzonego przez bank lub spółdzielczą kasę oszczędnościowo-kredytową, wskazująca numer rachunku bankowego Beneficjenta lub cesjonariusza, na który Agencja przekazuje środki finansowe w ramach pomocy wskazany w:** 
	- − **zaświadczeniu z banku lub spółdzielczej kasy oszczędnościowo-kredytowej, wskazującym numer rachunku bankowego lub rachunku prowadzonego przez spółdzielczą kasę oszczędnościowo-kredytową, na który mają być przekazane środki finansowe**  jeżeli dotyczy - oryginał (dołączony do pierwszego wniosku) albo
	- − **umowie z bankiem lub spółdzielczą kasą oszczędnościowo-kredytową na prowadzenie rachunku bankowego lub rachunku prowadzonego przez spółdzielczą kasę oszczędnościowo-kredytową, lub jej części, pod warunkiem, że ta część będzie zawierać dane niezbędne do dokonania przelewu środków finansowych. W przypadku, jeśli w ww. umowie będzie wyszczególniony więcej niż jeden numer rachunku bankowego, oświadczenie Beneficjenta, iż jest to rachunek, na który mają być przekazane środki finansowe** - jeżeli dotyczy – kopia (dołączona do pierwszego wniosku), albo
	- − **oświadczeniu Beneficjenta o innym numerze rachunku bankowego prowadzonego w banku lub rachunku prowadzonego w spółdzielczej kasie oszczędnościowo-kredytowej, na który mają być przekazane środki finansowe** - jeżeli dotyczy - oryginał (dołączony do pierwszego wniosku), albo
	- − **innym dokumencie z banku lub spółdzielczej kasy oszczędnościowo-kredytowej świadczącym o aktualnym numerze rachunku bankowego lub rachunku prowadzonego przez spółdzielczą kasę oszczędnościowo-kredytową, pod warunkiem, że będzie on zawierał dane niezbędne do dokonania przelewu środków finansowych** - jeżeli dotyczy - oryginał lub kopia (dołączony do pierwszego wniosku).
- **10. Umowy z dostawcami lub wykonawcami zawierające specyfikację będącą podstawą wystawienia każdej z przedstawionych faktur lub innych dokumentów o równoważnej wartości dowodowej – jeżeli nazwa towaru lub usługi w przedstawionej fakturze lub dokumencie o równoważnej wartości dowodowej odnosi się do umów zawartych przez Beneficjenta lub nie pozwala na precyzyjne określenie kosztów kwalifikowalnych -** kopia.
- **11. Dokumenty celne (Jednolity Dokument Administracyjny SAD - zgłoszenie w formie papierowej) zawierające stosowną adnotację celników przeprowadzających odprawę, jako potwierdzenia dopuszczenia towarów do obrotu lub (Poświadczenie Zgłoszenia Celnego PZC - zgłoszenie w formie elektronicznej) zawierającą informację dopuszczenia towaru do obrotu** – **dotyczy maszyn i urządzeń zakupionych w krajach nienależących do Unii Europejskiej** – kopia.
- **12. Informacje dotyczące parametrów zakupionych maszyn/urządzeń** na formularzu udostępnionym przez Agencję stanowiącym załącznik nr 2 do wniosku **–** oryginał.
- **13. Umowa cesji wierzytelności** jeżeli dotyczy oryginał.
- **14. Pełnomocnictwo**  w przypadku, gdy zostało udzielone innej osobie niż podczas składania wniosku o przyznanie pomocy lub gdy zmienił się zakres poprzednio udzielonego pełnomocnictwa - oryginał lub kopia.
- **15. Wyciąg z wyodrębnionego rachunku bankowego Beneficjenta przeznaczonego do obsługi zaliczki**  jeżeli dotyczy oryginał lub kopia.
- **16. Oświadczenie Beneficjenta o wysokości oprocentowania wyodrębnionego rachunku bankowego przeznaczonego do obsługi zaliczki,**  na formularzu opracowanym i udostępnionym przez Agencję stanowiącym załącznik nr 3 do wniosku - jeżeli dotyczy – oryginał**.**
- **17. Dokument z banku potwierdzający wysokość oprocentowania oraz sposób jego naliczania (np. miesięcznie, kwartalnie, rocznie)<sup>8</sup>** dotyczy przypadku, gdy wyodrębniony rachunek bankowy jest oprocentowany – oryginał lub kopia.
- **18. Dowód rejestracyjny, jeżeli jest wymagany odrębnymi przepisami - dotyczy pojazdów objętych współfinansowaniem** kopia.
- **19. Sprawozdanie z realizacji operacji (dołączane do wniosku o płatność końcową)** na formularzu udostępnionym przez Agencję stanowiącym załącznik nr 4f wniosku – oryginał.

Sprawozdanie dołączane do wniosku o płatność końcową, należy wypełnić w sposób analogiczny do części VI. 1. Planowane koszty realizacji operacji, która znajduje się w wniosku o przyznanie pomocy.

- **20. Zaświadczenie dotyczące warunków utrzymania zwierząt gospodarskich w zakresie niezbędnym do ubiegania się lub otrzymania pomocy finansowej ze środków pochodzących z Europejskiego Funduszu Rolnego na rzecz Rozwoju Obszarów Wiejskich (EFRROW)** wystawione przez Powiatowego Lekarza Weterynarii (w przypadku, gdy odrębne przepisy prawa określają, jakie warunki powinny być spełniane przy realizacji inwestycji objętej operacją) - oryginał.
- **21. Informacja o spełnieniu wymagań w zakresie ochrony środowiska wydana przez Wojewódzki Inspektorat Ochrony Środowiska** (w przypadku, gdy odrębne przepisy prawa określają, jakie warunki powinny być spełniane przy realizacji inwestycji objętej operacją) oryginał lub kopia.

Dokument należy dołączyć, jeżeli jego posiadanie jest wymagane na podstawie przepisów o ochronie środowiska.

**22. Ostateczne pozwolenie zintegrowane** (w przypadku, gdy odrębne przepisy prawa określają, jakie warunki powinny być spełniane przy realizacji inwestycji objętej operacją) – kopia.

Dokument należy dołączyć, jeżeli jego posiadanie jest wymagane na podstawie przepisów o ochronie środowiska. Dołączane w przypadku, gdy w gospodarstwie, którego dotyczy złożony wniosek, jest prowadzony chów lub hodowla drobiu powyżej 40 000 stanowisk, lub chów lub hodowla świń powyżej 2000 stanowisk świń o wadze powyżej 30 kg lub 750 stanowisk dla macior i wymóg taki nie dotyczył Beneficjenta na etapie składania wniosku o przyznanie pomocy.

**23. Opinia Powiatowego Inspektora Sanitarnego, co do zgodności z warunkami sanitarnymi określonymi przepisami Unii Europejskiej w zakresie objętym operacją** (w przypadku, gdy odrębne przepisy prawa określają, jakie warunki powinny być spełniane przy realizacji inwestycji objętej operacją) – kopia.

Dokument dotyczy wyłącznie działalności objętych nadzorem inspekcji sanitarnej.

**24. Etykiety lub paszport roślin, jeżeli spełnia wymagania określone dla etykiety, lub szkółkarski dokument towarzyszący dla materiału szkółkarskiego kategorii elitarny lub kwalifikowany, albo wypis ze świadectwa oceny polowej materiału szkółkarskiego kategorii elitarny lub kwalifikowany, albo szkółkarski dokument dostawcy dla materiału szkółkarskiego CAC, albo dokument dostawcy dla materiału szkółkarskiego CAC w przypadku gatunków roślin uprawnych, wymienionych w wykazie gatunków roślin, których odmiany podlegają rejestracji oraz których materiał siewny może być wytwarzany, oceniany i kontrolowany, ogłoszonym w obwieszczeniu, o którym mowa w art. 1 ust. 3 ustawy z dnia 9 listopada 2012 r. o nasiennictwie (Dz. U. z 2019 r. poz. 568 oraz z 2020 r. poz. 425)** – kopia.

Treść informacji zamieszczanych na etykiecie oraz szkółkarskim dokumencie towarzyszącym, poprzez odwołanie do art. 103c pkt 1 lit. b ustawy o nasiennictwie, jest, poza określonym wyjątkami, tożsama. Jednocześnie w myśl przepisów art. 103 ust 4 ww. ustawy za etykiety, uznaje się również paszport roślin, jeżeli spełnia wymagania określone dla etykiety. Zatem za dokument potwierdzający zakup materiału szkółkarskiego kategorii kwalifikowany. kategorii kwalifikowany można uznać etykietę jak również paszport, jeśli spełnia powyższe wymagania, (m.in. informacje o jakości materiału WE (znak C) nie tylko informacje o zdrowotności, jak to przeważnie ma miejsce w przypadku paszportów roślin (status zdrowotny znak WW – "wolny od wirusów")). Drzewka różnych odmian zakupione w jednej dostawie (przesyłce), wymagają dołączenia szkółkarskiego dokumentu towarzyszącego. W myśl bowiem art. 103a ustawy o nasiennictwie istnieje konieczność zaopatrzenia materiału szkółkarskiego w obrocie w taki dokument w przypadku, gdy przesyłka składa się z różnych partii (różne odmiany, rodzaje).

**25. Oświadczenie Beneficjenta o odtworzeniu/założeniu plantacji chmielu, sadu lub plantacji krzewów owocowych** – w przypadku, gdy przedmiotem operacji jest odtworzenie/założenie plantacji chmielu, sadu lub plantacji krzewów owocowych gatunków owocujących efektywnie dłużej niż 5 lat.

Oświadczenie dotyczące odtwarzania plantacji chmielu, sadów lub plantacji krzewów owocowych składają Beneficjenci, którym przyznano pomoc na ich odtworzenie - w związku z wystąpieniem zdarzeń losowych wskazanych w art. 3 ust. 2 pkt 2-6 i 8-11a ustawy z dnia 7 lipca 2005 r. o ubezpieczeniach upraw rolnych i zwierząt gospodarskich (Dz. U. z 2019 r. poz. 477). Natomiast oświadczenie o zakładaniu ww. sadów/plantacji składają Beneficjenci, którym przyznano pomocy na ich założenie - w związku z wystąpieniem afrykańskiego pomoru świń (ASF).

Oświadczenie to powinno zawierać w szczególności informacje w zakresie:

- − daty dokonania nasadzeń;
- − numeru działki, na której odtworzono/założono daną plantację wieloletnią/sad;
- − areału i gatunku tej uprawy;
- − zakresu zadań wykonanych/zrealizowanych w związku z odtworzeniem/założeniem sadu/plantacji wieloletniej (np. takich jak zakup sadzonek, przygotowanie gruntu pod sadzenie, określenie rozmieszczenia (rozstawu) i ilości sadzonek na 1 m<sup>2</sup>, sadzenie, wykonanie konstrukcji podtrzymującej rośliny, wykonanie ogrodzenia etc., w przypadku gdy zakres takich lub podobnych prac również był przedmiotem dofinansowania) – oryginał.

### **26. Kosztorys różnicowy wraz z rysunkami zamiennymi do projektu budowlanego –** oryginał lub kopia oraz **wersja edytowalna na nośniku CD** - jeżeli dotyczy

Kosztorys różnicowy należy dostarczyć w przypadku, gdy podczas wykonywania robót budowlanych wprowadzono odstępstwa od założeń zakresu rzeczowego w kosztorysie inwestorskim. Zmiany wprowadzone do projektu budowlanego muszą być zatwierdzone przez projektanta, który jest autorem rozwiązania przedstawionego projektem budowlanym. Beneficjent do wniosku załącza kosztorys różnicowy w wersji papierowej oraz w edytowalnej wersji elektronicznej, tj. w formacie .kst lub .ath lub .pdf.

Rysunki zamienne do projektu budowlanego powinny posiadać naniesione wymiary pozwalające na sprawdzenie obmiaru w kosztorysie i podpis projektanta.

W przypadku realizacji przez Beneficjenta robót na podstawie kosztorysowej umowy z wykonawcą, kosztorys różnicowy powinien wykazywać różnice pomiędzy stanem faktycznym, a kosztorysem ofertowym (którego zakres rzeczowy jest zgodny z kosztorysem inwestorskim będącym podstawą przyznania pomocy. Przedmiar robót budowlanych na etapie ofertowym powinien być zgodny z przedmiarem robót budowlanych wykazanym w kosztorysie inwestorskim) lub innym dokumentem zawierającym szczegółowy zakres rzeczowy wraz z wyceną, uzgodnionym pomiędzy wykonawcą a zamawiającym. Kosztorys różnicowy, jego obmiar, będą stanowiły podstawę do weryfikacji zakresu rzeczowego oraz do oceny zasadności wprowadzonych zmian. Kosztorys różnicowy należy sporządzić zgodnie z podstawami opracowania kosztorysu inwestorskiego.

W przypadku umowy kosztorysowej, celem określenia wysokości pomocy niezrealizowane elementy korygowane będą wg cen z kosztorysu inwestorskiego. Beneficjent wybierając wynagrodzenie ryczałtowe w ramach umowy z Wykonawcą musi mieć na uwadze, iż zastosowanie ma art. 632 § 1 ustawy Kodeks cywilny, który mówi, że przyjmujący zamówienie nie może żądać podwyższenia wynagrodzenia, chociażby w czasie zawarcia umowy nie można było przewidzieć rozmiaru lub kosztów prac. Przy umowie ryczałtowej zasadniczo nie występuje pojęcie robót zamiennych, a wykonawca powinien wykonać roboty budowlane zgodnie z projektem budowlanym w całości. Ewentualne zmiany w rozwiązaniach projektowych mogą być wprowadzone wyjątkowo jako uzasadnione sytuacjami niemożliwymi do przewidzenia w momencie składania oferty.

Gdyby jednak na żądanie inwestora, przy umowie ryczałtowej zaistniała konieczność wprowadzenia zmiany stanu faktycznego w stosunku do zakresu prac w projekcie budowlanym / przedmiarze robót będącym podstawą opracowania ofert / umowie o przyznaniu pomocy, to rozliczenie wysokości pomocy nastąpi w oparciu o zweryfikowany przez kosztorysanta Agencji kosztorys różnicowy oraz kosztorys inwestorski załączony do wniosku o przyznanie pomocy.

Celem określenia wysokości kosztów kwalifikowalnych i wartości pomocy, niezrealizowane elementy będą korygowane według cen z kosztorysu inwestorskiego.

Elementy budowlane wykonane jako zamienne lub dodatkowe (nieplanowane na etapie kosztorysu inwestorskiego lub ofertowego) i wykazane w kosztorysie różnicowym wymagają stosownych wyjaśnień ze strony Beneficjenta. Na tej podstawie dokonywana jest ocena, czy ww. zamienne lub dodatkowe elementy budowlane są dozwolone czy też nie (wówczas stosuje odpowiednie sankcje). W tym przypadku decydującym czynnikiem będzie m. in. wyjaśnienie Beneficjenta, czy zastosowane zmiany były do przewidzenia bądź nie oraz ich zastosowanie miałyby wpływ na zrealizowanie całego zadania. W przypadku uznania dokonanych zmian jako dozwolonych, zmieniony zakres może podlegać refundacji o ile stanowi koszt kwalifikowalny i nie zwiększy wielkości przyznanej pomocy określonej w umowie o przyznaniu pomocy. W takim wypadku cena ww. elementów budowlanych będzie weryfikowana wg bazy cenowej z daty sporządzenia kosztorysu inwestorskiego. W przeciwnym przypadku koszt elementów zamiennych lub dodatkowych nie podlega refundacji.

Roboty planowane do wykonania projektem budowlanym a niewykonane również wymagają załączenia kosztorysu różnicowego, gdyż na tej podstawie pomniejszane koszty kwalifikowalne (nie będą uwzględniane przy określaniu wysokości pomocy).

# **27. Kosztorys powykonawczy szczegółowy -** oryginał lub kopia oraz **w wersji edytowalnej na nośniku CD** - jeżeli dotyczy

Kosztorys powykonawczy szczegółowy należy dostarczyć jedynie w przypadku, gdy Beneficjent planując wykonanie inwestycji budowlanej o wartości niewymagającej przeprowadzania postępowania ofertowego, zamierzał zlecić wykonanie całości lub części robót budowlanych w tej inwestycji wyspecjalizowanemu wykonawcy, a przystępując do realizacji operacji zmienił system wykonania robót ze zlecenia na system gospodarczy (samodzielnie wykonuje wszystkie roboty) lub mieszany (część robót wykonuje samodzielnie, a pozostałe nadal wykonuje wykonawca) i nie został zawarty aneks do umowy wynikający z tej zmiany. Wersja elektroniczna kosztorysu powinna być edytowalna tj. w formacie .kst lub .ath lub .pdf.

# **28. Oświadczenie Beneficjenta o wykonaniu wszystkich robót budowlanych zgodnie z projektem budowlanym i przedmiarem robót załączonym do zapytania ofertowego na wykonanie robót -** oryginał lub kopia - jeżeli dotyczy

Ww. oświadczenie Beneficjenta należy złożyć w przypadku, gdy wykonanie robót budowalnych w ramach operacji nastąpiło bez wprowadzania zmian w stosunku do założeń pierwotnych. Oświadczenie powinien podpisać również przedstawiciel wykonawcy robót (np. kierownik budowy). Składając oświadczenie o wykonaniu wszystkich robót budowlanych zgodnie z projektem budowlanym i przedmiarem robót z kosztorysu inwestorskiego nie załącza się kosztorysu różnicowego.

- **29. Ostateczne pozwolenie wodnoprawne** jeżeli dla robót wymagana była decyzja o zatwierdzeniu projektu prac geologicznych oryginał lub kopia.
- **30. Polisy ubezpieczeniowe lub inne dokumenty potwierdzające objęcie obowiązkowym ubezpieczeniem, o którym mowa w przepisach o ubezpieczeniach obowiązkowych, Ubezpieczeniowym Funduszu Gwarancyjnym i Polskim Biurze Ubezpieczycieli Komunikacyjnych lub przepisach o ubezpieczeniach upraw rolnych i zwierząt gospodarskich, inwestycji zrealizowanej od ryzyka wystąpienia szkód spowodowanych przez co najmniej jedno ze zdarzeń losowych wymienionych w art. 3 ust. 2 pkt 2-6 i 8-11a ustawy z dnia 7 lipca 2005 r. o ubezpieczeniach upraw rolnych i zwierząt gospodarskich (Dz. U. z 2019 r. poz. 477) które było przyczyną udzielenia pomocy** – kopia.
- **31. Dokumenty potwierdzające, że rolnik nie zawarł umowy ubezpieczenia obowiązkowego inwestycji zrealizowanej z powodu pisemnej odmowy co najmniej przez dwa zakłady ubezpieczeń, które zawarły z ministrem właściwym do spraw rolnictwa umowy w sprawie stosowania dopłat ze środków budżetu państwa do składek ubezpieczenia upraw rolnych lub zwierząt gospodarskich – w przypadku, gdy podmiot ubiegający się o przyznanie pomocy nie dołączył dokumentów, o których mowa w pkt 30** – kopia.
- **32. Decyzje lub inne dokumenty wydane przez właściwe instytucje ubezpieczeniowe stanowiące o odmowie bądź wysokości wypłaconego lub przewidzianego do wypłaty odszkodowania z tytułu ubezpieczenia odtwarzanych składników gospodarstwa uszkodzonych lub zniszczonych w wyniku wystąpienia co najmniej jednego ze zdarzeń losowych wymienionych w art. 3 ust. 2 pkt 2-6 i 8-11a ustawy z dnia 7 lipca 2005 r. o ubezpieczeniach upraw rolnych i zwierząt gospodarskich (Dz. U. z 2019 r. poz. 477) od ryzyka wystąpienia takich okoliczności** – kopia.
- **33. Oświadczenie Beneficjenta o odszkodowaniach z tytułu ubezpieczenia odtwarzanych składników gospodarstwa uszkodzonych, bądź zniszczonych w wyniku wystąpienia co najmniej jednego ze zdarzeń losowych wymienionych w art. 3 ust. 2 pkt 2-6 i 8-11a ustawy z dnia 7 lipca 2005 r. o ubezpieczeniach upraw rolnych i zwierząt gospodarskich (Dz. U. z 2019 r. poz. 477) od ryzyka wystąpienia takich okoliczności** - na formularzu udostępnionym przez Agencję stanowiącym załącznik nr 6 do wniosku – oryginał.
- **34. Inne załączniki** jeżeli dotyczy.

### **Załącznik o charakterze informacyjnym - niewymagany do złożenia wraz z wnioskiem o płatność**

**35. Klauzula informacyjna dotycząca przetwarzania przez Agencję Restrukturyzacji i Modernizacji Rolnictwa danych osobowych osób fizycznych, które zostaną przekazane przez Beneficjentów** - oryginał.

Załącznik ten **nie jest składany wraz wnioskiem**. Jeśli Beneficjent przekazuje we wniosku lub w załącznikach do niego dane dotyczące innych osób fizycznych, to w celu wypełnienia obowiązku informacyjnego wobec tych osób powinien im przekazać ww. dokument będący **załącznikiem nr 9 do wniosku**.

## **IX.6. Załączniki dla operacji typu "Rozwój przedsiębiorczości - rozwój usług rolniczych" w ramach poddziałania 6.4 "Wsparcie inwestycji w tworzenie i rozwój działalności pozarolniczej"**

Szczegółowy opis dokumentów od pozycji 1 do 18 znajduje w części VIII. 1. Załączniki dla operacji typu "Modernizacja gospodarstw rolnych" w ramach poddziałania 4.1 "Wsparcie inwestycji w gospodarstwach rolnych" (strony 12-22).

- **1. Faktury lub dokumenty o równoważnej wartości dowodowej –** kopie.
- **2. Dokumenty potwierdzające płatność (dowody zapłaty) -** kopie
- **3a. Dokumenty związane z postępowaniem/postępowaniami przeprowadzonym/przeprowadzonymi w trybie**<sup>7</sup> **konkurencyjnego wyboru wykonawców zadań ujętych w zestawieniu rzeczowo-finansowym operacji** - o ile dotyczy - kopia
- **3b. Dla zadań dla których zawarto umowę z wykonawcą od dnia 21.02.2018 r. i gdy nie udostępniono zapytania ofertowego:**
	- − **Potwierdzenie ustalenia wartości danego zadania ujętego w zestawieniu rzeczowo-finansowym operacji dokonanego nie wcześniej niż 3 miesiące, a w przypadku zadań dotyczących robót budowlanych nie wcześniej niż 6 miesięcy, przed dniem zawarcia umowy z wykonawcą;**
- **4. Decyzja ostateczna o pozwoleniu na użytkowanie obiektu budowlanego - jeżeli taki obowiązek wynika z przepisów prawa budowlanego** – oryginał lub kopia.
- **5. Zawiadomienie właściwego organu o zakończeniu robót budowlanych złożone co najmniej 14 dni przed zamierzonym terminem przystąpienia do użytkowania, jeżeli obowiązek taki wynika z przepisów prawa budowlanego** - oryginał lub kopia **wraz z:**
	- − **Oświadczeniem Beneficjenta, że w ciągu 14 dni od dnia doręczenia zawiadomienia właściwemu organowi o zakończeniu robót budowlanych nie wniósł on sprzeciwu –** oryginał albo
	- − **Zaświadczeniem wydanym przez właściwy organ, że nie wnosi sprzeciwu w przypadku, gdy zawiadomienie o zakończeniu robót budowlanych będzie przedkładane przed upływem 14 dni** - oryginał lub kopia.
- **6. Protokoły odbioru robót lub protokoły montażu lub rozruchu maszyn i urządzeń (jeżeli dotyczy) albo oświadczenie Beneficjenta o poprawnym wykonaniu robót budowlanych lub montażu lub rozruchu z udziałem środków własnych** - oryginał lub kopia.
- **7. Dokumentacja dotycząca ewidencji lub wykazu środków trwałych oraz wartości niematerialnych i prawnych – w przypadku Beneficjenta zobowiązanego do prowadzenia takiej ewidencji lub wykazu** – kopia;
- **8. Oświadczenie dotyczące oddzielnego systemu rachunkowości/kodu rachunkowego dla wszystkich transakcji związanych z realizacją operacji,** jeżeli dotyczy – na formularzu udostępnionym przez Agencję stanowiącym załącznik nr 1 do wniosku – oryginał.
- **9. Informacja o numerze rachunku bankowego prowadzonego przez bank lub spółdzielczą kasę oszczędnościowo-kredytową, wskazująca numer rachunku bankowego Beneficjenta lub cesjonariusza, na który Agencja przekazuje środki finansowe w ramach pomocy wskazany w:** 
	- − **zaświadczeniu z banku lub spółdzielczej kasy oszczędnościowo-kredytowej, wskazującym numer rachunku bankowego lub rachunku prowadzonego przez spółdzielczą kasę oszczędnościowo-kredytową, na który mają być przekazane środki finansowe**  jeżeli dotyczy - oryginał (dołączony do pierwszego wniosku) albo
	- − **umowie z bankiem lub spółdzielczą kasą oszczędnościowo-kredytową na prowadzenie rachunku bankowego lub rachunku prowadzonego przez spółdzielczą kasę oszczędnościowo-kredytową, lub jej część, pod warunkiem, że ta część będzie zawierać dane niezbędne do dokonania przelewu środków finansowych. W przypadku, jeśli w ww. umowie będzie wyszczególniony więcej niż jeden numer rachunku bankowego, oświadczenie Beneficjenta, iż jest to rachunek, na który mają być przekazane środki finansowe - jeżeli dotyczy** – kopia (dołączona do pierwszego wniosku), albo
	- − **oświadczeniu Beneficjenta o innym numerze rachunku bankowego prowadzonego w banku lub rachunku prowadzonego w spółdzielczej kasie oszczędnościowo-kredytowej, na który mają być przekazane środki finansowe** - jeżeli dotyczy - oryginał (dołączony do pierwszego wniosku), albo
	- − **innym dokumencie z banku lub spółdzielczej kasy oszczędnościowo-kredytowej świadczącym o aktualnym numerze rachunku bankowego lub rachunku prowadzonego przez spółdzielczą kasę oszczędnościowo-kredytową, pod warunkiem, że będzie on zawierał dane niezbędne do dokonania przelewu środków finansowych - jeżeli dotyczy** - oryginał lub kopia (dołączony do pierwszego wniosku).
- **10. Umowy z dostawcami lub wykonawcami zawierające specyfikację będącą podstawą wystawienia każdej z przedstawionych faktur lub innych dokumentów o równoważnej wartości dowodowej – jeżeli nazwa towaru lub usługi w przedstawionej fakturze lub dokumencie o równoważnej wartości dowodowej odnosi się do umów zawartych przez Beneficjenta lub nie pozwala na precyzyjne określenie kosztów kwalifikowalnych -** kopia.
- **11. Dokumenty celne (Jednolity Dokument Administracyjny SAD - zgłoszenie w formie papierowej) zawierające stosowną adnotację celników przeprowadzających odprawę, jako potwierdzenia dopuszczenia towarów do obrotu lub (Poświadczenie Zgłoszenia Celnego PZC - zgłoszenie w formie elektronicznej) zawierającą informację dopuszczenia towaru do obrotu** – **dotyczy maszyn i urządzeń**  zakupionych w krajach nienależących do Unii Europejskiej – kopia.
- **12. Informacje dotyczące parametrów zakupionych maszyn/urządzeń** na formularzu udostępnionym przez Agencję stanowiącym załącznik nr 2 do wniosku **–** oryginał.
- **13. Umowa cesji wierzytelności** jeżeli dotyczy oryginał.
- **14. Pełnomocnictwo**  w przypadku, gdy zostało udzielone innej osobie niż podczas składania wniosku o przyznanie pomocy lub gdy zmienił się zakres poprzednio udzielonego pełnomocnictwa - oryginał lub kopia..
- **15. Wyciąg z wyodrębnionego rachunku bankowego Beneficjenta przeznaczonego do obsługi zaliczki**  jeżeli dotyczy oryginał lub kopia.
- **16. Oświadczenie Beneficjenta o wysokości oprocentowania wyodrębnionego rachunku bankowego przeznaczonego do obsługi zaliczki,**  na formularzu opracowanym i udostępnionym przez Agencję stanowiącym załącznik nr 3 do wniosku o płatność - jeżeli dotyczy – oryginał**.**
- **17. Dokument z banku potwierdzający wysokość oprocentowania oraz sposób jego naliczania (np. miesięcznie, kwartalnie, rocznie)<sup>8</sup>** dotyczy przypadku, gdy wyodrębniony rachunek bankowy jest oprocentowany – oryginał lub kopia.
- **18. Dowód rejestracyjny, jeżeli jest wymagany odrębnymi przepisami - dotyczy pojazdów objętych współfinansowaniem** kopia.
- **19. Sprawozdanie z realizacji operacji (dołączane do wniosku o płatność końcową)**  na formularzu udostępnionym przez Agencję stanowiącym załącznik nr 4g do wniosku – oryginał.

Sprawozdanie dołączane do wniosku o płatność końcową**,** należy wypełnić w sposób analogiczny do części VI.5. Planowane koszty realizacji operacji, która znajduje się we wniosku.

- **20. Certyfikat dotyczący wdrożonego systemu zarządzania jakością**  kopia.
- **21. Informacja o spełnieniu wymagań w zakresie ochrony środowiska wydana przez Wojewódzki Inspektorat Ochrony Środowiska**  jeżeli dotyczy – kopia.

Dokument należy dołączyć, jeżeli jego posiadanie jest wymagane na podstawie przepisów o ochronie środowiska.

- **22. Ostateczne pozwolenie wodnoprawne**  jeżeli dla robót wymagana była decyzja o zatwierdzeniu projektu prac geologicznych kopia.
- **23. Decyzje/zaświadczenia wydane przez Powiatowego Lekarza Weterynarii**  jeżeli dotyczy kopia.
- **24. Opinie wydane przez Powiatowego Inspektora Sanitarnego**  jeżeli dotyczy kopia.
- **25. Inne załączniki**  jeśli dotyczy.
- **Załącznik o charakterze informacyjnym - niewymagany do złożenia wraz z wnioskiem o płatność**
- **26. Klauzula informacyjna dotycząca przetwarzania przez Agencję Restrukturyzacji i Modernizacji Rolnictwa danych osobowych osób fizycznych, które zostaną przekazane przez Beneficjentów** - oryginał.

Załącznik ten **nie jest składany wraz wnioskiem**. Jeśli Beneficjent przekazuje we wniosku lub w załącznikach do niego dane dotyczące innych osób fizycznych, to w celu wypełnienia obowiązku informacyjnego wobec tych osób powinien im przekazać ww. dokument będący **załącznikiem nr 9 do wniosku.**

# **X. OŚWIADCZENIE BENEFICJENTA** – [CZĘŚĆ WNIOSKU OBOWIĄZKOWA]

Po zapoznaniu się z treścią Oświadczenia, Beneficjent (albo osoby upoważnione do reprezentowania) składa czytelny, własnoręczny podpis w wyznaczonym miejscu (dopuszczalne jest złożenie parafki wraz z pieczęcią imienną). Jeżeli Beneficjent udzielił stosownego pełnomocnictwa – podpis (albo parafkę wraz z pieczęcią imienną) w imieniu Beneficjenta składa ustanowiony pełnomocnik.

# *Uwaga!*

*Zgodnie z art. 35 ust. 6 rozporządzenia delegowanego Komisji (UE) nr 640/2014 z dnia 11 marca 2014 r. uzupełniającego rozporządzenie Parlamentu Europejskiego i Rady (UE) nr 1306/2013 w odniesieniu do zintegrowanego systemu zarządzania i kontroli oraz warunków odmowy lub wycofania płatności oraz do kar administracyjnych mających zastosowanie do płatności bezpośrednich, wsparcia rozwoju obszarów wiejskich oraz zasady wzajemnej zgodności, jeżeli ustalono, że beneficjent przedstawił fałszywe dowody w celu otrzymania wsparcia lub w wyniku zaniedbania nie dostarczył niezbędnych informacji, wsparcia odmawia się lub cofa się je w całości. Beneficjenta dodatkowo wyklucza się z takiego samego środka lub rodzaju operacji w roku kalendarzowym, w którym stwierdzono niezgodność, oraz w kolejnym roku kalendarzowym.*

# **XI. INFORMACJA W ZAKRESIE PRZETWARZANIA DANYCH OSOBOWYCH** – [CZĘŚĆ WNIOSKU OBOWIĄZKOWA]

# **XII. OŚWIADCZENIE WOBEC ARiMR O WYPEŁNIENIU OBOWIĄZKU INFORMACYJNEGO WOBEC INNYCH OSÓB FIZYCZNYCH** – [CZĘŚĆ WNIOSKU OBOWIĄZKOWA]

Oświadczenie składane jest przez Beneficjenta o wypełnieniu obowiązku informacyjnego przewidzianego w art. 14 z art. 14 Rozporządzenia Parlamentu Europejskiego i Rady (UE) 2016/679 z dnia 27 kwietnia 2016 r. w sprawie ochrony osób fizycznych w związku z przetwarzaniem danych osobowych i w sprawie swobodnego przepływu takich danych oraz uchylenia dyrektywy 95/46/WE (ogólne rozporządzenie o ochronie danych) (Dz. Urz. UE, L 119 z 04.05.2016 r., s. 1 oraz Dz. Urz. UE L 127 z 23.05.2018 r., s. 2), dalej "RODO", wobec osób fizycznych, których dane osobowe bezpośrednio lub pośrednio pozyskał Beneficjent, w celu przygotowania wniosku o płatność i przekazał je ARiMR. Jeśli Beneficjent przekazuje we wniosku lub w załącznikach do niego dane dotyczące innych osób fizycznych, to w celu wypełnienia obowiązku informacyjnego wobec tych osób powinien im przekazać **załącznik nr 9 do wniosku** tj. "**Klauzulę informacyjna dotycząca przetwarzania przez Agencję Restrukturyzacji i Modernizacji Rolnictwa danych osobowych osób fizycznych, które zostaną przekazane przez Beneficjentów**".

Informacje zawarte w XI i XII części wniosku mają związek z koniecznością stosowania rozporządzenia Parlamentu Europejskiego i Rady (UE) 2016/679 z dnia 27 kwietnia 2016 r. w sprawie ochrony osób fizycznych w związku z przetwarzaniem danych osobowych i w sprawie swobodnego przepływu takich danych oraz uchylenia dyrektywy 95/46/WE ogólne rozporządzenie o ochronie danych (Dz. Urz. UE L 119 z 04.05.2016, str. 1, z późn. zm.).